**[Ogłoszenie o konkursie w](https://rpo.dolnyslask.pl/ogloszenie-o-konkursie-w-ramach-dzialanie-6-2-inwestycje-w-infrastrukture-zdrowotna-konkursy-horyzontalne-poz-i-aos-opieka-koordynowana/) [ramach działanie 6.2](https://rpo.dolnyslask.pl/ogloszenie-o-konkursie-w-ramach-dzialanie-6-2-inwestycje-w-infrastrukture-zdrowotna-konkursy-horyzontalne-poz-i-aos-opieka-koordynowana/) [Inwestycje w infrastrukturę](https://rpo.dolnyslask.pl/ogloszenie-o-konkursie-w-ramach-dzialanie-6-2-inwestycje-w-infrastrukture-zdrowotna-konkursy-horyzontalne-poz-i-aos-opieka-koordynowana/) [zdrowotną – konkursy](https://rpo.dolnyslask.pl/ogloszenie-o-konkursie-w-ramach-dzialanie-6-2-inwestycje-w-infrastrukture-zdrowotna-konkursy-horyzontalne-poz-i-aos-opieka-koordynowana/) [horyzontalne \(POZ I AOS –](https://rpo.dolnyslask.pl/ogloszenie-o-konkursie-w-ramach-dzialanie-6-2-inwestycje-w-infrastrukture-zdrowotna-konkursy-horyzontalne-poz-i-aos-opieka-koordynowana/) [opieka koordynowana\)](https://rpo.dolnyslask.pl/ogloszenie-o-konkursie-w-ramach-dzialanie-6-2-inwestycje-w-infrastrukture-zdrowotna-konkursy-horyzontalne-poz-i-aos-opieka-koordynowana/)**

### **Etapy weryfikacji:**

- [Lista projektów, które spełniły kryteria wyboru](http://rpo.dolnyslask.pl/wp-content/uploads/2017/09/Lista-proj.-które-speł.-kryt.-wyb.-proj.-i-uzysk.-kolejno-najw.-liczb.-pkt.-z-wyróżn.-proj.-wybr.-do-dof.-zmiana-listy.pdf) [projektów i uzyskały kolejno największą liczbę punktów,](http://rpo.dolnyslask.pl/wp-content/uploads/2017/09/Lista-proj.-które-speł.-kryt.-wyb.-proj.-i-uzysk.-kolejno-najw.-liczb.-pkt.-z-wyróżn.-proj.-wybr.-do-dof.-zmiana-listy.pdf) [z wyróżnieniem projektów wybranych do dofinansowania – w](http://rpo.dolnyslask.pl/wp-content/uploads/2017/09/Lista-proj.-które-speł.-kryt.-wyb.-proj.-i-uzysk.-kolejno-najw.-liczb.-pkt.-z-wyróżn.-proj.-wybr.-do-dof.-zmiana-listy.pdf) [ramach naboru nr RPDS.06.02.00-IZ.00-02-104/16- zmiana](http://rpo.dolnyslask.pl/wp-content/uploads/2017/09/Lista-proj.-które-speł.-kryt.-wyb.-proj.-i-uzysk.-kolejno-najw.-liczb.-pkt.-z-wyróżn.-proj.-wybr.-do-dof.-zmiana-listy.pdf) **[listy](http://rpo.dolnyslask.pl/wp-content/uploads/2017/09/Lista-proj.-które-speł.-kryt.-wyb.-proj.-i-uzysk.-kolejno-najw.-liczb.-pkt.-z-wyróżn.-proj.-wybr.-do-dof.-zmiana-listy.pdf)**
- [Lista projektów, które spełniły kryteria wyboru](http://rpo.dolnyslask.pl/wp-content/uploads/2017/06/Lista-projektów-które-spełniły-kryteria-wyb.-proj.-i-uzyskały-kolejno-najw.-liczb.-pkt.-z-wyróż-proj.-wybranych-do-dof..pdf) [projektów i uzyskały kolejno największą liczbę punktów,](http://rpo.dolnyslask.pl/wp-content/uploads/2017/06/Lista-projektów-które-spełniły-kryteria-wyb.-proj.-i-uzyskały-kolejno-najw.-liczb.-pkt.-z-wyróż-proj.-wybranych-do-dof..pdf) [z wyróżnieniem projektów wybranych do dofinansowania w](http://rpo.dolnyslask.pl/wp-content/uploads/2017/06/Lista-projektów-które-spełniły-kryteria-wyb.-proj.-i-uzyskały-kolejno-najw.-liczb.-pkt.-z-wyróż-proj.-wybranych-do-dof..pdf) [ramach naboru RPDS.06.02.00-IZ.00-02-104/16](http://rpo.dolnyslask.pl/wp-content/uploads/2017/06/Lista-projektów-które-spełniły-kryteria-wyb.-proj.-i-uzyskały-kolejno-najw.-liczb.-pkt.-z-wyróż-proj.-wybranych-do-dof..pdf)
	- [Regulamin pracy KOP](http://rpo.dolnyslask.pl/wp-content/uploads/2017/06/Regulamin-KOP-IZ-RPO-WD-konkurs-15.06.16-PDF.pdf)
	- [Skład Komisji Oceny Projektów](http://rpo.dolnyslask.pl/wp-content/uploads/2017/06/Skład-Komisji-Oceny-Projektów1.pdf)
- [Lista projektów skierowanych do oceny merytorycznej w](http://rpo.dolnyslask.pl/wp-content/uploads/2017/02/Kopia-Kopia-Lista-proj-skierowanych-do-oceny-meryt-6.2-104.xlsx) [ramach naboru RPDS.06.02.00-IZ.00-02-104/16 – 20.02.2017](http://rpo.dolnyslask.pl/wp-content/uploads/2017/02/Kopia-Kopia-Lista-proj-skierowanych-do-oceny-meryt-6.2-104.xlsx)
- [Lista wniosków po weryfikacji technicznej skierowanych](http://rpo.dolnyslask.pl/wp-content/uploads/2016/07/Lista-wniosków-po-weryfikacji-technicznej-skierowanych-do-KOP-104-6.2-Horyzont.xlsx) [do KOP dla naboru RPDS.06.02.00-IZ.00-02-104/16 –](http://rpo.dolnyslask.pl/wp-content/uploads/2016/07/Lista-wniosków-po-weryfikacji-technicznej-skierowanych-do-KOP-104-6.2-Horyzont.xlsx) [29.07.2016](http://rpo.dolnyslask.pl/wp-content/uploads/2016/07/Lista-wniosków-po-weryfikacji-technicznej-skierowanych-do-KOP-104-6.2-Horyzont.xlsx)
- [Lista projektów złożonych w ramach naboru 6.2](http://rpo.dolnyslask.pl/wp-content/uploads/2016/06/Lista-proj-zlozonych-w-ramach-naboru-6.2.pdf)

Ogłoszenie o konkursie nr RPDS.06.02.00-IZ.00-02-104/16 dla

Działania 6.2 Inwestycje w infrastrukturę zdrowotną – konkursy horyzontalne.

### **[Komunikaty](#page--1-0)**

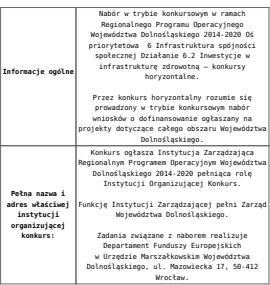

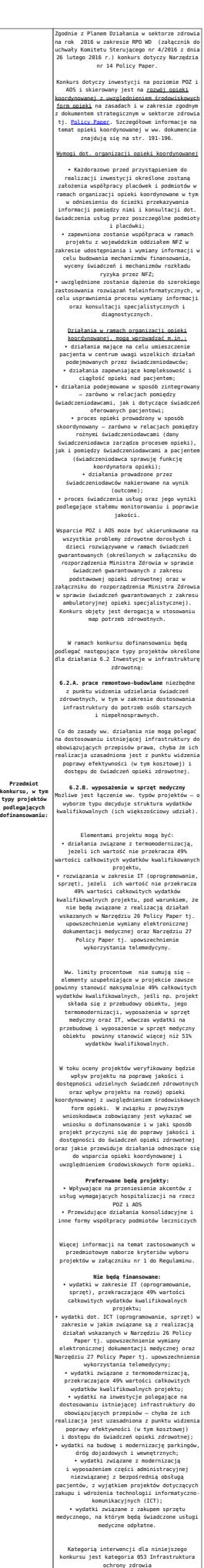

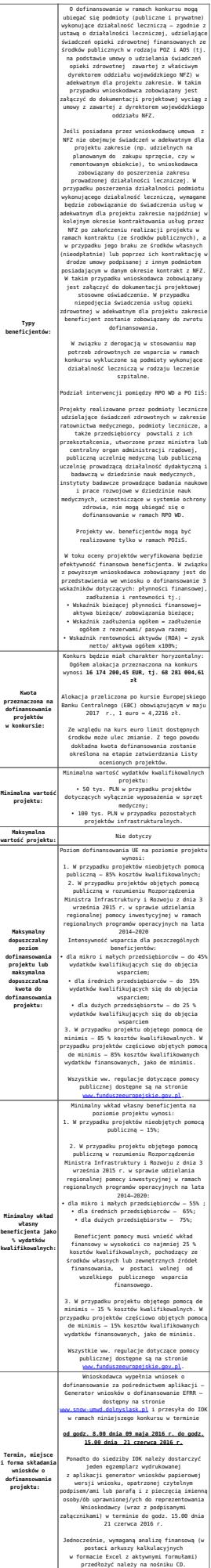

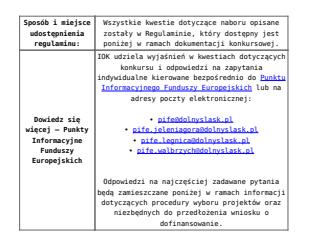

### **Dokumentacja konkursowa:**

- [Ogłoszenie o konkursie 6.2 Horyzont od 17.05.2017](http://rpo.dolnyslask.pl/wp-content/uploads/2016/03/Ogloszenie-o-konkursie-6.2-Horyzont2.docx)
- [głoszenie o konkursie 6.2 Horyzont od 29.04.2016 do](http://rpo.dolnyslask.pl/wp-content/uploads/2016/03/Ogloszenie-o-konkursie-6.2-Horyzont1.docx) [16.05.2017 – wersja archiwalna](http://rpo.dolnyslask.pl/wp-content/uploads/2016/03/Ogloszenie-o-konkursie-6.2-Horyzont1.docx)
- [Ogłoszenie o konkursie 6.2 Horyzont wersja](http://rpo.dolnyslask.pl/wp-content/uploads/2016/03/Ogloszenie-o-konkursie-6.2-Horyzont.docx) [archiwalna – do 28.04.2016](http://rpo.dolnyslask.pl/wp-content/uploads/2016/03/Ogloszenie-o-konkursie-6.2-Horyzont.docx)
- [Załącznik\\_do uchwały\\_Regulamin konkursu 6 2-horyzont](http://rpo.dolnyslask.pl/wp-content/uploads/2016/03/Zalacznik_do-uchwały_Regulamin-konkursu-6-2-horyzont-czysta.docx)  $(czysta) - od 17.05.2017$
- [Załącznik\\_do uchwały\\_Regulamin konkursu 6 2-horyzont](http://rpo.dolnyslask.pl/wp-content/uploads/2016/03/Zalacznik_do-uchwały_Regulamin-konkursu-6-2-horyzont-zz.docx)  $(zz) - od 17.05.2017$
- Załącznik 1 do uchwały Regulamin konkursu 6 2-horyzont [wersja jednolita – od 29.04.2016 do 16.05.2017 – wersja](http://rpo.dolnyslask.pl/wp-content/uploads/2016/03/Zalacznik_1_do-uchwały_Regulamin-konkursu-6-2-horyzont-wersja-jednolita.docx) [archiwalna](http://rpo.dolnyslask.pl/wp-content/uploads/2016/03/Zalacznik_1_do-uchwały_Regulamin-konkursu-6-2-horyzont-wersja-jednolita.docx)
- Załącznik 1 do uchwały Regulamin konkursu 6 2-horyzont [zaznacz zmiany – od 29.04.2016 do 16.05.2017 – wersja](http://rpo.dolnyslask.pl/wp-content/uploads/2016/03/Zalacznik_1_do-uchwały_Regulamin-konkursu-6-2-horyzont-zaznacz-zmiany.docx) [archiwalna](http://rpo.dolnyslask.pl/wp-content/uploads/2016/03/Zalacznik_1_do-uchwały_Regulamin-konkursu-6-2-horyzont-zaznacz-zmiany.docx)
- [Załącznik nr 1 do uchwały Regulamin konkursu 6 2](http://rpo.dolnyslask.pl/wp-content/uploads/2016/03/Załącznik-nr-1-do-uchwały-Regulamin-konkursu-6-2-horyzont-POZ-AOS-opieka-koordynowana.docx) [horyzont -POZ+AOS \(opieka koordynowana\) – wersja](http://rpo.dolnyslask.pl/wp-content/uploads/2016/03/Załącznik-nr-1-do-uchwały-Regulamin-konkursu-6-2-horyzont-POZ-AOS-opieka-koordynowana.docx) [archiwalna – do 28.04.2016](http://rpo.dolnyslask.pl/wp-content/uploads/2016/03/Załącznik-nr-1-do-uchwały-Regulamin-konkursu-6-2-horyzont-POZ-AOS-opieka-koordynowana.docx)
- [Załącznik nr 1 do regulaminu Kryteria\\_wyboru 6.2-](http://rpo.dolnyslask.pl/wp-content/uploads/2016/03/Załącznik-nr-1-do-regulaminu-Kryteria_wyboru-6.2-HORYZONT-POZ-AOS.docx) [HORYZONT -\(POZ+AOS\)](http://rpo.dolnyslask.pl/wp-content/uploads/2016/03/Załącznik-nr-1-do-regulaminu-Kryteria_wyboru-6.2-HORYZONT-POZ-AOS.docx)
- [Załącznik nr 2 do regulaminu konkursu -Wskaźniki 6.2](http://rpo.dolnyslask.pl/wp-content/uploads/2016/03/Załącznik-nr-2-do-regulaminu-konkursu-Wskaźniki-6.2-POZ-AOS-opieka-koordynowana.docx) [\(POZ + AOS\) opieka koordynowana](http://rpo.dolnyslask.pl/wp-content/uploads/2016/03/Załącznik-nr-2-do-regulaminu-konkursu-Wskaźniki-6.2-POZ-AOS-opieka-koordynowana.docx)
- [Załącznik nr 3 do regulaminu konkursu metodologia](http://rpo.dolnyslask.pl/wp-content/uploads/2016/03/Załacznik-nr-3-do-regulaminu-konkursu-metodolgia-współczynnika-P.docx) [współczynnika P](http://rpo.dolnyslask.pl/wp-content/uploads/2016/03/Załacznik-nr-3-do-regulaminu-konkursu-metodolgia-współczynnika-P.docx)
- [Załącznik\\_2 do Uchwały Wykaz informacji \(WND\) od](http://rpo.dolnyslask.pl/wp-content/uploads/2016/03/Załacznik_2-do-Uchwały-Wykaz-informacji-WND.docx) [29.04.2016](http://rpo.dolnyslask.pl/wp-content/uploads/2016/03/Załacznik_2-do-Uchwały-Wykaz-informacji-WND.docx)
- [zakres wniosku wersja archiwalna do 28.04.2016](http://rpo.dolnyslask.pl/wp-content/uploads/2016/03/oświadczenie-VAT-dla-Podmiotu-realizującego-Projekt-zał.-do-WND-v.2.03.docx)
- [oświadczenie VAT dla Partnera-zał. do WND v.2.0a](http://rpo.dolnyslask.pl/wp-content/uploads/2016/04/oświadczenie-VAT-dla-Partnera-zał.-do-WND-v.2.0a.docx)
- [oświadczenie VAT dla Podmiotu realizującego](http://rpo.dolnyslask.pl/wp-content/uploads/2016/04/oświadczenie-VAT-dla-Podmiotu-realizującego-Projekt-zał.-do-WND-v.2.0a.docx) [Projekt-zał. do WND v.2.0a](http://rpo.dolnyslask.pl/wp-content/uploads/2016/04/oświadczenie-VAT-dla-Podmiotu-realizującego-Projekt-zał.-do-WND-v.2.0a.docx)
- [oświadczenie VAT dla Wnioskodawcy-zał. do WND](http://rpo.dolnyslask.pl/wp-content/uploads/2016/04/oświadczenie-VAT-dla-Wnioskodawcy-zał.-do-WND-v.2.0a.docx) [v.2.0a](http://rpo.dolnyslask.pl/wp-content/uploads/2016/04/oświadczenie-VAT-dla-Wnioskodawcy-zał.-do-WND-v.2.0a.docx)
- [pełnomocnictwo](http://rpo.dolnyslask.pl/wp-content/uploads/2016/03/pelnomocnictwo3.doc)
- [STUDIUM WYKONALNOSCI część opisowa](http://rpo.dolnyslask.pl/wp-content/uploads/2016/03/STUDIUM-WYKONALNOSCI-część-opisowa3.pdf)
- [UOKiK Pomoc publiczna Inf. dod.](http://rpo.dolnyslask.pl/wp-content/uploads/2016/03/UOKiK-Pomoc-publiczna-Inf.-dod.2.pdf)
- [wklad-niepieniezny-bez-pp-1](http://rpo.dolnyslask.pl/wp-content/uploads/2016/03/wklad-niepieniezny-bez-pp-13.docx)
- [wklad-niepieniezny-z-pp](http://rpo.dolnyslask.pl/wp-content/uploads/2016/03/wklad-niepieniezny-z-pp2.docx)
- [wklad-niepieniezny-z-pp-i-bez-pp](http://rpo.dolnyslask.pl/wp-content/uploads/2016/03/wklad-niepieniezny-z-pp-i-bez-pp2.docx)
- [Wskazówki pomocne Wnioskodawcy przy wypełnieniu](http://rpo.dolnyslask.pl/wp-content/uploads/2016/03/Wskazówki-pomocne-Wnioskodawcy-przy-wypełnieniu-formularza-wniosku-o-dofinansowanie-działanie-6.2_21.03.2016r..doc) [formularza wniosku o dofinansowanie – działanie](http://rpo.dolnyslask.pl/wp-content/uploads/2016/03/Wskazówki-pomocne-Wnioskodawcy-przy-wypełnieniu-formularza-wniosku-o-dofinansowanie-działanie-6.2_21.03.2016r..doc) [6.2\\_21.03.2016r.](http://rpo.dolnyslask.pl/wp-content/uploads/2016/03/Wskazówki-pomocne-Wnioskodawcy-przy-wypełnieniu-formularza-wniosku-o-dofinansowanie-działanie-6.2_21.03.2016r..doc)
- [Załacznik-dotyczący-określenia-poziomu-wsparcia-w](http://rpo.dolnyslask.pl/wp-content/uploads/2016/03/Załacznik-dotyczący-określenia-poziomu-wsparcia-w-projektach-partnerskich-ostetczny2.xlsx)[projektach-partnerskich-ostetczny](http://rpo.dolnyslask.pl/wp-content/uploads/2016/03/Załacznik-dotyczący-określenia-poziomu-wsparcia-w-projektach-partnerskich-ostetczny2.xlsx)
- [Deklaracja N2000](http://rpo.dolnyslask.pl/wp-content/uploads/2016/03/Deklaracja-N20004.doc)
- [Deklaracja RDW](http://rpo.dolnyslask.pl/wp-content/uploads/2016/03/Deklaracja-RDW4.doc)
- [form\\_zakres\\_inf\\_pom\\_de\\_minimis\\_przedsieb](http://rpo.dolnyslask.pl/wp-content/uploads/2016/03/form_zakres_inf_pom_de_minimis_przedsieb2.xlsx)
- Kopia Formularz pomoc inna niż de minimis
- · n formularz zakres informacji pomo de minimis
- [oswiad o braku pom publ\\_pom de min](http://rpo.dolnyslask.pl/wp-content/uploads/2016/03/oswiad-o-braku-pom-publ_pom-de-min2.docx)
- [oswiad\\_pp\\_de\\_minimis](http://rpo.dolnyslask.pl/wp-content/uploads/2016/03/oswiad_pp_de_minimis2.doc)
- [Oświadczenie analiza OOŚ z instrukcją](http://rpo.dolnyslask.pl/wp-content/uploads/2016/03/Oświadczenie-analiza-OOŚ-z-instrukcją4.doc)
- [Specyficzny wzór umowy 6 2 POZ+AOS obowiązuje od](http://rpo.dolnyslask.pl/wp-content/uploads/2016/03/specyficzny-wzór-umowy-6-2-POZ-AOS.docx) [16.08.2017](http://rpo.dolnyslask.pl/wp-content/uploads/2016/03/specyficzny-wzór-umowy-6-2-POZ-AOS.docx)
- [Specyficzny wzór umowy 6 2 POZ+AOS \(zaznaczone zmiany\)](http://rpo.dolnyslask.pl/wp-content/uploads/2016/03/specyficzny-wzór-umowy-6-2-POZ-AOS-zz-.docx)  $-$  obowiązuje od 16.08.2017
- [Wzór umowy o dofinansowanie EFRR 2014 2020 wersja](http://rpo.dolnyslask.pl/wp-content/uploads/2016/03/Wzór-umowy-o-dofinansowanie-EFRR-2014-2020.doc) [archiwalna – obowiązuje do 15.08.2017](http://rpo.dolnyslask.pl/wp-content/uploads/2016/03/Wzór-umowy-o-dofinansowanie-EFRR-2014-2020.doc)
	- [Załącznik nr 2 Harmonogram rzeczowo- finansowy](http://rpo.dolnyslask.pl/wp-content/uploads/2016/03/Załącznik-nr-2-Harmonogram-rzeczowo-finansowy5.xlsx)
	- [Załącznik nr 3 Harmonogram zamówień dla Projektu](http://rpo.dolnyslask.pl/wp-content/uploads/2016/03/Załącznik-nr-3-Harmonogram-zamówień-dla-Projektu5.docx)
	- [Załącznik nr 4 Harmonogram płatności](http://rpo.dolnyslask.pl/wp-content/uploads/2016/03/Załącznik-nr-4-Harmonogram-płatności5.xlsx)
	- [Załącznik nr 5 Montaż finansowy Projektu](http://rpo.dolnyslask.pl/wp-content/uploads/2016/03/Załącznik-nr-5-Montaż-finansowy-Projektu5.xls)
	- [Załącznik nr 6 Skwantyfikowane wskaźniki](http://rpo.dolnyslask.pl/wp-content/uploads/2016/03/Załącznik-nr-6-Skwantyfikowane-wskaźniki-osiągnięcia-rzeczowej-realizacji2.doc)

[osiągnięcia rzeczowej realizacji](http://rpo.dolnyslask.pl/wp-content/uploads/2016/03/Załącznik-nr-6-Skwantyfikowane-wskaźniki-osiągnięcia-rzeczowej-realizacji2.doc)

- [Załącznik nr 8 Oświadczenie VAT dla Beneficjenta](http://rpo.dolnyslask.pl/wp-content/uploads/2016/03/Załącznik-nr-8-Oświadczenie-VAT-dla-Beneficjenta3.docx)
- [Załącznik nr 9 Oświadczenie VAT dla Partnera](http://rpo.dolnyslask.pl/wp-content/uploads/2016/03/Załącznik-nr-9-Oświadczenie-VAT-dla-Partnera3.docx)
- [Załącznik nr 10 Oświadczenie VAT dla Podmiotu](http://rpo.dolnyslask.pl/wp-content/uploads/2016/03/Załącznik-nr-10-Oświadczenie-VAT-dla-Podmiotu-realizującego-projekt3.docx) [realizującego projekt](http://rpo.dolnyslask.pl/wp-content/uploads/2016/03/Załącznik-nr-10-Oświadczenie-VAT-dla-Podmiotu-realizującego-projekt3.docx)
- [Załącznik nr 11 Zestawienie dokumentów dotyczących](http://rpo.dolnyslask.pl/wp-content/uploads/2016/03/Załącznik-nr-11-Zestawienie-dokumentów-dotyczących-operacji2.doc) [operacji](http://rpo.dolnyslask.pl/wp-content/uploads/2016/03/Załącznik-nr-11-Zestawienie-dokumentów-dotyczących-operacji2.doc)
- [Załącznik nr 12 Wykaz dokumentów do wniosku o](http://rpo.dolnyslask.pl/wp-content/uploads/2016/03/Załącznik-nr-12-Wykaz-dokumentów-do-wniosku-o-płatność2.doc) [płatność](http://rpo.dolnyslask.pl/wp-content/uploads/2016/03/Załącznik-nr-12-Wykaz-dokumentów-do-wniosku-o-płatność2.doc)
- [Załącznik nr 13 Zakres przetwarzanych danych](http://rpo.dolnyslask.pl/wp-content/uploads/2016/03/Załącznik-nr-13-Zakres-przetwarzanych-danych-osobowych2.docx) [osobowych](http://rpo.dolnyslask.pl/wp-content/uploads/2016/03/Załącznik-nr-13-Zakres-przetwarzanych-danych-osobowych2.docx)
- [Załącznik nr 14 Obowiązki informacyjne](http://rpo.dolnyslask.pl/wp-content/uploads/2016/03/Załącznik-nr-14-Obowiązki-informacyjne-Beneficjenta-EFRR2.doc) [Beneficjenta EFRR](http://rpo.dolnyslask.pl/wp-content/uploads/2016/03/Załącznik-nr-14-Obowiązki-informacyjne-Beneficjenta-EFRR2.doc)

## **Komunikaty i wyjaśnienia do naboru:**

- [Komunikat dla Wnioskodawców projektów wybranych do](http://rpo.dolnyslask.pl/wp-content/uploads/2017/06/Komunikat-dla-Wnioskodawców-projektów-wybranych-do-dofinansowania-dotyczący-mozliwości-wydłuzenia-trminu-na-złozenie-wniosku-o-płatność-końcową.pdf) [dofinansowania dotyczący możliwości wydłużenia terminu](http://rpo.dolnyslask.pl/wp-content/uploads/2017/06/Komunikat-dla-Wnioskodawców-projektów-wybranych-do-dofinansowania-dotyczący-mozliwości-wydłuzenia-trminu-na-złozenie-wniosku-o-płatność-końcową.pdf) [na złożenie wniosku o płatność końcową – 1.06.2017](http://rpo.dolnyslask.pl/wp-content/uploads/2017/06/Komunikat-dla-Wnioskodawców-projektów-wybranych-do-dofinansowania-dotyczący-mozliwości-wydłuzenia-trminu-na-złozenie-wniosku-o-płatność-końcową.pdf)
- [Komunikat w sprawie zmiany terminów orientacyjnego](http://rpo.dolnyslask.pl/wp-content/uploads/2017/02/Komunikat-w-sprawie-zmiany-terminów-orientacyjnego-rozstrzygnięcia-naborów-nr-063-064-065-130-104-091.pdf) [rozstrzygnięcia naborów – 28.02.2017](http://rpo.dolnyslask.pl/wp-content/uploads/2017/02/Komunikat-w-sprawie-zmiany-terminów-orientacyjnego-rozstrzygnięcia-naborów-nr-063-064-065-130-104-091.pdf)
- [Komunikat przedłużenie terminów rozstrzygnięcia](http://rpo.dolnyslask.pl/wp-content/uploads/2016/11/Komunikat-przedłużenie-terminów-rozstrzygnięcia-naborów.pdf) [naborów – 24.11.2016](http://rpo.dolnyslask.pl/wp-content/uploads/2016/11/Komunikat-przedłużenie-terminów-rozstrzygnięcia-naborów.pdf)
- [Komunikat nowy wzór oświadczenia pp 17.06.2016](http://rpo.dolnyslask.pl/wp-content/uploads/2016/04/Komunikat-nowy-wzór-oświadczenia-pp.docx)
	- [Formularz informacji przedstawianych przy](http://rpo.dolnyslask.pl/wp-content/uploads/2016/04/Formularz_pomoc_inna_niż_pomoc_w_rolnictwie_lub_rybołówstwie_pomoc_de_minimis_lub_pomoc_de_minimis_w_rolnictwie_lub_rybołówstwie_nowy1.xlsx) [ubieganiu się o pomoc inną niż pomoc w rolnictwie](http://rpo.dolnyslask.pl/wp-content/uploads/2016/04/Formularz_pomoc_inna_niż_pomoc_w_rolnictwie_lub_rybołówstwie_pomoc_de_minimis_lub_pomoc_de_minimis_w_rolnictwie_lub_rybołówstwie_nowy1.xlsx) [lub rybołówstwie, pomoc de minimis lub pomoc de](http://rpo.dolnyslask.pl/wp-content/uploads/2016/04/Formularz_pomoc_inna_niż_pomoc_w_rolnictwie_lub_rybołówstwie_pomoc_de_minimis_lub_pomoc_de_minimis_w_rolnictwie_lub_rybołówstwie_nowy1.xlsx) [minimis w rolnictwie lub rybołówstwie](http://rpo.dolnyslask.pl/wp-content/uploads/2016/04/Formularz_pomoc_inna_niż_pomoc_w_rolnictwie_lub_rybołówstwie_pomoc_de_minimis_lub_pomoc_de_minimis_w_rolnictwie_lub_rybołówstwie_nowy1.xlsx)
- [Komunikat 6.2 efektywność finansowa beneficjenta –](http://rpo.dolnyslask.pl/wp-content/uploads/2016/03/Komunikat-6.2-efektywność-finansowa-beneficjenta-13.06.2016.docx) [13.06.2016](http://rpo.dolnyslask.pl/wp-content/uploads/2016/03/Komunikat-6.2-efektywność-finansowa-beneficjenta-13.06.2016.docx)
- [Komunikat dla Działania 6.2 06.05.2016](http://rpo.dolnyslask.pl/wp-content/uploads/2016/05/Komunikat-6.2.docx)
- [Informacja o zmianach ogólna 29.04.2016](http://rpo.dolnyslask.pl/wp-content/uploads/2016/03/Informacja-o-zmianach-na-stronę-ogólna1.docx)

#### **Często zadawane pytania i odpowiedzi:**

[FAQ\\_6.2\\_POZ\\_AOS\\_opieka\\_koordynowana](http://rpo.dolnyslask.pl/wp-content/uploads/2016/03/FAQ_6.2_POZ_AOS_opieka_koordynowana.pdf)

# **[Ogłoszenie o konkursie w](https://rpo.dolnyslask.pl/ogloszenie-o-konkursie-w-ramach-poddzialania-6-1-3-inwestycje-w-infrastrukture-spoleczna-zit-aj/) [ramach poddziałania 6.1.3 C](https://rpo.dolnyslask.pl/ogloszenie-o-konkursie-w-ramach-poddzialania-6-1-3-inwestycje-w-infrastrukture-spoleczna-zit-aj/) [Inwestycje w infrastrukturę](https://rpo.dolnyslask.pl/ogloszenie-o-konkursie-w-ramach-poddzialania-6-1-3-inwestycje-w-infrastrukture-spoleczna-zit-aj/) [społeczną – ZIT AJ](https://rpo.dolnyslask.pl/ogloszenie-o-konkursie-w-ramach-poddzialania-6-1-3-inwestycje-w-infrastrukture-spoleczna-zit-aj/)**

Etapy weryfikacji:

- [Lista projektów, które spełniły kryteria wyboru](http://rpo.dolnyslask.pl/wp-content/uploads/2016/12/Lista-projektów-wybranych-do-dof_06.01_102.pdf) [projektów i uzyskały kolejno największą liczbę punktów,](http://rpo.dolnyslask.pl/wp-content/uploads/2016/12/Lista-projektów-wybranych-do-dof_06.01_102.pdf) [z wyróżnieniem projektów wybranych do dofinansowania w](http://rpo.dolnyslask.pl/wp-content/uploads/2016/12/Lista-projektów-wybranych-do-dof_06.01_102.pdf) [ramach naboru RPDS.06.01.03-IZ.00-02-102/16 – 8.12.2016](http://rpo.dolnyslask.pl/wp-content/uploads/2016/12/Lista-projektów-wybranych-do-dof_06.01_102.pdf)
	- [Uaktualniony Skład KOP](http://rpo.dolnyslask.pl/wp-content/uploads/2017/04/Uaktualniony-Skład-KOP-102.pdf)
	- [Skład Komisji Oceny Projektów](http://rpo.dolnyslask.pl/wp-content/uploads/2016/12/Informacja-o-składzie-Komisji-Oceny-Projektów-6.1-102.pdf)
	- [Regulamin pracy KOP](http://rpo.dolnyslask.pl/wp-content/uploads/2016/12/Regulamin-KOP-ZIT-konkurs-07.03.16.pdf)
- [Lista projektów skierowanych do oceny merytorycznej](http://rpo.dolnyslask.pl/wp-content/uploads/2016/11/Lista-projektów-skierowanych-do-oceny-merytorycznej-poddziałanie-6.1.3.pdf) [poddziałanie 6.1.3](http://rpo.dolnyslask.pl/wp-content/uploads/2016/11/Lista-projektów-skierowanych-do-oceny-merytorycznej-poddziałanie-6.1.3.pdf)
- [Lista projektów po ocenie zgodności ze Strategią ZIT AJ](http://rpo.dolnyslask.pl/wp-content/uploads/2016/07/Lista-projektów-po-ocenie-zgodności-ze-Strategią-ZIT-AJ-RPDS.06.01.03-IZ.00-02-102-16.xlsx)
- [Lista projektów złożonych w ramach naboru 6.1 102 AJ](http://rpo.dolnyslask.pl/wp-content/uploads/2016/06/Kopia-Lista-proj-zlozonych-w-ramach-naboru-6.1-102-AJ.xlsx)
- [Lista wniosków po weryfikacji technicznej skierowanej do](http://rpo.dolnyslask.pl/wp-content/uploads/2016/06/Lista-wniosków-po-weryfikacji-technicznej-skierowanej-do-KOP.pdf) [KOP](http://rpo.dolnyslask.pl/wp-content/uploads/2016/06/Lista-wniosków-po-weryfikacji-technicznej-skierowanej-do-KOP.pdf)

Ogłoszenie o konkursie nr RPDS.06.01.03-IZ.00-02-102/16 dla Poddziałania 6.1.3 C Inwestycje w infrastrukturę społeczną –

## **[Komunikaty](#page--1-0)**

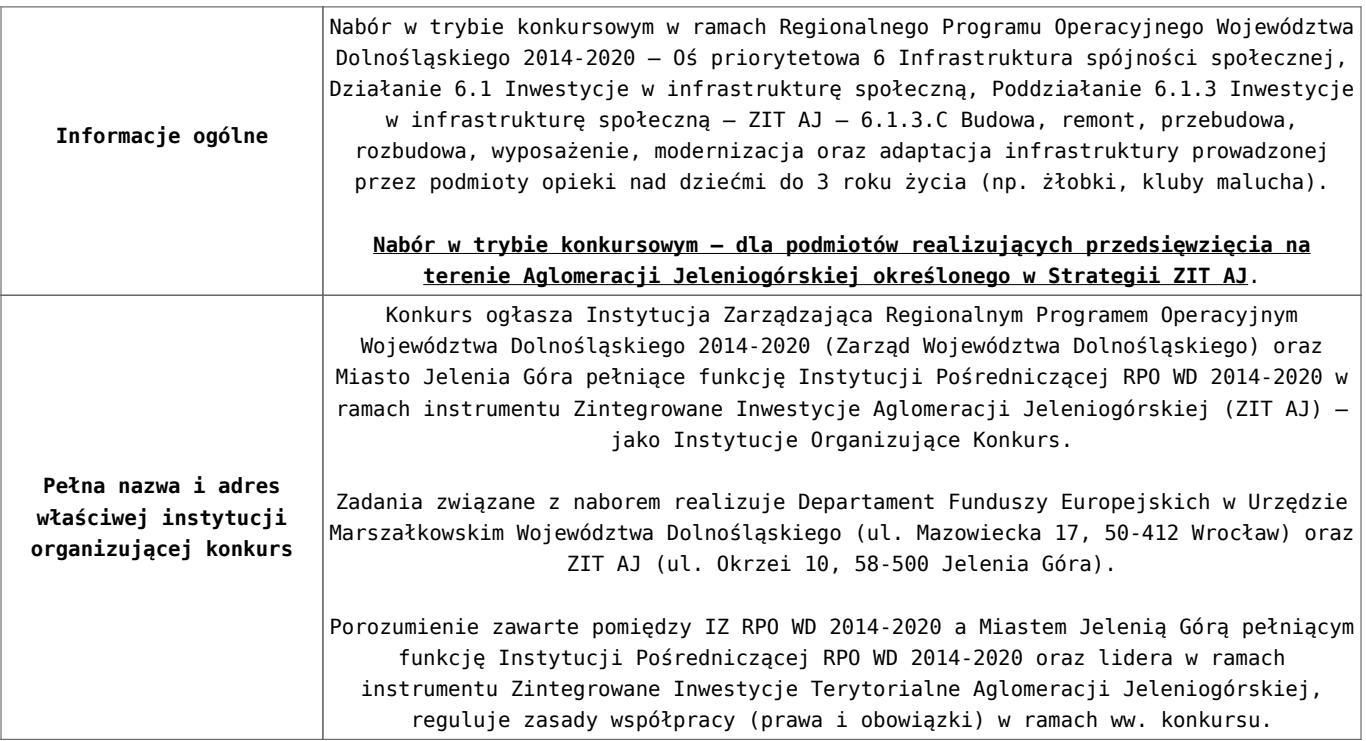

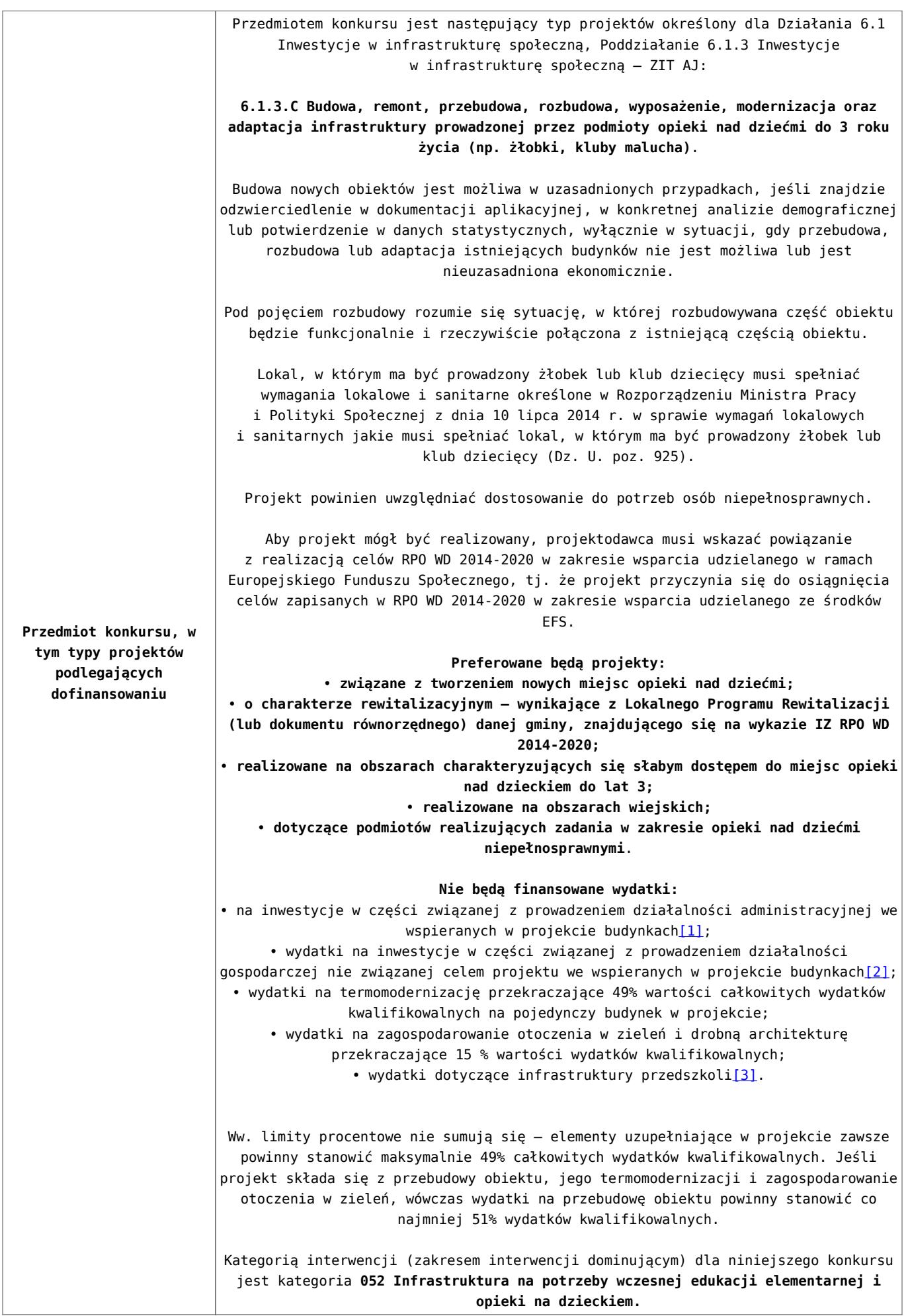

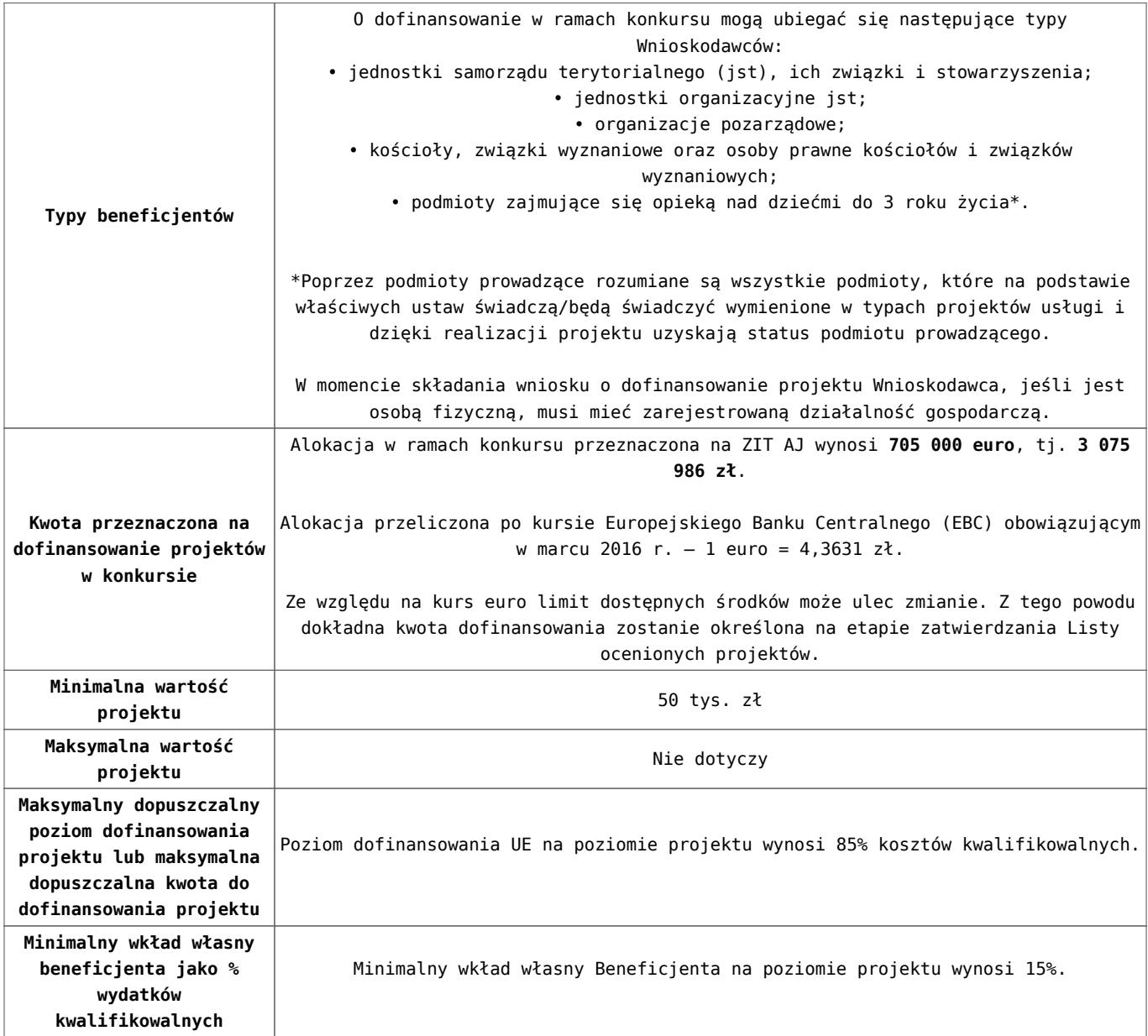

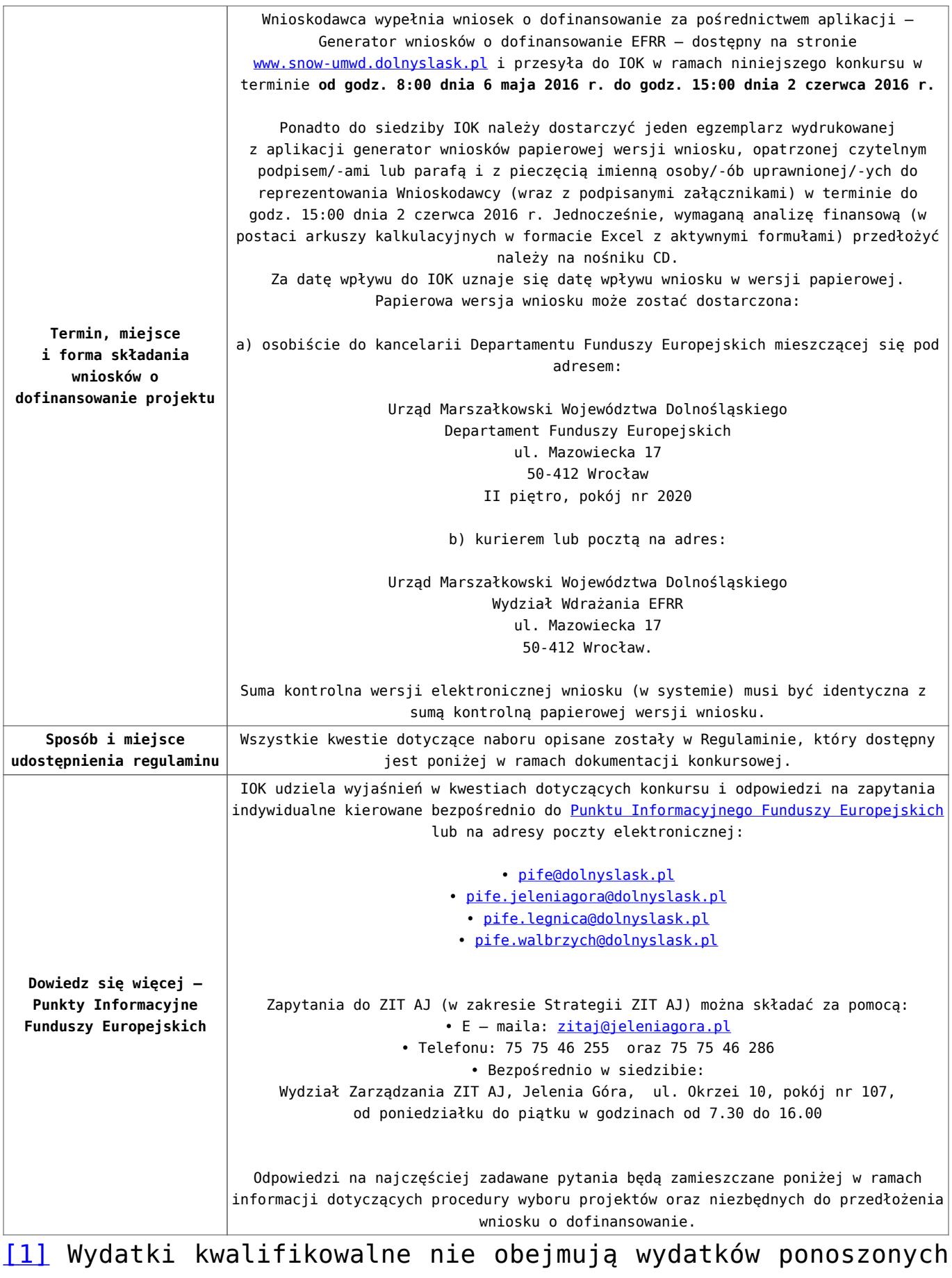

na część związaną z prowadzeniem działalności administracyjnej. Dlatego należy określić procentowy udział powierzchni użytkowej związanej z prowadzeniem działalności

administracyjnej w całkowitej powierzchni użytkowej budynku. Następnie należy wg uzyskanej proporcji obniżyć wydatki kwalifikowalne.

[\[2\]](#page-27-1) Wydatki kwalifikowalne nie obejmują wydatków ponoszonych na część związaną z prowadzeniem działalności gospodarczej. Dlatego należy określić procentowy udział powierzchni użytkowej związanej z prowadzeniem działalności gospodarczej w całkowitej powierzchni użytkowej budynku. Następnie należy wg uzyskanej proporcji obniżyć wydatki kwalifikowalne.

[\[3\]](#page-27-2) Wydatki kwalifikowalne nie obejmują wydatków ponoszonych na część związaną z infrastrukturą przedszkoli. Jeśli wnioskodawca nie ma możliwości wykazania kosztów w podziale na żłobek i przedszkole, należy określić procentowy udział powierzchni użytkowej związanej z prowadzeniem działalności przedszkolnej w całkowitej powierzchni użytkowej budynku. Następnie należy wg uzyskanej proporcji obniżyć wydatki kwalifikowalne.

#### **Dokumentacja konkursowa:**

- [Ogloszenie o konkursie 6.1.3.C ZIT AJ \(zmiana\) –](http://rpo.dolnyslask.pl/wp-content/uploads/2016/03/Ogloszenie-o-konkursie-6.1.3.C-ZIT-AJ-zmiana-29.04.2016.docx) [29.04.2016](http://rpo.dolnyslask.pl/wp-content/uploads/2016/03/Ogloszenie-o-konkursie-6.1.3.C-ZIT-AJ-zmiana-29.04.2016.docx)
- [Ogłoszenie o konkursie 6.1.3.C ZIT AJ wersja](http://rpo.dolnyslask.pl/wp-content/uploads/2016/03/Ogloszenie-o-konkursie-6.1.3.C-ZIT-AJ.docx) [archiwalna – do 28.04.2016](http://rpo.dolnyslask.pl/wp-content/uploads/2016/03/Ogloszenie-o-konkursie-6.1.3.C-ZIT-AJ.docx)
- [Regulamin konkursu 6.1.3.C ZIT AJ \(zmiana\) –](http://rpo.dolnyslask.pl/wp-content/uploads/2016/03/Regulamin-konkursu-6.1.3.C-ZIT-AJ-zmiana-29.04.2016.docx) [29.04.2016](http://rpo.dolnyslask.pl/wp-content/uploads/2016/03/Regulamin-konkursu-6.1.3.C-ZIT-AJ-zmiana-29.04.2016.docx)
- [Regulamin konkursu 6.1.3.C ZIT AJ \(zmiana\) \[śledź](http://rpo.dolnyslask.pl/wp-content/uploads/2016/03/Regulamin-konkursu-6.1.3.C-ZIT-AJ-zmiana-śledź-zmiany-29.04.2016.docx) [zmiany\] – 29.04.2016](http://rpo.dolnyslask.pl/wp-content/uploads/2016/03/Regulamin-konkursu-6.1.3.C-ZIT-AJ-zmiana-śledź-zmiany-29.04.2016.docx)
- [Regulamin konkursu 6.1.3.C ZIT AJ \(Zalącznik nr 3 do](http://rpo.dolnyslask.pl/wp-content/uploads/2016/03/Regulamin-konkursu-6.1.3.C-ZIT-AJ-Zalącznik-nr-3-do-Uchwały.docx) [Uchwały\) – wersja archiwalna – do 28.04.2016](http://rpo.dolnyslask.pl/wp-content/uploads/2016/03/Regulamin-konkursu-6.1.3.C-ZIT-AJ-Zalącznik-nr-3-do-Uchwały.docx)
- [Załącznik nr 1 do Regulaminu Kryteria wyboru 6.1.3.C –](http://rpo.dolnyslask.pl/wp-content/uploads/2016/03/Załącznik-nr-1-do-Regulaminu-Kryteria-wyboru-6.1.3.C-ZIT-AJ1.docx)

[ZIT AJ – od 18.04.2016](http://rpo.dolnyslask.pl/wp-content/uploads/2016/03/Załącznik-nr-1-do-Regulaminu-Kryteria-wyboru-6.1.3.C-ZIT-AJ1.docx)

- [Załącznik nr 1 do Regulaminu Kryteria wyboru 6.1.3.C –](http://rpo.dolnyslask.pl/wp-content/uploads/2016/03/Załącznik-nr-1-do-Regulaminu-Kryteria-wyboru-6.1.3.C-ZIT-AJ.docx) [ZIT AJ – wersja archiwalna – do 17.04.2016](http://rpo.dolnyslask.pl/wp-content/uploads/2016/03/Załącznik-nr-1-do-Regulaminu-Kryteria-wyboru-6.1.3.C-ZIT-AJ.docx)
- [Załącznik nr 2 do Regulaminu Wskaźniki 6.1.3.C ZIT](http://rpo.dolnyslask.pl/wp-content/uploads/2016/03/Załącznik-nr-2-do-Regulaminu-Wskaźniki-6.1.3.C-ZIT-AJ.docx) [AJ](http://rpo.dolnyslask.pl/wp-content/uploads/2016/03/Załącznik-nr-2-do-Regulaminu-Wskaźniki-6.1.3.C-ZIT-AJ.docx)
- [Załącznik nr 3 do Regulaminu Dane GUS 6.1.3.C ZIT](http://rpo.dolnyslask.pl/wp-content/uploads/2016/03/Załącznik-nr-3-do-Regulaminu-Dane-GUS-6.1.3.C-ZIT-AJ.docx) [AJ](http://rpo.dolnyslask.pl/wp-content/uploads/2016/03/Załącznik-nr-3-do-Regulaminu-Dane-GUS-6.1.3.C-ZIT-AJ.docx)
- [Strategia ZIT AJ](http://rpo.dolnyslask.pl/wp-content/uploads/2016/03/Strategia-ZIT-AJ.zip)
- [zakres wniosku wersja archiwalna do 28.04.2016](http://rpo.dolnyslask.pl/wp-content/uploads/2016/03/zakres-wniosku1.pdf)
- [Wykaz informacji \(WND\) \(Załącznik nr 4 do Uchwały\)](http://rpo.dolnyslask.pl/wp-content/uploads/2016/03/Wykaz-informacji-WND-Załącznik-nr-4-do-Uchwały1.docx)
	- [Deklaracja N2000](http://rpo.dolnyslask.pl/wp-content/uploads/2016/03/Deklaracja-N20003.doc)
	- Deklaracia RDW
	- form zakres inf pom de minimis przedsieb
	- [Kopia Formularz\\_pomoc\\_inna\\_niż\\_de\\_minimis](http://rpo.dolnyslask.pl/wp-content/uploads/2016/03/Kopia-Formularz_pomoc_inna_niż_de_minimis1.xlsx)
	- . n formularz zakres informacii pomo de minimis
	- [oswiad o braku pom publ\\_pom de min](http://rpo.dolnyslask.pl/wp-content/uploads/2016/03/oswiad-o-braku-pom-publ_pom-de-min1.docx)
	- [oswiad\\_pp\\_de\\_minimis](http://rpo.dolnyslask.pl/wp-content/uploads/2016/03/oswiad_pp_de_minimis1.doc)
	- [Oświadczenie analiza OOŚ z instrukcją](http://rpo.dolnyslask.pl/wp-content/uploads/2016/03/Oświadczenie-analiza-OOŚ-z-instrukcją3.doc)
	- [oświadczenie VAT dla Partnera-zał. do WND v.2.0a](http://rpo.dolnyslask.pl/wp-content/uploads/2016/04/oświadczenie-VAT-dla-Partnera-zał.-do-WND-v.2.0a.docx)
	- [oświadczenie VAT dla Podmiotu realizującego](http://rpo.dolnyslask.pl/wp-content/uploads/2016/04/oświadczenie-VAT-dla-Podmiotu-realizującego-Projekt-zał.-do-WND-v.2.0a.docx) [Projekt-zał. do WND v.2.0a](http://rpo.dolnyslask.pl/wp-content/uploads/2016/04/oświadczenie-VAT-dla-Podmiotu-realizującego-Projekt-zał.-do-WND-v.2.0a.docx)
	- [oświadczenie VAT dla Wnioskodawcy-zał. do WND](http://rpo.dolnyslask.pl/wp-content/uploads/2016/04/oświadczenie-VAT-dla-Wnioskodawcy-zał.-do-WND-v.2.0a.docx) [v.2.0a](http://rpo.dolnyslask.pl/wp-content/uploads/2016/04/oświadczenie-VAT-dla-Wnioskodawcy-zał.-do-WND-v.2.0a.docx)
	- [pelnomocnictwo](http://rpo.dolnyslask.pl/wp-content/uploads/2016/03/pelnomocnictwo2.doc)
	- [STUDIUM WYKONALNOSCI część opisowa wersja](http://rpo.dolnyslask.pl/wp-content/uploads/2016/03/STUDIUM-WYKONALNOSCI-część-opisowa2.pdf) [archiwalna – do 27.04.2016](http://rpo.dolnyslask.pl/wp-content/uploads/2016/03/STUDIUM-WYKONALNOSCI-część-opisowa2.pdf)
	- [UOKiK Pomoc publiczna Inf. dod.](http://rpo.dolnyslask.pl/wp-content/uploads/2016/03/UOKiK-Pomoc-publiczna-Inf.-dod.1.pdf)
	- [wklad-niepieniezny-bez-pp-1](http://rpo.dolnyslask.pl/wp-content/uploads/2016/03/wklad-niepieniezny-bez-pp-12.docx)
	- [wklad-niepieniezny-z-pp](http://rpo.dolnyslask.pl/wp-content/uploads/2016/03/wklad-niepieniezny-z-pp1.docx)
	- [wklad-niepieniezny-z-pp-i-bez-pp](http://rpo.dolnyslask.pl/wp-content/uploads/2016/03/wklad-niepieniezny-z-pp-i-bez-pp1.docx)
	- [Wskazówki pomocne Wnioskodawcy przy wypełnieniu](http://rpo.dolnyslask.pl/wp-content/uploads/2016/03/Wskazówki-pomocne-Wnioskodawcy-przy-wypełnieniu-formularza-wniosku-o-dofinansowanie-Działanie-6.1_23.03.2016_v1.doc) [formularza wniosku o dofinansowanie – Działanie](http://rpo.dolnyslask.pl/wp-content/uploads/2016/03/Wskazówki-pomocne-Wnioskodawcy-przy-wypełnieniu-formularza-wniosku-o-dofinansowanie-Działanie-6.1_23.03.2016_v1.doc) [6.1\\_23.03.2016\\_v1 – wersja archiwalna – do](http://rpo.dolnyslask.pl/wp-content/uploads/2016/03/Wskazówki-pomocne-Wnioskodawcy-przy-wypełnieniu-formularza-wniosku-o-dofinansowanie-Działanie-6.1_23.03.2016_v1.doc) [27.04.2016](http://rpo.dolnyslask.pl/wp-content/uploads/2016/03/Wskazówki-pomocne-Wnioskodawcy-przy-wypełnieniu-formularza-wniosku-o-dofinansowanie-Działanie-6.1_23.03.2016_v1.doc)
	- [Załacznik-dotyczący-określenia-poziomu-wsparcia-w](http://rpo.dolnyslask.pl/wp-content/uploads/2016/03/Załacznik-dotyczący-określenia-poziomu-wsparcia-w-projektach-partnerskich-ostetczny1.xlsx)[projektach-partnerskich-ostetczny](http://rpo.dolnyslask.pl/wp-content/uploads/2016/03/Załacznik-dotyczący-określenia-poziomu-wsparcia-w-projektach-partnerskich-ostetczny1.xlsx)

[Wzór Decyzji o dofinansowaniu projektu](http://rpo.dolnyslask.pl/wp-content/uploads/2016/03/Wzór-Decyzji-o-dofinansowaniu-projektu-WD_2014-2020_03.20161.docx) [WD\\_2014-2020\)\\_03.2016](http://rpo.dolnyslask.pl/wp-content/uploads/2016/03/Wzór-Decyzji-o-dofinansowaniu-projektu-WD_2014-2020_03.20161.docx)

- [Załącznik nr 2 Harmonogram rzeczowo- finansowy](http://rpo.dolnyslask.pl/wp-content/uploads/2016/03/Załącznik-nr-2-Harmonogram-rzeczowo-finansowy3.xlsx)
- [Załącznik nr 3 Harmonogram zamówień dla Projektu](http://rpo.dolnyslask.pl/wp-content/uploads/2016/03/Załącznik-nr-3-Harmonogram-zamówień-dla-Projektu3.docx)
- [Załącznik nr 4 Harmonogram płatności](http://rpo.dolnyslask.pl/wp-content/uploads/2016/03/Załącznik-nr-4-Harmonogram-płatności3.xlsx)
- [Załącznik nr 5 Montaż finansowy Projektu](http://rpo.dolnyslask.pl/wp-content/uploads/2016/03/Załącznik-nr-5-Montaż-finansowy-Projektu3.xls)
- [Załącznik nr 6 Skwantyfikowane wskaźniki](http://rpo.dolnyslask.pl/wp-content/uploads/2016/03/Załącznik-nr-6-Skwantyfikowane-wskaźniki-osiągnięcia-rzeczowej-realizacji-Projektu2.doc) [osiągnięcia rzeczowej realizacji Projektu](http://rpo.dolnyslask.pl/wp-content/uploads/2016/03/Załącznik-nr-6-Skwantyfikowane-wskaźniki-osiągnięcia-rzeczowej-realizacji-Projektu2.doc)
- [Załącznik nr 7 Oświadczenie VAT dla Beneficjenta](http://rpo.dolnyslask.pl/wp-content/uploads/2016/03/Załącznik-nr-7-Oświadczenie-VAT-dla-Beneficjenta3.docx)
- [Załącznik nr 9 Oświadczenie VAT dla Podmiotu](http://rpo.dolnyslask.pl/wp-content/uploads/2016/03/Załącznik-nr-9-Oświadczenie-VAT-dla-Podmiotu-realizującego-projekt2.docx) [realizującego projekt](http://rpo.dolnyslask.pl/wp-content/uploads/2016/03/Załącznik-nr-9-Oświadczenie-VAT-dla-Podmiotu-realizującego-projekt2.docx)
- [Załącznik nr 10 Zestawienie dokumentów dotyczących](http://rpo.dolnyslask.pl/wp-content/uploads/2016/03/Załącznik-nr-10-Zestawienie-dokumentów-dotyczących-operacji2.doc) [operacji](http://rpo.dolnyslask.pl/wp-content/uploads/2016/03/Załącznik-nr-10-Zestawienie-dokumentów-dotyczących-operacji2.doc)
- [Załącznik nr 11 Wykaz dokumentów do wniosku o](http://rpo.dolnyslask.pl/wp-content/uploads/2016/03/Załącznik-nr-11-Wykaz-dokumentów-do-wniosku-o-płatność2.doc) [płatność](http://rpo.dolnyslask.pl/wp-content/uploads/2016/03/Załącznik-nr-11-Wykaz-dokumentów-do-wniosku-o-płatność2.doc)
- [Załącznik nr 12 Zakres przetwarzanych danych](http://rpo.dolnyslask.pl/wp-content/uploads/2016/03/Załącznik-nr-12-Zakres-przetwarzanych-danych-osobowych2.docx) [osobowych](http://rpo.dolnyslask.pl/wp-content/uploads/2016/03/Załącznik-nr-12-Zakres-przetwarzanych-danych-osobowych2.docx)
- [Załącznik nr 13 Obowiązki informacyjne](http://rpo.dolnyslask.pl/wp-content/uploads/2016/03/Załącznik-nr-13-Obowiązki-informacyjne-Beneficjenta-EFRR2.doc) [Beneficjenta EFRR](http://rpo.dolnyslask.pl/wp-content/uploads/2016/03/Załącznik-nr-13-Obowiązki-informacyjne-Beneficjenta-EFRR2.doc)
- [Wzór umowy o dofinansowanie \(6.1\) EFRR 2014 2020 –](http://rpo.dolnyslask.pl/wp-content/uploads/2016/03/Wzór-umowy-o-dofinansowanie-6.1-EFRR-2014-2020.doc) [obowiązuje od 26.07.2017](http://rpo.dolnyslask.pl/wp-content/uploads/2016/03/Wzór-umowy-o-dofinansowanie-6.1-EFRR-2014-2020.doc)
- [Wzór umowy o dofinansowanie \(6.1\) EFRR 2014 2020](http://rpo.dolnyslask.pl/wp-content/uploads/2016/03/Wzór-umowy-o-dofinansowanie-6.1-EFRR-2014-2020-śl.-zm..doc)  $[5l. zm.]$  – obowiązuje od 26.07.2017

[2016.03 – Wzór umowy o dofinansowanie EFRR 2014 2020 –](http://rpo.dolnyslask.pl/wp-content/uploads/2016/03/2016.03-Wzór-umowy-o-dofinansowanie-EFRR-2014-20202.doc) [wersja archiwalna](http://rpo.dolnyslask.pl/wp-content/uploads/2016/03/2016.03-Wzór-umowy-o-dofinansowanie-EFRR-2014-20202.doc)

- [Załącznik nr 2 Harmonogram rzeczowo- finansowy](http://rpo.dolnyslask.pl/wp-content/uploads/2016/03/Załącznik-nr-2-Harmonogram-rzeczowo-finansowy4.xlsx)
- [Załącznik nr 3 Harmonogram zamówień dla Projektu](http://rpo.dolnyslask.pl/wp-content/uploads/2016/03/Załącznik-nr-3-Harmonogram-zamówień-dla-Projektu4.docx)
- [Załącznik nr 4 Harmonogram płatności](http://rpo.dolnyslask.pl/wp-content/uploads/2016/03/Załącznik-nr-4-Harmonogram-płatności4.xlsx)
- [Załącznik nr 5 Montaż finansowy Projektu](http://rpo.dolnyslask.pl/wp-content/uploads/2016/03/Załącznik-nr-5-Montaż-finansowy-Projektu4.xls)
- [Załącznik nr 6 Skwantyfikowane wskaźniki](http://rpo.dolnyslask.pl/wp-content/uploads/2016/03/Załącznik-nr-6-Skwantyfikowane-wskaźniki-osiągnięcia-rzeczowej-realizacji1.doc) [osiągnięcia rzeczowej realizacji](http://rpo.dolnyslask.pl/wp-content/uploads/2016/03/Załącznik-nr-6-Skwantyfikowane-wskaźniki-osiągnięcia-rzeczowej-realizacji1.doc)
- [Załącznik nr 8 Oświadczenie VAT dla Beneficjenta](http://rpo.dolnyslask.pl/wp-content/uploads/2016/03/Załącznik-nr-8-Oświadczenie-VAT-dla-Beneficjenta2.docx)
- [Załącznik nr 9 Oświadczenie VAT dla Partnera](http://rpo.dolnyslask.pl/wp-content/uploads/2016/03/Załącznik-nr-9-Oświadczenie-VAT-dla-Partnera2.docx)
- [Załącznik nr 10 Oświadczenie VAT dla Podmiotu](http://rpo.dolnyslask.pl/wp-content/uploads/2016/03/Załącznik-nr-10-Oświadczenie-VAT-dla-Podmiotu-realizującego-projekt2.docx) [realizującego projekt](http://rpo.dolnyslask.pl/wp-content/uploads/2016/03/Załącznik-nr-10-Oświadczenie-VAT-dla-Podmiotu-realizującego-projekt2.docx)
- [Załącznik nr 11 Zestawienie dokumentów dotyczących](http://rpo.dolnyslask.pl/wp-content/uploads/2016/03/Załącznik-nr-11-Zestawienie-dokumentów-dotyczących-operacji1.doc)

operacii

- [Załącznik nr 12 Wykaz dokumentów do wniosku o](http://rpo.dolnyslask.pl/wp-content/uploads/2016/03/Załącznik-nr-12-Wykaz-dokumentów-do-wniosku-o-płatność1.doc) [płatność](http://rpo.dolnyslask.pl/wp-content/uploads/2016/03/Załącznik-nr-12-Wykaz-dokumentów-do-wniosku-o-płatność1.doc)
- [Załącznik nr 13 Zakres przetwarzanych danych](http://rpo.dolnyslask.pl/wp-content/uploads/2016/03/Załącznik-nr-13-Zakres-przetwarzanych-danych-osobowych1.docx) [osobowych](http://rpo.dolnyslask.pl/wp-content/uploads/2016/03/Załącznik-nr-13-Zakres-przetwarzanych-danych-osobowych1.docx)
- [Załącznik nr 14 Obowiązki informacyjne](http://rpo.dolnyslask.pl/wp-content/uploads/2016/03/Załącznik-nr-14-Obowiązki-informacyjne-Beneficjenta-EFRR1.doc) [Beneficjenta EFRR](http://rpo.dolnyslask.pl/wp-content/uploads/2016/03/Załącznik-nr-14-Obowiązki-informacyjne-Beneficjenta-EFRR1.doc)
- [Instrukcja-wypełniania-wniosku-o-dofinansowanie](http://rpo.dolnyslask.pl/wp-content/uploads/2016/03/Instrukcja-wypełniania-wniosku-o-dofinansowanie.docx)

## **Komunikaty i wyjaśnienia:**

- [Komunikat dla Wnioskodawców dotyczący możliwości](http://rpo.dolnyslask.pl/komunikat-dla-wnioskodawcow-dotyczacy-mozliwosci-wydluzenia-terminu-na-zlozenie-wniosku-o-platnosc-koncowa/) [wydłużenia terminu na złożenie wniosku o płatność](http://rpo.dolnyslask.pl/komunikat-dla-wnioskodawcow-dotyczacy-mozliwosci-wydluzenia-terminu-na-zlozenie-wniosku-o-platnosc-koncowa/) [końcową](http://rpo.dolnyslask.pl/komunikat-dla-wnioskodawcow-dotyczacy-mozliwosci-wydluzenia-terminu-na-zlozenie-wniosku-o-platnosc-koncowa/)
- [Komunikat przedłużenie terminów rozstrzygnięcia](http://rpo.dolnyslask.pl/wp-content/uploads/2016/11/Komunikat-przedłużenie-terminów-rozstrzygnięcia-naborów.pdf) [naborów – 24.11.2016](http://rpo.dolnyslask.pl/wp-content/uploads/2016/11/Komunikat-przedłużenie-terminów-rozstrzygnięcia-naborów.pdf)
- $\blacksquare$ Informacia o zmianach 6.1.3.C ZIT AJ 29.04.2016
- [Komunikat dotyczący naborów w ramach Działania 3.3,](http://rpo.dolnyslask.pl/komunikat-dotyczacy-naborow-w-ramach-dzialania-3-3-dzialania-6-1-i-dzialania-7-2/) [Działania 6.1 i Działania 7.2 – 29.04.2016](http://rpo.dolnyslask.pl/komunikat-dotyczacy-naborow-w-ramach-dzialania-3-3-dzialania-6-1-i-dzialania-7-2/)
- [Komunikat do naborów w ramach działania 6.1 18.04.2016](http://rpo.dolnyslask.pl/komunikat-do-naborow-w-ramach-dzialania-6-1-c/)

### **Często zadawane pytania i odpowiedzi:**

 $\cdot$  FAQ 6.1.C  $-$  23.05.2016r.

# **[Ogłoszenie o konkursie w](https://rpo.dolnyslask.pl/ogloszenie-o-konkursie-w-ramach-poddzialania-6-1-2-inwestycje-w-infrastrukture-spoleczna-zit-wrof/)**

## **[ramach poddziałania 6.1.2 C](https://rpo.dolnyslask.pl/ogloszenie-o-konkursie-w-ramach-poddzialania-6-1-2-inwestycje-w-infrastrukture-spoleczna-zit-wrof/) [Inwestycje w infrastrukturę](https://rpo.dolnyslask.pl/ogloszenie-o-konkursie-w-ramach-poddzialania-6-1-2-inwestycje-w-infrastrukture-spoleczna-zit-wrof/) [społeczną – ZIT WrOF](https://rpo.dolnyslask.pl/ogloszenie-o-konkursie-w-ramach-poddzialania-6-1-2-inwestycje-w-infrastrukture-spoleczna-zit-wrof/)**

Etapy weryfikacji:

- Regulamin pracy KOP aktualny
- [Lista projektów, które spełniły kryteria wyboru](http://rpo.dolnyslask.pl/wp-content/uploads/2016/11/Lista-projektów-wybranych-do-dofinansowania-6.1-101.pdf) [projektów i uzyskały kolejno największą liczbę punktów,](http://rpo.dolnyslask.pl/wp-content/uploads/2016/11/Lista-projektów-wybranych-do-dofinansowania-6.1-101.pdf) [z wyróżnieniem projektów wybranych do dofinansowania w](http://rpo.dolnyslask.pl/wp-content/uploads/2016/11/Lista-projektów-wybranych-do-dofinansowania-6.1-101.pdf) [ramach naboru RPDS.06.01.02-IZ.00-02-101/16 – 29.11.2016](http://rpo.dolnyslask.pl/wp-content/uploads/2016/11/Lista-projektów-wybranych-do-dofinansowania-6.1-101.pdf)
	- [Uaktualniony Skład KOP](http://rpo.dolnyslask.pl/wp-content/uploads/2017/04/Uaktualniony-Skład-KOP-101.pdf)
	- [Skład Komisji Oceny Projektów](http://rpo.dolnyslask.pl/wp-content/uploads/2016/11/Informacja-o-składzie-Komisji-Oceny-Projektów-6.1-101.pdf)
	- [Regulamin pracy KOP](http://rpo.dolnyslask.pl/wp-content/uploads/2016/11/Regulamin-KOP-IZ-RPO-WD-konkurs-15.06.16-PDF1.pdf)
- [Lista projektów skierowanych do oceny merytorycznej w](http://rpo.dolnyslask.pl/wp-content/uploads/2016/11/Lista-proj-skierowanych-do-oceny-meryt-6.1-101.pdf) [ramach naboru RPDS.06.01.02-IZ.00-02-101/16 – 24.11.2016](http://rpo.dolnyslask.pl/wp-content/uploads/2016/11/Lista-proj-skierowanych-do-oceny-meryt-6.1-101.pdf)
- [Lista projektów po ocenie zgodności ze Strategią ZIT](http://rpo.dolnyslask.pl/wp-content/uploads/2016/08/Lista-proj-po-oc.-zgod-ze-strat-ZIT-zakw-do-kol-etapu-6.1.2-RPDS.06.01.02-IZ.00-02-101-16.xlsx) [WrOF zakwalifikowanych do kolejnego etapu oceny w ramach](http://rpo.dolnyslask.pl/wp-content/uploads/2016/08/Lista-proj-po-oc.-zgod-ze-strat-ZIT-zakw-do-kol-etapu-6.1.2-RPDS.06.01.02-IZ.00-02-101-16.xlsx) [naboru RPDS.06.01.02-IZ.00-02-101/16 – 12.08.2016](http://rpo.dolnyslask.pl/wp-content/uploads/2016/08/Lista-proj-po-oc.-zgod-ze-strat-ZIT-zakw-do-kol-etapu-6.1.2-RPDS.06.01.02-IZ.00-02-101-16.xlsx)
- [Lista wniosków po weryfikacji technicznej w ramach](http://rpo.dolnyslask.pl/wp-content/uploads/2016/06/Lista-wniosków-po-weryfikacji-technicznej-w-ramach-naboru-RPDS.06.01.02-IZ.00-02-101-16-ZIT-WrOF.xls) [naboru RPDS.06.01.02-IZ.00-02-101 16 ZIT WrOF –](http://rpo.dolnyslask.pl/wp-content/uploads/2016/06/Lista-wniosków-po-weryfikacji-technicznej-w-ramach-naboru-RPDS.06.01.02-IZ.00-02-101-16-ZIT-WrOF.xls) [24.06.2016](http://rpo.dolnyslask.pl/wp-content/uploads/2016/06/Lista-wniosków-po-weryfikacji-technicznej-w-ramach-naboru-RPDS.06.01.02-IZ.00-02-101-16-ZIT-WrOF.xls)
- [Lista projektów złożonych w ramach naboru 6.1 101 ZIT](http://rpo.dolnyslask.pl/wp-content/uploads/2016/06/Lista-wniosków-po-weryfikacji-technicznej-w-ramach-naboru-RPDS.06.01.02-IZ.00-02-101-16-ZIT-WrOF.xls) [WrOF](http://rpo.dolnyslask.pl/wp-content/uploads/2016/06/Lista-wniosków-po-weryfikacji-technicznej-w-ramach-naboru-RPDS.06.01.02-IZ.00-02-101-16-ZIT-WrOF.xls)

Ogłoszenie o konkursie nr RPDS.06.01.02-IZ.00-02-101/16 dla Poddziałania 6.1.2 C Inwestycje w infrastrukturę społeczną – ZIT WrOF.

## **[Komunikaty](#page--1-0)**

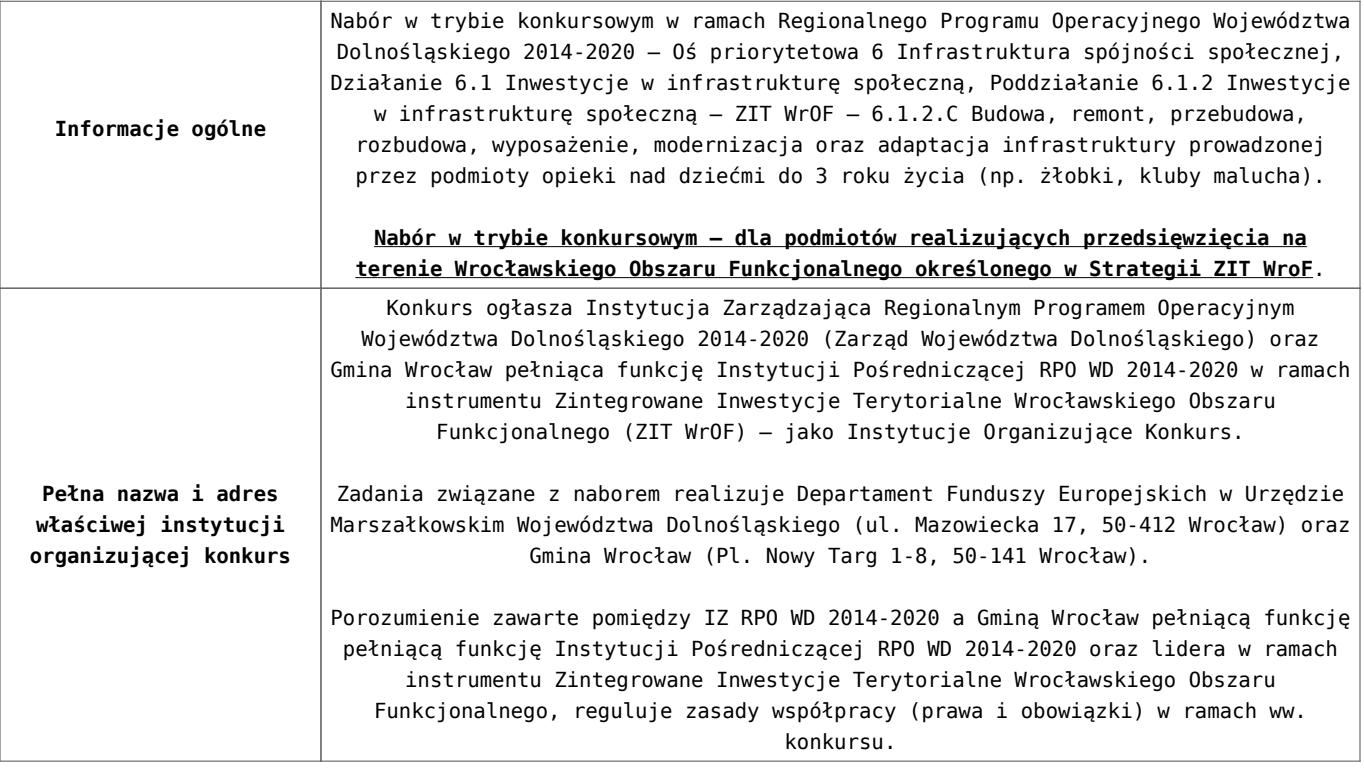

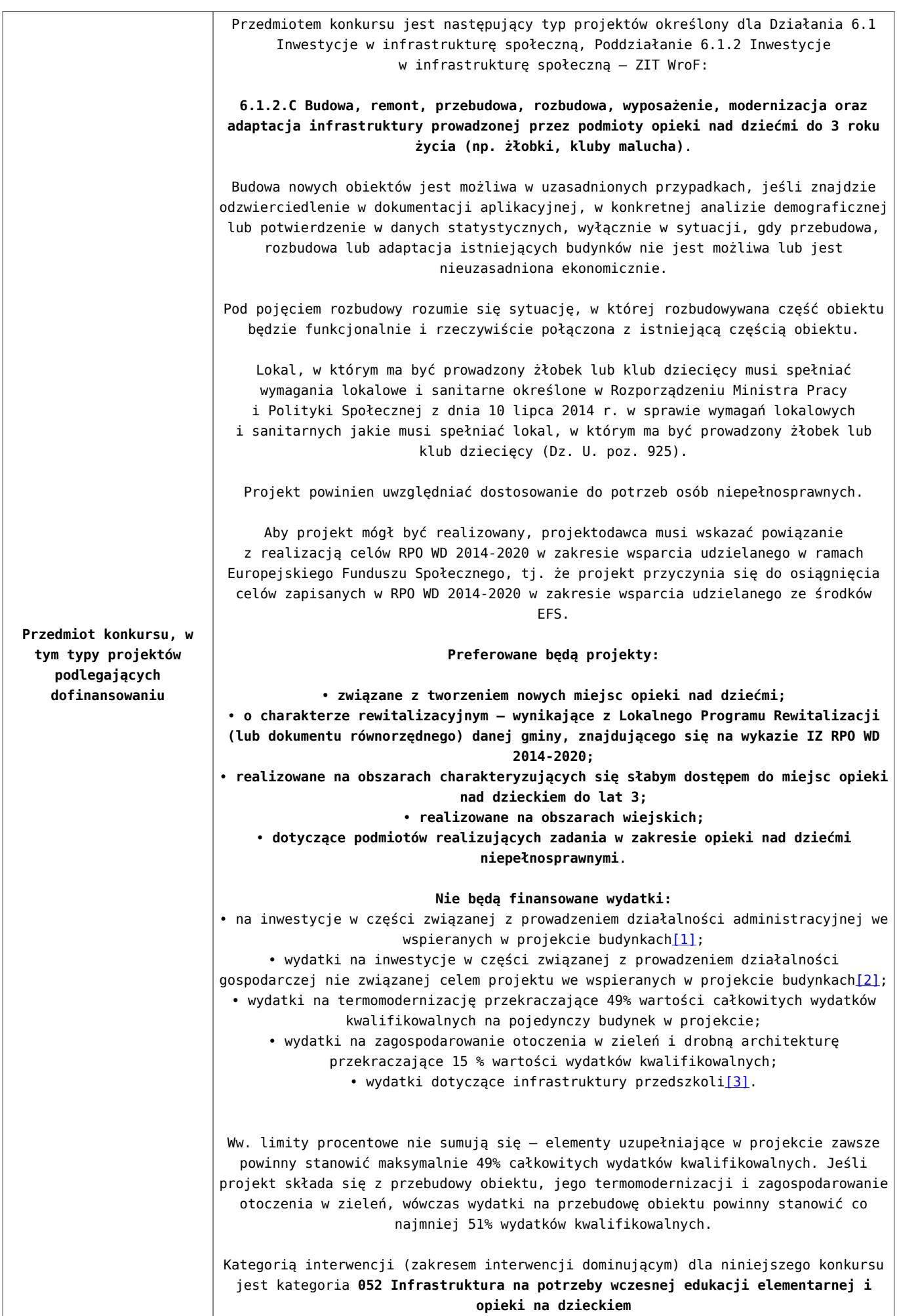

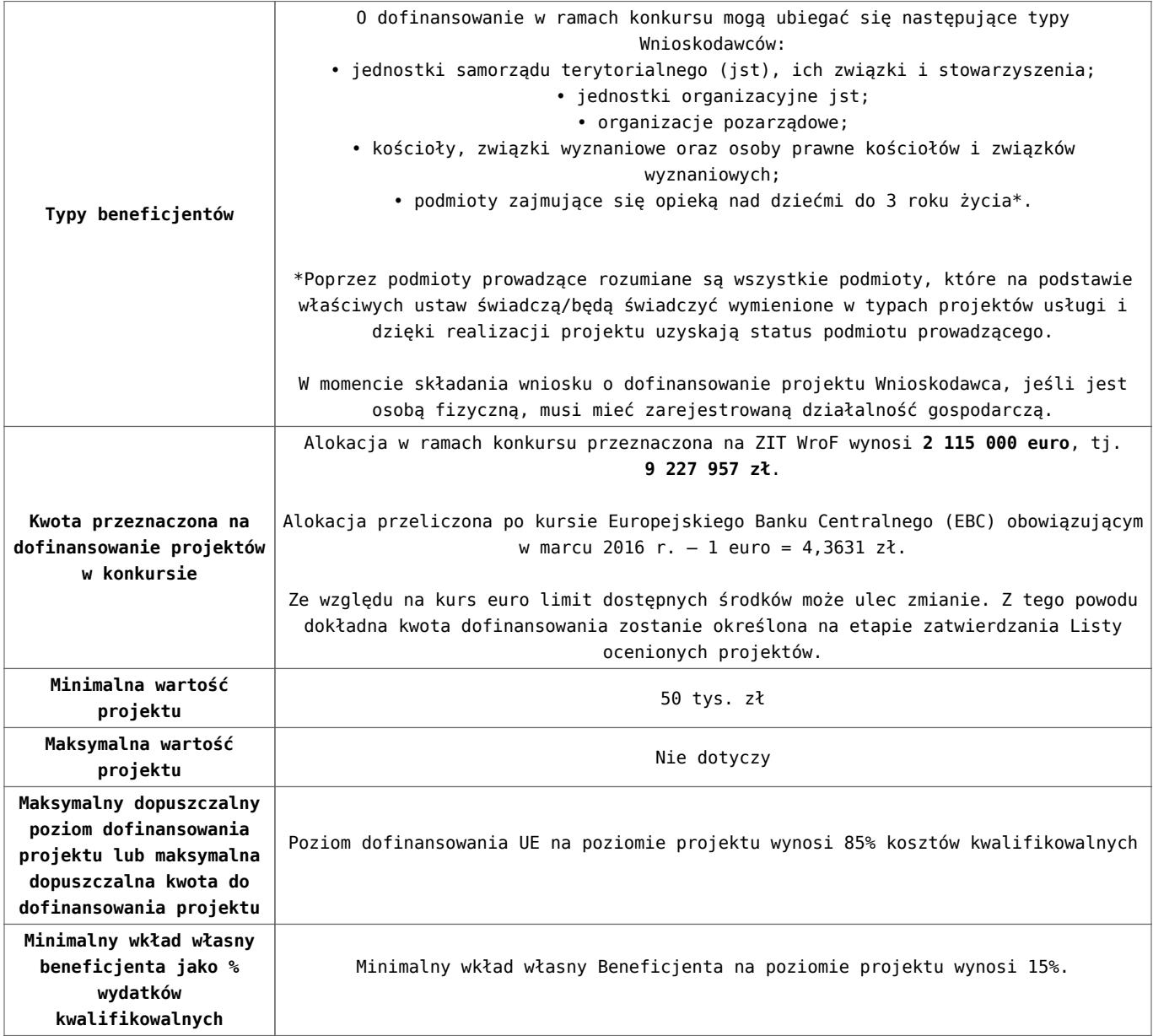

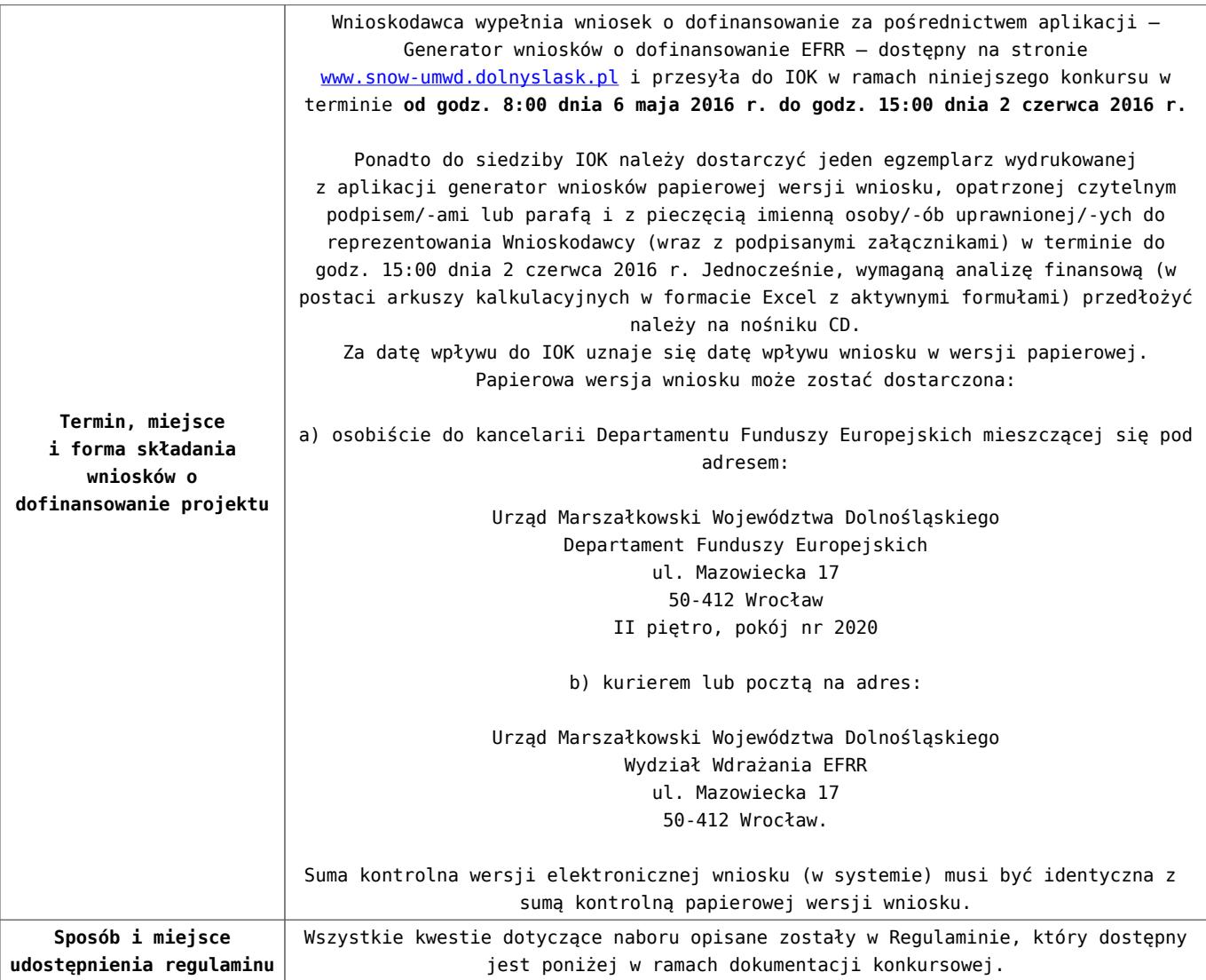

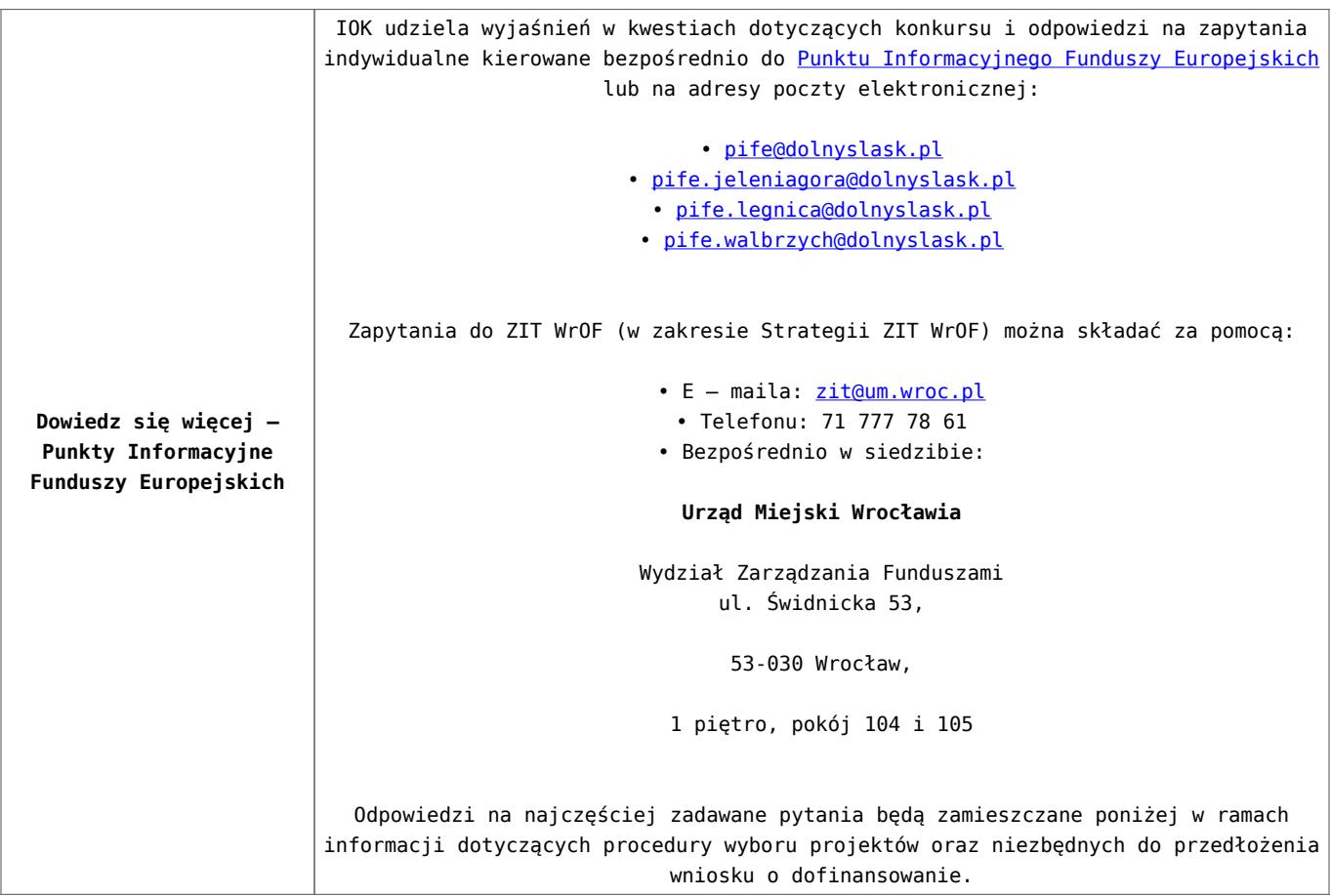

[\[1\]](#page-27-0) Wydatki kwalifikowalne nie obejmują wydatków ponoszonych na część związaną z prowadzeniem działalności administracyjnej. Dlatego należy określić procentowy udział powierzchni użytkowej związanej z prowadzeniem działalności administracyjnej w całkowitej powierzchni użytkowej budynku. Następnie należy wg uzyskanej proporcji obniżyć wydatki kwalifikowalne.

[\[2\]](#page-27-1) Wydatki kwalifikowalne nie obejmują wydatków ponoszonych na część związaną z prowadzeniem działalności gospodarczej. Dlatego należy określić procentowy udział powierzchni użytkowej związanej z prowadzeniem działalności gospodarczej w całkowitej powierzchni użytkowej budynku. Następnie należy wg uzyskanej proporcji obniżyć wydatki kwalifikowalne.

[\[3\]](#page-27-2) Wydatki kwalifikowalne nie obejmują wydatków ponoszonych na część związaną z infrastrukturą przedszkoli. Jeśli wnioskodawca nie ma możliwości wykazania kosztów w podziale na

żłobek i przedszkole, należy określić procentowy udział powierzchni użytkowej związanej z prowadzeniem działalności przedszkolnej w całkowitej powierzchni użytkowej budynku. Nastepnie należy wg uzyskanej proporcji obniżyć wydatki kwalifikowalne.

### **Dokumentacja konkursowa:**

- [Ogłoszenie o konkursie 6.1.2.C ZIT WroF \(zmiana\) –](http://rpo.dolnyslask.pl/wp-content/uploads/2016/03/Ogloszenie-o-konkursie-6.1.2.C-ZIT-WroF-zmiana-29.04.2016.docx) [29.04.2016](http://rpo.dolnyslask.pl/wp-content/uploads/2016/03/Ogloszenie-o-konkursie-6.1.2.C-ZIT-WroF-zmiana-29.04.2016.docx)
- [Ogłoszenie o konkursie 6.1.2.C ZIT WroF wersja](http://rpo.dolnyslask.pl/wp-content/uploads/2016/03/Ogloszenie-o-konkursie-6.1.2.C-ZIT-WroF.docx) [archiwalna – do 28.04.2016](http://rpo.dolnyslask.pl/wp-content/uploads/2016/03/Ogloszenie-o-konkursie-6.1.2.C-ZIT-WroF.docx)
- [Regulamin konkursu 6.1.2.C ZIT WROF \(zmiana\) –](http://rpo.dolnyslask.pl/wp-content/uploads/2016/03/Regulamin-konkursu-6.1.2.C-ZIT-WROF-zmiana-29.04.2016.docx) [29.04.2016](http://rpo.dolnyslask.pl/wp-content/uploads/2016/03/Regulamin-konkursu-6.1.2.C-ZIT-WROF-zmiana-29.04.2016.docx)
- [Regulamin konkursu 6.1.2.C ZIT WROF \(zmiana\) \[śledż](http://rpo.dolnyslask.pl/wp-content/uploads/2016/03/Regulamin-konkursu-6.1.2.C-ZIT-WROF-zmiana-śledż-zmiany-29.04.2016.docx) [zmiany\] – 29.04.2016](http://rpo.dolnyslask.pl/wp-content/uploads/2016/03/Regulamin-konkursu-6.1.2.C-ZIT-WROF-zmiana-śledż-zmiany-29.04.2016.docx)
- [Regulamin konkursu 6.1.2.C ZIT WROF \(Załącznik nr 2 do](http://rpo.dolnyslask.pl/wp-content/uploads/2016/03/Regulamin-konkursu-6.1.2.C-ZIT-WROF-Zalącznik-nr-2-do-Uchwały.docx) [Uchwały\) – wersja archiwalna – 28.04.2016](http://rpo.dolnyslask.pl/wp-content/uploads/2016/03/Regulamin-konkursu-6.1.2.C-ZIT-WROF-Zalącznik-nr-2-do-Uchwały.docx)
- [Załącznik nr 1 do Regulaminu Kryteria wyboru 6.1.2.C –](http://rpo.dolnyslask.pl/wp-content/uploads/2016/03/Załącznik-nr-1-do-Regulaminu-Kryteria-wyboru-6.1.2.C-ZIT-WrOF.docx) [ZIT WrOF](http://rpo.dolnyslask.pl/wp-content/uploads/2016/03/Załącznik-nr-1-do-Regulaminu-Kryteria-wyboru-6.1.2.C-ZIT-WrOF.docx)
- [Załącznik nr 2 do Regulaminu Wskaźniki 6.1.2.C ZIT](http://rpo.dolnyslask.pl/wp-content/uploads/2016/03/Załącznik-nr-2-do-Regulaminu-Wskaźniki-6.1.2.C-ZIT-WrOF.docx) [WrOF](http://rpo.dolnyslask.pl/wp-content/uploads/2016/03/Załącznik-nr-2-do-Regulaminu-Wskaźniki-6.1.2.C-ZIT-WrOF.docx)
- [Załącznik nr 3 do Regulaminu Dane GUS 6.1.2.C -ZIT](http://rpo.dolnyslask.pl/wp-content/uploads/2016/03/Załącznik-nr-3-do-Regulaminu-Dane-GUS-6.1.2.C-ZIT-WrOF.docx) [WrOF](http://rpo.dolnyslask.pl/wp-content/uploads/2016/03/Załącznik-nr-3-do-Regulaminu-Dane-GUS-6.1.2.C-ZIT-WrOF.docx)
- [Strategia Zintegrowanych Inwestycji Terytorialnych](http://rpo.dolnyslask.pl/wp-content/uploads/2016/03/Strategia-Zintegrowanych-Inwestycji-Terytorialnych-Wrocławskiego-Obszaru-Funkcjonalnego-wraz-z-pozytywnymi-opiniami.pdf) [Wrocławskiego Obszaru Funkcjonalnego wraz z pozytywnymi](http://rpo.dolnyslask.pl/wp-content/uploads/2016/03/Strategia-Zintegrowanych-Inwestycji-Terytorialnych-Wrocławskiego-Obszaru-Funkcjonalnego-wraz-z-pozytywnymi-opiniami.pdf) [opiniami](http://rpo.dolnyslask.pl/wp-content/uploads/2016/03/Strategia-Zintegrowanych-Inwestycji-Terytorialnych-Wrocławskiego-Obszaru-Funkcjonalnego-wraz-z-pozytywnymi-opiniami.pdf)
- [zakres wniosku wersja archiwalna do 28.04.2016](http://rpo.dolnyslask.pl/wp-content/uploads/2016/03/zakres-wniosku1.pdf)
- [Wykaz informacji \(WND\) \(Załącznik nr 4 do Uchwały\)](http://rpo.dolnyslask.pl/wp-content/uploads/2016/03/Wykaz-informacji-WND-Załącznik-nr-4-do-Uchwały1.docx)
	- [Deklaracja N2000](http://rpo.dolnyslask.pl/wp-content/uploads/2016/03/Deklaracja-N20003.doc)
	- [Deklaracja RDW](http://rpo.dolnyslask.pl/wp-content/uploads/2016/03/Deklaracja-RDW3.doc)
	- form zakres inf pom de minimis przedsieb
	- Kopia Formularz pomoc inna niż de minimis
	- .n formularz zakres informacji pomo de minimis
- [oswiad o braku pom publ\\_pom de min](http://rpo.dolnyslask.pl/wp-content/uploads/2016/03/oswiad-o-braku-pom-publ_pom-de-min1.docx)
- [oswiad\\_pp\\_de\\_minimis](http://rpo.dolnyslask.pl/wp-content/uploads/2016/03/oswiad_pp_de_minimis1.doc)
- [Oświadczenie analiza OOŚ z instrukcją](http://rpo.dolnyslask.pl/wp-content/uploads/2016/03/Oświadczenie-analiza-OOŚ-z-instrukcją3.doc)
- [oświadczenie VAT dla Partnera-zał. do WND v.2.0a](http://rpo.dolnyslask.pl/wp-content/uploads/2016/04/oświadczenie-VAT-dla-Partnera-zał.-do-WND-v.2.0a.docx)
- [oświadczenie VAT dla Podmiotu realizującego](http://rpo.dolnyslask.pl/wp-content/uploads/2016/04/oświadczenie-VAT-dla-Podmiotu-realizującego-Projekt-zał.-do-WND-v.2.0a.docx) [Projekt-zał. do WND v.2.0a](http://rpo.dolnyslask.pl/wp-content/uploads/2016/04/oświadczenie-VAT-dla-Podmiotu-realizującego-Projekt-zał.-do-WND-v.2.0a.docx)
- [oświadczenie VAT dla Wnioskodawcy-zał. do WND](http://rpo.dolnyslask.pl/wp-content/uploads/2016/04/oświadczenie-VAT-dla-Wnioskodawcy-zał.-do-WND-v.2.0a.docx) [v.2.0a](http://rpo.dolnyslask.pl/wp-content/uploads/2016/04/oświadczenie-VAT-dla-Wnioskodawcy-zał.-do-WND-v.2.0a.docx)
- [pelnomocnictwo](http://rpo.dolnyslask.pl/wp-content/uploads/2016/03/pelnomocnictwo2.doc)
- [STUDIUM WYKONALNOSCI część opisowa wersja](http://rpo.dolnyslask.pl/wp-content/uploads/2016/03/STUDIUM-WYKONALNOSCI-część-opisowa2.pdf) [archiwalna – do 28.04.2016](http://rpo.dolnyslask.pl/wp-content/uploads/2016/03/STUDIUM-WYKONALNOSCI-część-opisowa2.pdf)
- [UOKiK Pomoc publiczna Inf. dod.](http://rpo.dolnyslask.pl/wp-content/uploads/2016/03/UOKiK-Pomoc-publiczna-Inf.-dod.1.pdf)
- [wklad-niepieniezny-bez-pp-1](http://rpo.dolnyslask.pl/wp-content/uploads/2016/03/wklad-niepieniezny-bez-pp-12.docx)
- [wklad-niepieniezny-z-pp](http://rpo.dolnyslask.pl/wp-content/uploads/2016/03/wklad-niepieniezny-z-pp1.docx)
- [wklad-niepieniezny-z-pp-i-bez-pp](http://rpo.dolnyslask.pl/wp-content/uploads/2016/03/wklad-niepieniezny-z-pp-i-bez-pp1.docx)
- [Wskazówki pomocne Wnioskodawcy przy wypełnieniu](http://rpo.dolnyslask.pl/wp-content/uploads/2016/03/Wskazówki-pomocne-Wnioskodawcy-przy-wypełnieniu-formularza-wniosku-o-dofinansowanie-Działanie-6.1_23.03.2016_v1.doc) [formularza wniosku o dofinansowanie – Działanie](http://rpo.dolnyslask.pl/wp-content/uploads/2016/03/Wskazówki-pomocne-Wnioskodawcy-przy-wypełnieniu-formularza-wniosku-o-dofinansowanie-Działanie-6.1_23.03.2016_v1.doc) [6.1\\_23.03.2016\\_v1 – wersja archiwalna – do](http://rpo.dolnyslask.pl/wp-content/uploads/2016/03/Wskazówki-pomocne-Wnioskodawcy-przy-wypełnieniu-formularza-wniosku-o-dofinansowanie-Działanie-6.1_23.03.2016_v1.doc) [28.04.2016](http://rpo.dolnyslask.pl/wp-content/uploads/2016/03/Wskazówki-pomocne-Wnioskodawcy-przy-wypełnieniu-formularza-wniosku-o-dofinansowanie-Działanie-6.1_23.03.2016_v1.doc)
- [Załacznik-dotyczący-określenia-poziomu-wsparcia-w](http://rpo.dolnyslask.pl/wp-content/uploads/2016/03/Załacznik-dotyczący-określenia-poziomu-wsparcia-w-projektach-partnerskich-ostetczny1.xlsx)[projektach-partnerskich-ostetczny](http://rpo.dolnyslask.pl/wp-content/uploads/2016/03/Załacznik-dotyczący-określenia-poziomu-wsparcia-w-projektach-partnerskich-ostetczny1.xlsx)

[Wzór Decyzji o dofinansowaniu projektu](http://rpo.dolnyslask.pl/wp-content/uploads/2016/03/Wzór-Decyzji-o-dofinansowaniu-projektu-WD_2014-2020_03.20161.docx) WD 2014-2020) 03.2016

- [Załącznik nr 2 Harmonogram rzeczowo- finansowy](http://rpo.dolnyslask.pl/wp-content/uploads/2016/03/Załącznik-nr-2-Harmonogram-rzeczowo-finansowy3.xlsx)
- [Załącznik nr 3 Harmonogram zamówień dla Projektu](http://rpo.dolnyslask.pl/wp-content/uploads/2016/03/Załącznik-nr-3-Harmonogram-zamówień-dla-Projektu3.docx)
- [Załącznik nr 4 Harmonogram płatności](http://rpo.dolnyslask.pl/wp-content/uploads/2016/03/Załącznik-nr-4-Harmonogram-płatności3.xlsx)
- [Załącznik nr 5 Montaż finansowy Projektu](http://rpo.dolnyslask.pl/wp-content/uploads/2016/03/Załącznik-nr-5-Montaż-finansowy-Projektu3.xls)
- [Załącznik nr 6 Skwantyfikowane wskaźniki](http://rpo.dolnyslask.pl/wp-content/uploads/2016/03/Załącznik-nr-6-Skwantyfikowane-wskaźniki-osiągnięcia-rzeczowej-realizacji-Projektu2.doc) [osiągnięcia rzeczowej realizacji Projektu](http://rpo.dolnyslask.pl/wp-content/uploads/2016/03/Załącznik-nr-6-Skwantyfikowane-wskaźniki-osiągnięcia-rzeczowej-realizacji-Projektu2.doc)
- [Załącznik nr 7 Oświadczenie VAT dla Beneficjenta](http://rpo.dolnyslask.pl/wp-content/uploads/2016/03/Załącznik-nr-7-Oświadczenie-VAT-dla-Beneficjenta3.docx)
- [Załącznik nr 9 Oświadczenie VAT dla Podmiotu](http://rpo.dolnyslask.pl/wp-content/uploads/2016/03/Załącznik-nr-9-Oświadczenie-VAT-dla-Podmiotu-realizującego-projekt2.docx) [realizującego projekt](http://rpo.dolnyslask.pl/wp-content/uploads/2016/03/Załącznik-nr-9-Oświadczenie-VAT-dla-Podmiotu-realizującego-projekt2.docx)
- [Załącznik nr 10 Zestawienie dokumentów dotyczących](http://rpo.dolnyslask.pl/wp-content/uploads/2016/03/Załącznik-nr-10-Zestawienie-dokumentów-dotyczących-operacji2.doc) <u>[operacji](http://rpo.dolnyslask.pl/wp-content/uploads/2016/03/Załącznik-nr-10-Zestawienie-dokumentów-dotyczących-operacji2.doc)</u>
- [Załącznik nr 11 Wykaz dokumentów do wniosku o](http://rpo.dolnyslask.pl/wp-content/uploads/2016/03/Załącznik-nr-11-Wykaz-dokumentów-do-wniosku-o-płatność2.doc) [płatność](http://rpo.dolnyslask.pl/wp-content/uploads/2016/03/Załącznik-nr-11-Wykaz-dokumentów-do-wniosku-o-płatność2.doc)
- [Załącznik nr 12 Zakres przetwarzanych danych](http://rpo.dolnyslask.pl/wp-content/uploads/2016/03/Załącznik-nr-12-Zakres-przetwarzanych-danych-osobowych2.docx) [osobowych](http://rpo.dolnyslask.pl/wp-content/uploads/2016/03/Załącznik-nr-12-Zakres-przetwarzanych-danych-osobowych2.docx)
- [Załącznik nr 13 Obowiązki informacyjne](http://rpo.dolnyslask.pl/wp-content/uploads/2016/03/Załącznik-nr-13-Obowiązki-informacyjne-Beneficjenta-EFRR2.doc) [Beneficjenta EFRR](http://rpo.dolnyslask.pl/wp-content/uploads/2016/03/Załącznik-nr-13-Obowiązki-informacyjne-Beneficjenta-EFRR2.doc)
- [Wzór umowy o dofinansowanie \(6.1\) EFRR 2014 2020 –](http://rpo.dolnyslask.pl/wp-content/uploads/2016/03/Wzór-umowy-o-dofinansowanie-6.1-EFRR-2014-2020.doc) [obowiązuje od 26.07.2017](http://rpo.dolnyslask.pl/wp-content/uploads/2016/03/Wzór-umowy-o-dofinansowanie-6.1-EFRR-2014-2020.doc)
- [Wzór umowy o dofinansowanie \(6.1\) EFRR 2014 2020](http://rpo.dolnyslask.pl/wp-content/uploads/2016/03/Wzór-umowy-o-dofinansowanie-6.1-EFRR-2014-2020-śl.-zm..doc)  $[5l. zm.]$  – obowiązuje od 26.07.2017

[2016.03 – Wzór umowy o dofinansowanie EFRR 2014 2020 –](http://rpo.dolnyslask.pl/wp-content/uploads/2016/03/2016.03-Wzór-umowy-o-dofinansowanie-EFRR-2014-20202.doc) wersia archiwalna

- [Załącznik nr 2 Harmonogram rzeczowo- finansowy](http://rpo.dolnyslask.pl/wp-content/uploads/2016/03/Załącznik-nr-2-Harmonogram-rzeczowo-finansowy4.xlsx)
- [Załącznik nr 3 Harmonogram zamówień dla Projektu](http://rpo.dolnyslask.pl/wp-content/uploads/2016/03/Załącznik-nr-3-Harmonogram-zamówień-dla-Projektu4.docx)
- [Załącznik nr 4 Harmonogram płatności](http://rpo.dolnyslask.pl/wp-content/uploads/2016/03/Załącznik-nr-4-Harmonogram-płatności4.xlsx)
- [Załącznik nr 5 Montaż finansowy Projektu](http://rpo.dolnyslask.pl/wp-content/uploads/2016/03/Załącznik-nr-5-Montaż-finansowy-Projektu4.xls)
- [Załącznik nr 6 Skwantyfikowane wskaźniki](http://rpo.dolnyslask.pl/wp-content/uploads/2016/03/Załącznik-nr-6-Skwantyfikowane-wskaźniki-osiągnięcia-rzeczowej-realizacji1.doc) [osiągnięcia rzeczowej realizacji](http://rpo.dolnyslask.pl/wp-content/uploads/2016/03/Załącznik-nr-6-Skwantyfikowane-wskaźniki-osiągnięcia-rzeczowej-realizacji1.doc)
- [Załącznik nr 8 Oświadczenie VAT dla Beneficjenta](http://rpo.dolnyslask.pl/wp-content/uploads/2016/03/Załącznik-nr-8-Oświadczenie-VAT-dla-Beneficjenta2.docx)
- [Załącznik nr 9 Oświadczenie VAT dla Partnera](http://rpo.dolnyslask.pl/wp-content/uploads/2016/03/Załącznik-nr-9-Oświadczenie-VAT-dla-Partnera2.docx)
- [Załącznik nr 10 Oświadczenie VAT dla Podmiotu](http://rpo.dolnyslask.pl/wp-content/uploads/2016/03/Załącznik-nr-10-Oświadczenie-VAT-dla-Podmiotu-realizującego-projekt2.docx) [realizującego projekt](http://rpo.dolnyslask.pl/wp-content/uploads/2016/03/Załącznik-nr-10-Oświadczenie-VAT-dla-Podmiotu-realizującego-projekt2.docx)
- [Załącznik nr 11 Zestawienie dokumentów dotyczących](http://rpo.dolnyslask.pl/wp-content/uploads/2016/03/Załącznik-nr-11-Zestawienie-dokumentów-dotyczących-operacji1.doc) operacii
- [Załącznik nr 12 Wykaz dokumentów do wniosku o](http://rpo.dolnyslask.pl/wp-content/uploads/2016/03/Załącznik-nr-12-Wykaz-dokumentów-do-wniosku-o-płatność1.doc) [płatność](http://rpo.dolnyslask.pl/wp-content/uploads/2016/03/Załącznik-nr-12-Wykaz-dokumentów-do-wniosku-o-płatność1.doc)
- [Załącznik nr 13 Zakres przetwarzanych danych](http://rpo.dolnyslask.pl/wp-content/uploads/2016/03/Załącznik-nr-13-Zakres-przetwarzanych-danych-osobowych1.docx) [osobowych](http://rpo.dolnyslask.pl/wp-content/uploads/2016/03/Załącznik-nr-13-Zakres-przetwarzanych-danych-osobowych1.docx)
- [Załącznik nr 14 Obowiązki informacyjne](http://rpo.dolnyslask.pl/wp-content/uploads/2016/03/Załącznik-nr-14-Obowiązki-informacyjne-Beneficjenta-EFRR1.doc) [Beneficjenta EFRR](http://rpo.dolnyslask.pl/wp-content/uploads/2016/03/Załącznik-nr-14-Obowiązki-informacyjne-Beneficjenta-EFRR1.doc)
- [Instrukcja-wypełniania-wniosku-o-dofinansowanie](http://rpo.dolnyslask.pl/wp-content/uploads/2016/03/Instrukcja-wypełniania-wniosku-o-dofinansowanie.docx)

## **Komunikaty i wyjaśnienia:**

[Komunikat dla Wnioskodawców dotyczący możliwości](http://rpo.dolnyslask.pl/komunikat-dla-wnioskodawcow-dotyczacy-mozliwosci-wydluzenia-terminu-na-zlozenie-wniosku-o-platnosc-koncowa/)

[wydłużenia terminu na złożenie wniosku o płatność](http://rpo.dolnyslask.pl/komunikat-dla-wnioskodawcow-dotyczacy-mozliwosci-wydluzenia-terminu-na-zlozenie-wniosku-o-platnosc-koncowa/) [końcową](http://rpo.dolnyslask.pl/komunikat-dla-wnioskodawcow-dotyczacy-mozliwosci-wydluzenia-terminu-na-zlozenie-wniosku-o-platnosc-koncowa/)

- [Komunikat przedłużenie terminów rozstrzygnięcia](http://rpo.dolnyslask.pl/wp-content/uploads/2016/11/Komunikat-przedłużenie-terminów-rozstrzygnięcia-naborów.pdf) [naborów – 24.11.2016](http://rpo.dolnyslask.pl/wp-content/uploads/2016/11/Komunikat-przedłużenie-terminów-rozstrzygnięcia-naborów.pdf)
- $\blacksquare$ Informacia o zmianach 6.1.2.C ZIT WrOF 29.04.2016
- [Komunikat dotyczący naborów w ramach Działania 3.3,](http://rpo.dolnyslask.pl/komunikat-dotyczacy-naborow-w-ramach-dzialania-3-3-dzialania-6-1-i-dzialania-7-2/) [Działania 6.1 i Działania 7.2 – 29.04.2016](http://rpo.dolnyslask.pl/komunikat-dotyczacy-naborow-w-ramach-dzialania-3-3-dzialania-6-1-i-dzialania-7-2/)
- [Komunikat do naborów w ramach działania 6.1 18.04.2016](http://rpo.dolnyslask.pl/komunikat-do-naborow-w-ramach-dzialania-6-1-c/)

### **Często zadawane pytania i odpowiedzi:**

 $\cdot$  FAQ 6.1.C - 23.05.2016r.

**[Ogłoszenie o konkursie w](https://rpo.dolnyslask.pl/ogloszenie-o-konkursie-w-ramach-poddzialania-6-1-1-inwestycje-w-infrastrukture-spoleczna-konkursy-horyzontalne-nabor-na-osi/) [ramach poddziałania 6.1.1 C](https://rpo.dolnyslask.pl/ogloszenie-o-konkursie-w-ramach-poddzialania-6-1-1-inwestycje-w-infrastrukture-spoleczna-konkursy-horyzontalne-nabor-na-osi/) [Inwestycje w infrastrukturę](https://rpo.dolnyslask.pl/ogloszenie-o-konkursie-w-ramach-poddzialania-6-1-1-inwestycje-w-infrastrukture-spoleczna-konkursy-horyzontalne-nabor-na-osi/) [społeczną – konkursy](https://rpo.dolnyslask.pl/ogloszenie-o-konkursie-w-ramach-poddzialania-6-1-1-inwestycje-w-infrastrukture-spoleczna-konkursy-horyzontalne-nabor-na-osi/) [horyzontalne – nabór na OSI](https://rpo.dolnyslask.pl/ogloszenie-o-konkursie-w-ramach-poddzialania-6-1-1-inwestycje-w-infrastrukture-spoleczna-konkursy-horyzontalne-nabor-na-osi/)**

### **Etapy weryfikacji:**

[Lista projektów, które spełniły kryteria wyboru projektów i](http://rpo.dolnyslask.pl/wp-content/uploads/2018/02/Lista-proj.króe.speł.-kryt.-wyb.-proj.-i-uzysk.-kol.-najw.-liczb.-pkt.-z-wyróz.-proj.-wyb.-do-dof.-OIDB.pdf) [uzyskały kolejno największą liczbę punktów, z wyróżnieniem](http://rpo.dolnyslask.pl/wp-content/uploads/2018/02/Lista-proj.króe.speł.-kryt.-wyb.-proj.-i-uzysk.-kol.-najw.-liczb.-pkt.-z-wyróz.-proj.-wyb.-do-dof.-OIDB.pdf) [projektów wybranych do dofinansowania – 19.02.2018](http://rpo.dolnyslask.pl/wp-content/uploads/2018/02/Lista-proj.króe.speł.-kryt.-wyb.-proj.-i-uzysk.-kol.-najw.-liczb.-pkt.-z-wyróz.-proj.-wyb.-do-dof.-OIDB.pdf)

[Lista projektów, które spełniły kryteria wyboru projektów i](http://rpo.dolnyslask.pl/wp-content/uploads/2017/06/Lista-projektówktore-spełniły-kryteria-wyb.-proj.-i-uzyskały-kolejno-najwiekszą-liczbe-pkt.-z-wyróznieniem-proj.-wybr.-do-dof.-Obszar-Ziemia-Dzierżoniowsko-Kłodzko-ZąbkowickaZKD-zmiana-listy.pdf) [uzyskały kolejno największą liczbę punktów, z wyróżnieniem](http://rpo.dolnyslask.pl/wp-content/uploads/2017/06/Lista-projektówktore-spełniły-kryteria-wyb.-proj.-i-uzyskały-kolejno-najwiekszą-liczbe-pkt.-z-wyróznieniem-proj.-wybr.-do-dof.-Obszar-Ziemia-Dzierżoniowsko-Kłodzko-ZąbkowickaZKD-zmiana-listy.pdf) [projektów wybranych do dofinansowania w ramach naboru](http://rpo.dolnyslask.pl/wp-content/uploads/2017/06/Lista-projektówktore-spełniły-kryteria-wyb.-proj.-i-uzyskały-kolejno-najwiekszą-liczbe-pkt.-z-wyróznieniem-proj.-wybr.-do-dof.-Obszar-Ziemia-Dzierżoniowsko-Kłodzko-ZąbkowickaZKD-zmiana-listy.pdf) [RPDS.06.01.01-IZ.00-02-100/16 – zmiana listy](http://rpo.dolnyslask.pl/wp-content/uploads/2017/06/Lista-projektówktore-spełniły-kryteria-wyb.-proj.-i-uzyskały-kolejno-najwiekszą-liczbe-pkt.-z-wyróznieniem-proj.-wybr.-do-dof.-Obszar-Ziemia-Dzierżoniowsko-Kłodzko-ZąbkowickaZKD-zmiana-listy.pdf)

[Informacja o Składzie Komisji Oceny Projektów po procedurze](http://rpo.dolnyslask.pl/wp-content/uploads/2016/03/Informacja-o-Składzie-Komisji-Oceny-Projektów-po-procedurze-odwoławczej.pdf) [odwoławczej](http://rpo.dolnyslask.pl/wp-content/uploads/2016/03/Informacja-o-Składzie-Komisji-Oceny-Projektów-po-procedurze-odwoławczej.pdf)

Listy projektów wybranych do dofinansowania w ramach naboru nr RPDS.06.01.01-IZ.00-02-100/16 – 3.01.2017

- [Lista projektów, które spełniły kryteria wyboru](http://rpo.dolnyslask.pl/wp-content/uploads/2017/01/Lista-projektów-wybranych-do-dofinansowania-6.1-100-ZKD.pdf) [projektów i uzyskały największą liczbę punktów, z](http://rpo.dolnyslask.pl/wp-content/uploads/2017/01/Lista-projektów-wybranych-do-dofinansowania-6.1-100-ZKD.pdf) [wyróżnieniem projektów wybranych do dofinansowania-](http://rpo.dolnyslask.pl/wp-content/uploads/2017/01/Lista-projektów-wybranych-do-dofinansowania-6.1-100-ZKD.pdf)[Obszar Ziemia Dzierżoniowsko-Kłodzko-Ząbkowicka \(ZKD\)](http://rpo.dolnyslask.pl/wp-content/uploads/2017/01/Lista-projektów-wybranych-do-dofinansowania-6.1-100-ZKD.pdf)
- [Lista projektów, które spełniły kryteria wyboru](http://rpo.dolnyslask.pl/wp-content/uploads/2017/01/Lista-projektów-wybranych-dodofinansowania-6.1-100-LGOI.pdf) [projektów i uzyskały największą liczbę punktów, z](http://rpo.dolnyslask.pl/wp-content/uploads/2017/01/Lista-projektów-wybranych-dodofinansowania-6.1-100-LGOI.pdf) [wyróżnieniem projektów wybranych do dofinansowania-](http://rpo.dolnyslask.pl/wp-content/uploads/2017/01/Lista-projektów-wybranych-dodofinansowania-6.1-100-LGOI.pdf)[Legnicko-Głogowski Obszar Interwencji \(LGOI\)](http://rpo.dolnyslask.pl/wp-content/uploads/2017/01/Lista-projektów-wybranych-dodofinansowania-6.1-100-LGOI.pdf)
- [Lista projektów, które spełniły kryteria wyboru](http://rpo.dolnyslask.pl/wp-content/uploads/2017/01/Lista-projektów-wybranych-dodofinansowania-6.1-100-OIRW.pdf) [projektów i uzyskały największą liczbę punktów, z](http://rpo.dolnyslask.pl/wp-content/uploads/2017/01/Lista-projektów-wybranych-dodofinansowania-6.1-100-OIRW.pdf) [wyróżnieniem projektów wybranych do dofinansowania-](http://rpo.dolnyslask.pl/wp-content/uploads/2017/01/Lista-projektów-wybranych-dodofinansowania-6.1-100-OIRW.pdf)[Obszar Interwencji Równiny Wrocławskiej \(OIRW\)](http://rpo.dolnyslask.pl/wp-content/uploads/2017/01/Lista-projektów-wybranych-dodofinansowania-6.1-100-OIRW.pdf)
- [Lista projektów, które spełniły kryteria wyboru](http://rpo.dolnyslask.pl/wp-content/uploads/2017/01/Lista-projektów-wybranych-dodofinansowania-6.1-100-ZOI.pdf) [projektów i uzyskały największą liczbę punktów, z](http://rpo.dolnyslask.pl/wp-content/uploads/2017/01/Lista-projektów-wybranych-dodofinansowania-6.1-100-ZOI.pdf) [wyróżnieniem projektów wybranych do dofinansowania-](http://rpo.dolnyslask.pl/wp-content/uploads/2017/01/Lista-projektów-wybranych-dodofinansowania-6.1-100-ZOI.pdf)[Zachodni Obszar Interwencji \(ZOI\)](http://rpo.dolnyslask.pl/wp-content/uploads/2017/01/Lista-projektów-wybranych-dodofinansowania-6.1-100-ZOI.pdf)
- [Regulamin pracy KOP](http://rpo.dolnyslask.pl/wp-content/uploads/2017/01/Regulamin-KOP-IZ-RPO-WD-konkurs-24.05.2016.pdf)
- [Informacja o Składzie Komisji Oceny Projektów](http://rpo.dolnyslask.pl/wp-content/uploads/2017/01/Informacja-o-składzie-Komisji-Oceny-Projektów-6.1-100.pdf)
- [Lista projektów skierowanych do oceny merytorycznej w](http://rpo.dolnyslask.pl/wp-content/uploads/2016/12/Lista-proj-skierowanych-do-oceny-meryt-6.1-100.pdf) [ramach naboru RPDS.06.01.01-IZ.00-02-100/16 – 15.12.2016](http://rpo.dolnyslask.pl/wp-content/uploads/2016/12/Lista-proj-skierowanych-do-oceny-meryt-6.1-100.pdf)
- [Lista wniosków o dofinansowanie po weryfikacji](http://rpo.dolnyslask.pl/wp-content/uploads/2016/07/XLS-Lista-proj-po-weryfikacji-technicznej-w-ramach-naboru-RPDS.06.01.01-IZ.00-02-100-16-OSI.xls) [technicznej skierowanych do KOP](http://rpo.dolnyslask.pl/wp-content/uploads/2016/07/XLS-Lista-proj-po-weryfikacji-technicznej-w-ramach-naboru-RPDS.06.01.01-IZ.00-02-100-16-OSI.xls)
- [Lista projektów złożonych w ramach naboru](http://rpo.dolnyslask.pl/wp-content/uploads/2016/06/Kopia-Lista-proj-zlozonych-w-ramach-naboru-6.1-100-OSI.xlsx)

Ogłoszenie o konkursie nr RPDS.06.01.01-IZ.00-02-100/16 dla Poddziałania 6.1.1 C Inwestycje w infrastrukturę społeczną – konkursy horyzontalne – nabór na OSI.

### **[Komunikaty](#page--1-0)**

<span id="page-27-4"></span><span id="page-27-3"></span><span id="page-27-2"></span><span id="page-27-1"></span><span id="page-27-0"></span>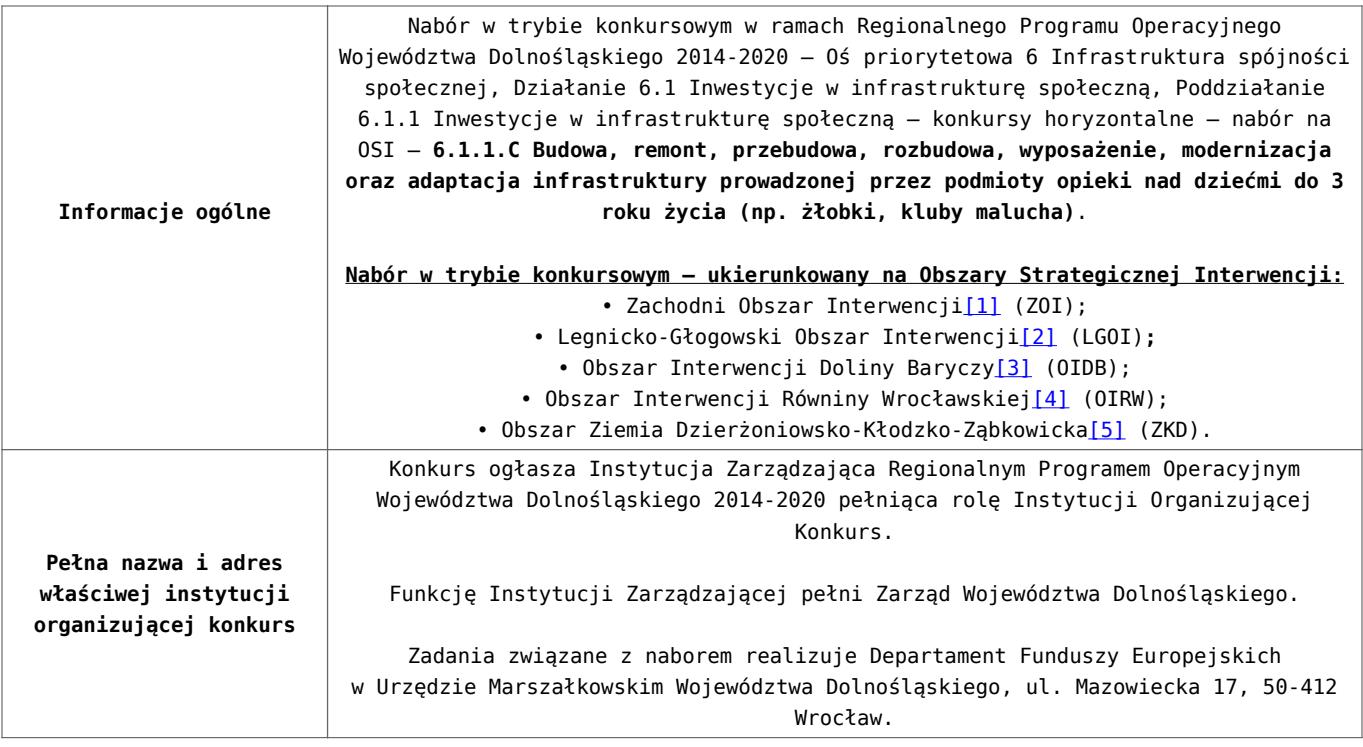

<span id="page-28-2"></span><span id="page-28-1"></span><span id="page-28-0"></span>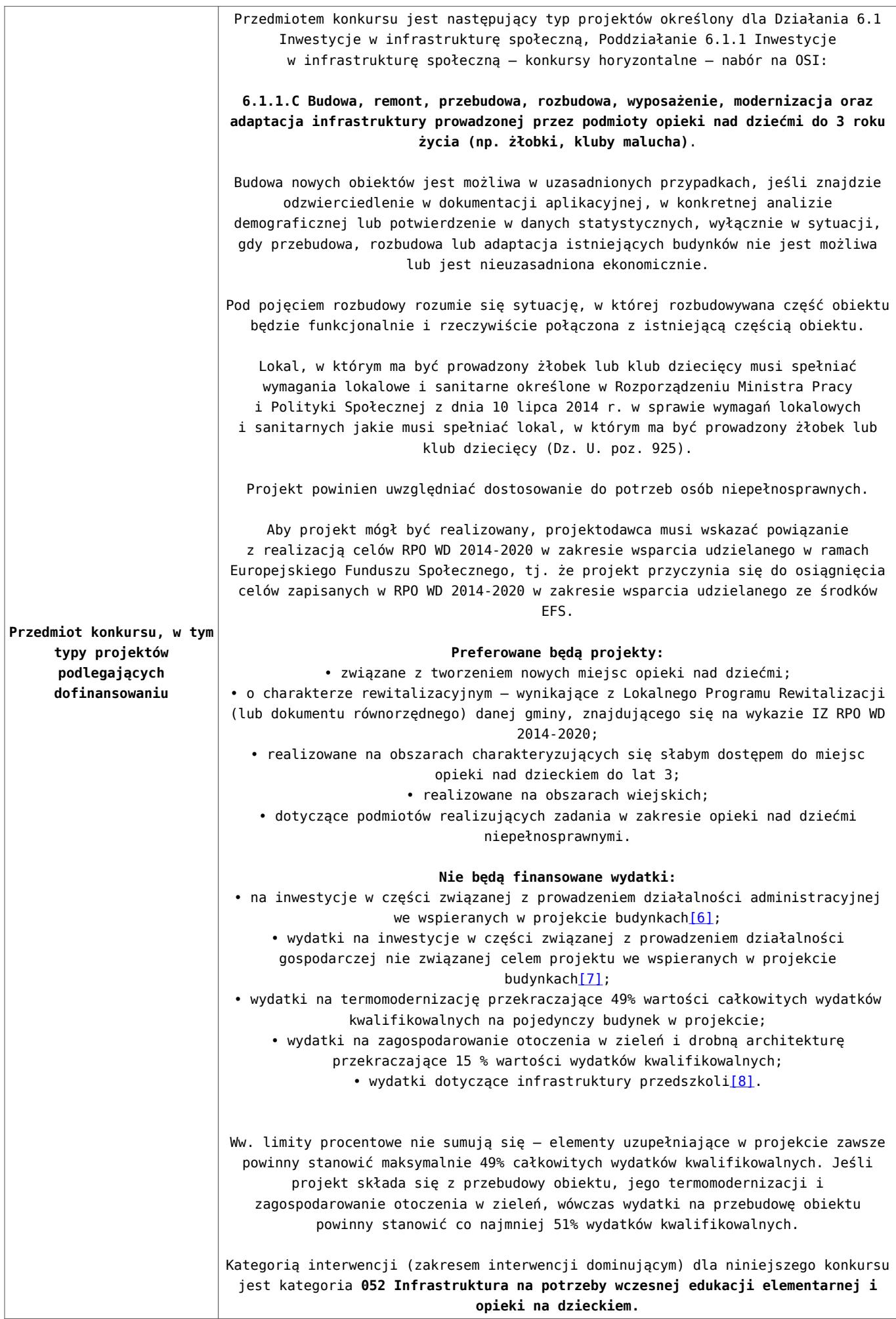

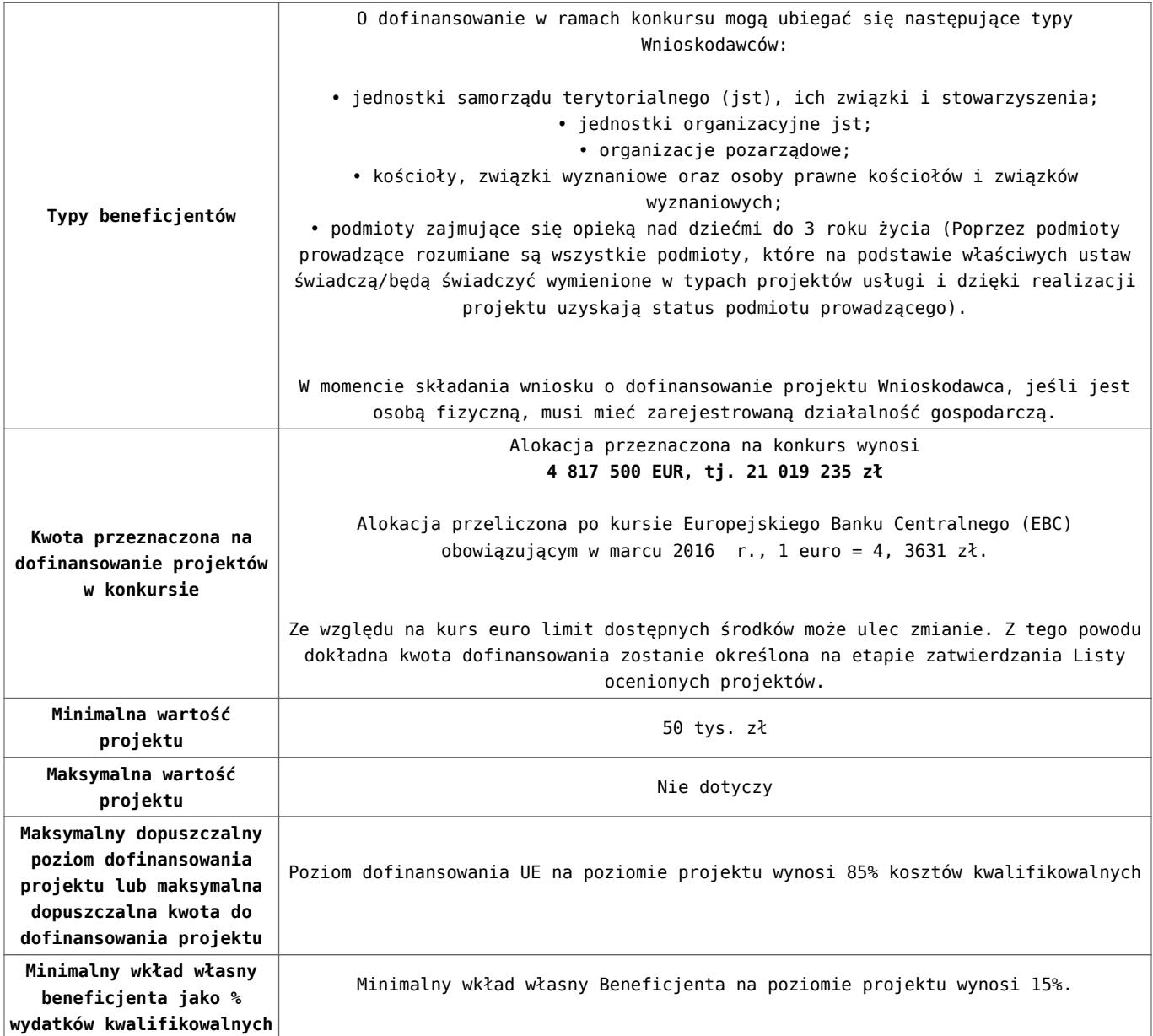

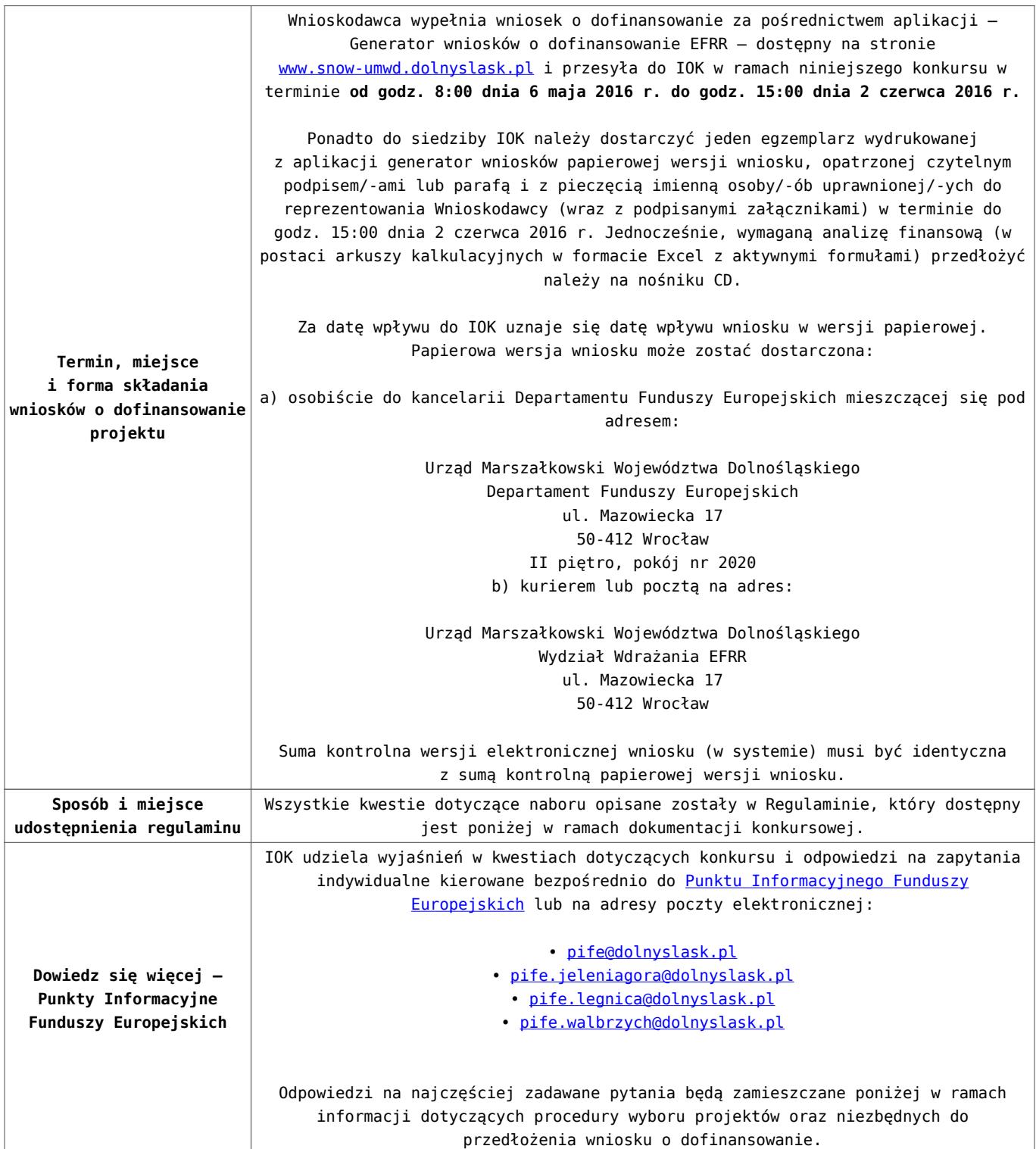

<span id="page-30-1"></span><span id="page-30-0"></span>[\[1\]](#page-27-0) W skład Zachodniego Obszaru Interwencji wchodzą gminy: miejskie – Bolesławiec, Lubań, Świeradów-Zdrój, Zawidów, Zgorzelec; wiejskie – Bolesławiec, Gromadka, Lubań, Osiecznica, Platerówka, Siekierczyn, Sulików, Warta Bolesławiecka, Zgorzelec, Zagrodno oraz miejsko-wiejskie – Bogatynia, Leśna, Lwówek Śląski, Nowogrodziec, Olszyna, Pieńsk, Węgliniec.

[\[2\]](#page-27-1) W skład Legnicko-Głogowskiego Obszaru interwencji wchodzą gminy: miejskie – Chojnów, Głogów, Jawor, Lubin, Legnica; wiejskie – Chojnów, Gaworzyce, Głogów, Grębocice, Jerzmanowa, Kotla, Krotoszyce, Kunice, Legnickie Pole, Lubin, Marciszów, Męcinka, Miłkowice, Mściwojów, Paszowice, Pęcław, Radwanice Rudna, Ruja, Wądroże Wielkie, Złotoryja, Żukowice, oraz miejsko-wiejskie – Bolków, Chocianów, Polkowice, Prochowice, Przemków, Ścinawa.

<span id="page-31-0"></span>[\[3\]](#page-27-2) W skład Obszaru Interwencji Doliny Baryczy wchodzą Gminy: wiejskie – Cieszków, Dobroszyce, Dziadowa Kłoda, Jemielno, Krośnice, Niechlów, Wińsko, Zawonia, oraz miejsko-wiejskie – Bierutów, Brzeg Dolny, Góra, Milicz, Międzybórz, Prusice, Syców, Twardogóra, Wąsosz, Wołów, Żmigród.

<span id="page-31-1"></span>[\[4\]](#page-27-3) W skład Obszaru Interwencji Równiny Wrocławskiej wchodzą Gminy: miejskie – Oława; wiejskie – Borów, Domaniów, Kondratowice, Jordanów Śląski, Kostomłoty, Oława, Malczyce, Mietków, Przeworno, Udanin, oraz miejsko-wiejskie – Strzelin, Środa Śląska, Wiązów.

<span id="page-31-2"></span>[\[5\]](#page-27-4) W skład Obszaru Ziemi Dzierżoniowsko-Kłodzko-Ząbkowickiej wchodzą Gminy: miejskie – Bielawa, Duszniki-Zdrój, Dzierżoniów, Kłodzko, Kudowa-Zdrój, Pieszyce, Piława Górna, Polanica-Zdrój; wiejskie – Ciepłowody, Dzierżoniów, Lewin Kłodzki, Łagiewniki, Kamieniec Ząbkowicki, Kłodzko, Stoszowice oraz miejsko-wiejskie – Bardo, Bystrzyca Kłodzka, Lądek-Zdrój, Międzylesie, Niemcza, Radków, Stronie Śląskie, Szczytna, Ząbkowice Śląskie, Ziębice, Złoty Stok.

<span id="page-31-3"></span>[\[6\]](#page-28-0) Wydatki kwalifikowalne nie obejmują wydatków ponoszonych na część związaną z prowadzeniem działalności administracyjnej. Dlatego należy określić procentowy udział powierzchni użytkowej związanej z prowadzeniem działalności

administracyjnej w całkowitej powierzchni użytkowej budynku. Następnie należy wg uzyskanej proporcji obniżyć wydatki kwalifikowalne.

<span id="page-32-0"></span>[\[7\]](#page-28-1) Wydatki kwalifikowalne nie obejmują wydatków ponoszonych na część związaną z prowadzeniem działalności gospodarczej. Dlatego należy określić procentowy udział powierzchni użytkowej związanej z prowadzeniem działalności gospodarczej w całkowitej powierzchni użytkowej budynku. Następnie należy wg uzyskanej proporcji obniżyć wydatki kwalifikowalne.

<span id="page-32-1"></span>[\[8\]](#page-28-2) Wydatki kwalifikowalne nie obejmują wydatków ponoszonych na część związaną z infrastrukturą przedszkoli. Jeśli wnioskodawca nie ma możliwości wykazania kosztów w podziale na żłobek i przedszkole, należy określić procentowy udział powierzchni użytkowej związanej z prowadzeniem działalności przedszkolnej w całkowitej powierzchni użytkowej budynku. Następnie należy wg uzyskanej proporcji obniżyć wydatki kwalifikowalne.

#### **Dokumentacja konkursowa:**

- [Ogloszenie o konkursie 6.1.1.C OSI \(zmiana\) –](http://rpo.dolnyslask.pl/wp-content/uploads/2016/03/Ogloszenie-o-konkursie-6.1.1.C-OSI-zmiana-29.04.20161.docx) [29.04.2016](http://rpo.dolnyslask.pl/wp-content/uploads/2016/03/Ogloszenie-o-konkursie-6.1.1.C-OSI-zmiana-29.04.20161.docx)
- [Ogłoszenie o konkursie 6.1.1.C OSI wersja archiwalna](http://rpo.dolnyslask.pl/wp-content/uploads/2016/03/Ogloszenie-o-konkursie-6.1.1.C-OSI.docx)  $-$  do  $28.04.2016$
- [Regulamin konkursu 6.1.1.C OSI \(zmiana\) 29.04.2016](http://rpo.dolnyslask.pl/wp-content/uploads/2016/03/Regulamin-konkursu-6.1.1.C-OSI-zmiana-29.04.2016.docx)
- [Regulamin konkursu 6.1.1.C OSI \(zmiana\) \[śledź zmiany\]](http://rpo.dolnyslask.pl/wp-content/uploads/2016/03/Regulamin-konkursu-6.1.1.C-OSI-zmiana-śledź-zmiany-29.04.2016.docx)  $-29.04.2016$
- [Regulamin konkursu 6.1.1.C OSI \(Załącznik nr 1 do](http://rpo.dolnyslask.pl/wp-content/uploads/2016/03/Regulamin-konkursu-6.1.1.C-OSI-Zalącznik-nr-1-do-uchwały.docx) [uchwały\) – wersja archiwalna – do 28.04.2016](http://rpo.dolnyslask.pl/wp-content/uploads/2016/03/Regulamin-konkursu-6.1.1.C-OSI-Zalącznik-nr-1-do-uchwały.docx)
- [Załącznik nr 1 do Regulaminu Kryteria wyboru 6.1.1.C –](http://rpo.dolnyslask.pl/wp-content/uploads/2016/03/Załącznik-nr-1-do-Regulaminu-Kryteria-wyboru-6.1.1.C-OSI.docx) [OSI](http://rpo.dolnyslask.pl/wp-content/uploads/2016/03/Załącznik-nr-1-do-Regulaminu-Kryteria-wyboru-6.1.1.C-OSI.docx)
- [Załącznik nr 2 do Regulaminu Wskaźniki 6.1.1.C -OSI](http://rpo.dolnyslask.pl/wp-content/uploads/2016/03/Załącznik-nr-2-do-Regulaminu-Wskaźniki-6.1.1.C-OSI.docx)
- [Załącznik nr 3 do Regulaminu Dane GUS 6.1.1.C -OSI](http://rpo.dolnyslask.pl/wp-content/uploads/2016/03/Załącznik-nr-3-do-Regulaminu-Dane-GUS-6.1.1.C-OSI.docx)
- [zakres wniosku wersja archiwalna do 28.04.2016](http://rpo.dolnyslask.pl/wp-content/uploads/2016/03/zakres-wniosku1.pdf)
- [Wykaz informacji \(WND\) \(Załącznik nr 4 do Uchwały\)](http://rpo.dolnyslask.pl/wp-content/uploads/2016/03/Wykaz-informacji-WND-Załącznik-nr-4-do-Uchwały1.docx)
	- [Deklaracja N2000](http://rpo.dolnyslask.pl/wp-content/uploads/2016/03/Deklaracja-N20003.doc)
	- [Deklaracja RDW](http://rpo.dolnyslask.pl/wp-content/uploads/2016/03/Deklaracja-RDW3.doc)
	- form zakres inf pom de minimis przedsieb
	- [Kopia Formularz\\_pomoc\\_inna\\_niż\\_de\\_minimis](http://rpo.dolnyslask.pl/wp-content/uploads/2016/03/Kopia-Formularz_pomoc_inna_niż_de_minimis1.xlsx)
	- n formularz zakres informacii pomo de minimis
	- [oświadczenie o braku pomocy publicznej pom de min](http://rpo.dolnyslask.pl/wp-content/uploads/2016/03/oswiad-o-braku-pom-publ_pom-de-min1.docx)
	- [oswiad\\_pp\\_de\\_minimis](http://rpo.dolnyslask.pl/wp-content/uploads/2016/03/oswiad_pp_de_minimis1.doc)
	- [Oświadczenie analiza OOŚ z instrukcją](http://rpo.dolnyslask.pl/wp-content/uploads/2016/03/Oświadczenie-analiza-OOŚ-z-instrukcją3.doc)
	- [oświadczenie VAT dla Partnera-zał. do WND v.2.0a](http://rpo.dolnyslask.pl/wp-content/uploads/2016/04/oświadczenie-VAT-dla-Partnera-zał.-do-WND-v.2.0a.docx)
	- [oświadczenie VAT dla Podmiotu realizującego](http://rpo.dolnyslask.pl/wp-content/uploads/2016/04/oświadczenie-VAT-dla-Podmiotu-realizującego-Projekt-zał.-do-WND-v.2.0a.docx) [Projekt-zał. do WND v.2.0a](http://rpo.dolnyslask.pl/wp-content/uploads/2016/04/oświadczenie-VAT-dla-Podmiotu-realizującego-Projekt-zał.-do-WND-v.2.0a.docx)
	- [oświadczenie VAT dla Wnioskodawcy-zał. do WND](http://rpo.dolnyslask.pl/wp-content/uploads/2016/04/oświadczenie-VAT-dla-Wnioskodawcy-zał.-do-WND-v.2.0a.docx) [v.2.0a](http://rpo.dolnyslask.pl/wp-content/uploads/2016/04/oświadczenie-VAT-dla-Wnioskodawcy-zał.-do-WND-v.2.0a.docx)
	- [pełnomocnictwo](http://rpo.dolnyslask.pl/wp-content/uploads/2016/03/pelnomocnictwo2.doc)
	- [STUDIUM WYKONALNOŚCI część opisowa wersja](http://rpo.dolnyslask.pl/wp-content/uploads/2016/03/STUDIUM-WYKONALNOSCI-część-opisowa2.pdf) [archiwalna – do 28.04.2016](http://rpo.dolnyslask.pl/wp-content/uploads/2016/03/STUDIUM-WYKONALNOSCI-część-opisowa2.pdf)
	- [UOKiK Pomoc publiczna Inf. dod.](http://rpo.dolnyslask.pl/wp-content/uploads/2016/03/UOKiK-Pomoc-publiczna-Inf.-dod.1.pdf)
	- [wkład niepieniężny bez pp 1](http://rpo.dolnyslask.pl/wp-content/uploads/2016/03/wklad-niepieniezny-bez-pp-12.docx)
	- [wkład niepieniężny z pp](http://rpo.dolnyslask.pl/wp-content/uploads/2016/03/wklad-niepieniezny-z-pp1.docx)
	- [wkład niepieniężny z pp i bez pp](http://rpo.dolnyslask.pl/wp-content/uploads/2016/03/wklad-niepieniezny-z-pp-i-bez-pp1.docx)
	- [Wskazówki pomocne Wnioskodawcy przy wypełnieniu](http://rpo.dolnyslask.pl/wp-content/uploads/2016/03/Wskazówki-pomocne-Wnioskodawcy-przy-wypełnieniu-formularza-wniosku-o-dofinansowanie-Działanie-6.1_23.03.2016_v1.doc) [formularza wniosku o dofinansowanie – Działanie](http://rpo.dolnyslask.pl/wp-content/uploads/2016/03/Wskazówki-pomocne-Wnioskodawcy-przy-wypełnieniu-formularza-wniosku-o-dofinansowanie-Działanie-6.1_23.03.2016_v1.doc) [6.1\\_23.03.2016\\_v1 – wersja archiwalna – do](http://rpo.dolnyslask.pl/wp-content/uploads/2016/03/Wskazówki-pomocne-Wnioskodawcy-przy-wypełnieniu-formularza-wniosku-o-dofinansowanie-Działanie-6.1_23.03.2016_v1.doc) [28.04.2016](http://rpo.dolnyslask.pl/wp-content/uploads/2016/03/Wskazówki-pomocne-Wnioskodawcy-przy-wypełnieniu-formularza-wniosku-o-dofinansowanie-Działanie-6.1_23.03.2016_v1.doc)
	- [Załącznik dotyczący określenia poziomu wsparcia w](http://rpo.dolnyslask.pl/wp-content/uploads/2016/03/Załacznik-dotyczący-określenia-poziomu-wsparcia-w-projektach-partnerskich-ostetczny1.xlsx) [projektach partnerskich ostateczny](http://rpo.dolnyslask.pl/wp-content/uploads/2016/03/Załacznik-dotyczący-określenia-poziomu-wsparcia-w-projektach-partnerskich-ostetczny1.xlsx)
- [Wzór Decyzji o dofinansowaniu projektu](http://rpo.dolnyslask.pl/wp-content/uploads/2016/03/Wzór-Decyzji-o-dofinansowaniu-projektu-WD_2014-2020_03.20161.docx) [WD\\_2014-2020\)\\_03.2016](http://rpo.dolnyslask.pl/wp-content/uploads/2016/03/Wzór-Decyzji-o-dofinansowaniu-projektu-WD_2014-2020_03.20161.docx)
	- [Załącznik nr 2 Harmonogram rzeczowo- finansowy](http://rpo.dolnyslask.pl/wp-content/uploads/2016/03/Załącznik-nr-2-Harmonogram-rzeczowo-finansowy3.xlsx)
	- [Załącznik nr 3 Harmonogram zamówień dla Projektu](http://rpo.dolnyslask.pl/wp-content/uploads/2016/03/Załącznik-nr-3-Harmonogram-zamówień-dla-Projektu3.docx)
	- [Załącznik nr 4 Harmonogram płatności](http://rpo.dolnyslask.pl/wp-content/uploads/2016/03/Załącznik-nr-4-Harmonogram-płatności3.xlsx)
	- [Załącznik nr 5 Montaż finansowy Projektu](http://rpo.dolnyslask.pl/wp-content/uploads/2016/03/Załącznik-nr-5-Montaż-finansowy-Projektu3.xls)
	- [Załącznik nr 6 Skwantyfikowane wskaźniki](http://rpo.dolnyslask.pl/wp-content/uploads/2016/03/Załącznik-nr-6-Skwantyfikowane-wskaźniki-osiągnięcia-rzeczowej-realizacji-Projektu2.doc)

[osiągnięcia rzeczowej realizacji Projektu](http://rpo.dolnyslask.pl/wp-content/uploads/2016/03/Załącznik-nr-6-Skwantyfikowane-wskaźniki-osiągnięcia-rzeczowej-realizacji-Projektu2.doc)

- [Załącznik nr 7 Oświadczenie VAT dla Beneficjenta](http://rpo.dolnyslask.pl/wp-content/uploads/2016/03/Załącznik-nr-7-Oświadczenie-VAT-dla-Beneficjenta3.docx)
- [Załącznik nr 9 Oświadczenie VAT dla Podmiotu](http://rpo.dolnyslask.pl/wp-content/uploads/2016/03/Załącznik-nr-9-Oświadczenie-VAT-dla-Podmiotu-realizującego-projekt2.docx) [realizującego projekt](http://rpo.dolnyslask.pl/wp-content/uploads/2016/03/Załącznik-nr-9-Oświadczenie-VAT-dla-Podmiotu-realizującego-projekt2.docx)
- [Załącznik nr 10 Zestawienie dokumentów dotyczących](http://rpo.dolnyslask.pl/wp-content/uploads/2016/03/Załącznik-nr-10-Zestawienie-dokumentów-dotyczących-operacji2.doc) [operacji](http://rpo.dolnyslask.pl/wp-content/uploads/2016/03/Załącznik-nr-10-Zestawienie-dokumentów-dotyczących-operacji2.doc)
- [Załącznik nr 11 Wykaz dokumentów do wniosku o](http://rpo.dolnyslask.pl/wp-content/uploads/2016/03/Załącznik-nr-11-Wykaz-dokumentów-do-wniosku-o-płatność2.doc) [płatność](http://rpo.dolnyslask.pl/wp-content/uploads/2016/03/Załącznik-nr-11-Wykaz-dokumentów-do-wniosku-o-płatność2.doc)
- [Załącznik nr 12 Zakres przetwarzanych danych](http://rpo.dolnyslask.pl/wp-content/uploads/2016/03/Załącznik-nr-12-Zakres-przetwarzanych-danych-osobowych2.docx) [osobowych](http://rpo.dolnyslask.pl/wp-content/uploads/2016/03/Załącznik-nr-12-Zakres-przetwarzanych-danych-osobowych2.docx)
- [Załącznik nr 13 Obowiązki informacyjne](http://rpo.dolnyslask.pl/wp-content/uploads/2016/03/Załącznik-nr-13-Obowiązki-informacyjne-Beneficjenta-EFRR2.doc) [Beneficjenta EFRR](http://rpo.dolnyslask.pl/wp-content/uploads/2016/03/Załącznik-nr-13-Obowiązki-informacyjne-Beneficjenta-EFRR2.doc)
- [Wzór umowy o dofinansowanie \(6.1\) EFRR 2014 2020 –](http://rpo.dolnyslask.pl/wp-content/uploads/2016/03/Wzór-umowy-o-dofinansowanie-6.1-EFRR-2014-2020.doc) [obowiązuje od 26.07. 2017](http://rpo.dolnyslask.pl/wp-content/uploads/2016/03/Wzór-umowy-o-dofinansowanie-6.1-EFRR-2014-2020.doc)
- [Wzór umowy o dofinansowanie \(6.1\) EFRR 2014 2020](http://rpo.dolnyslask.pl/wp-content/uploads/2016/03/Wzór-umowy-o-dofinansowanie-6.1-EFRR-2014-2020-śl.-zm..doc) [śl. zm.] - obowiązuje od 26.07.2017

[2016.03 – Wzór umowy o dofinansowanie EFRR 2014 2020 –](http://rpo.dolnyslask.pl/wp-content/uploads/2016/03/2016.03-Wzór-umowy-o-dofinansowanie-EFRR-2014-20202.doc) wersia archiwalna

- [Załącznik nr 2 Harmonogram rzeczowo- finansowy](http://rpo.dolnyslask.pl/wp-content/uploads/2016/03/Załącznik-nr-2-Harmonogram-rzeczowo-finansowy4.xlsx)
- [Załącznik nr 3 Harmonogram zamówień dla Projektu](http://rpo.dolnyslask.pl/wp-content/uploads/2016/03/Załącznik-nr-3-Harmonogram-zamówień-dla-Projektu4.docx)
- [Załącznik nr 4 Harmonogram płatności](http://rpo.dolnyslask.pl/wp-content/uploads/2016/03/Załącznik-nr-4-Harmonogram-płatności4.xlsx)
- [Załącznik nr 5 Montaż finansowy Projektu](http://rpo.dolnyslask.pl/wp-content/uploads/2016/03/Załącznik-nr-5-Montaż-finansowy-Projektu4.xls)
- [Załącznik nr 6 Skwantyfikowane wskaźniki](http://rpo.dolnyslask.pl/wp-content/uploads/2016/03/Załącznik-nr-6-Skwantyfikowane-wskaźniki-osiągnięcia-rzeczowej-realizacji1.doc) [osiągnięcia rzeczowej realizacji](http://rpo.dolnyslask.pl/wp-content/uploads/2016/03/Załącznik-nr-6-Skwantyfikowane-wskaźniki-osiągnięcia-rzeczowej-realizacji1.doc)
- [Załącznik nr 8 Oświadczenie VAT dla Beneficjenta](http://rpo.dolnyslask.pl/wp-content/uploads/2016/03/Załącznik-nr-8-Oświadczenie-VAT-dla-Beneficjenta2.docx)
- [Załącznik nr 9 Oświadczenie VAT dla Partnera](http://rpo.dolnyslask.pl/wp-content/uploads/2016/03/Załącznik-nr-9-Oświadczenie-VAT-dla-Partnera2.docx)
- [Załącznik nr 10 Oświadczenie VAT dla Podmiotu](http://rpo.dolnyslask.pl/wp-content/uploads/2016/03/Załącznik-nr-10-Oświadczenie-VAT-dla-Podmiotu-realizującego-projekt2.docx) [realizującego projekt](http://rpo.dolnyslask.pl/wp-content/uploads/2016/03/Załącznik-nr-10-Oświadczenie-VAT-dla-Podmiotu-realizującego-projekt2.docx)
- [Załącznik nr 11 Zestawienie dokumentów dotyczących](http://rpo.dolnyslask.pl/wp-content/uploads/2016/03/Załącznik-nr-11-Zestawienie-dokumentów-dotyczących-operacji1.doc) **[operacji](http://rpo.dolnyslask.pl/wp-content/uploads/2016/03/Załącznik-nr-11-Zestawienie-dokumentów-dotyczących-operacji1.doc)**
- [Załącznik nr 12 Wykaz dokumentów do wniosku o](http://rpo.dolnyslask.pl/wp-content/uploads/2016/03/Załącznik-nr-12-Wykaz-dokumentów-do-wniosku-o-płatność1.doc) [płatność](http://rpo.dolnyslask.pl/wp-content/uploads/2016/03/Załącznik-nr-12-Wykaz-dokumentów-do-wniosku-o-płatność1.doc)
- [Załącznik nr 13 Zakres przetwarzanych danych](http://rpo.dolnyslask.pl/wp-content/uploads/2016/03/Załącznik-nr-13-Zakres-przetwarzanych-danych-osobowych1.docx) **[osobowych](http://rpo.dolnyslask.pl/wp-content/uploads/2016/03/Załącznik-nr-13-Zakres-przetwarzanych-danych-osobowych1.docx)**
- [Załącznik nr 14 Obowiązki informacyjne](http://rpo.dolnyslask.pl/wp-content/uploads/2016/03/Załącznik-nr-14-Obowiązki-informacyjne-Beneficjenta-EFRR1.doc) [Beneficjenta EFRR](http://rpo.dolnyslask.pl/wp-content/uploads/2016/03/Załącznik-nr-14-Obowiązki-informacyjne-Beneficjenta-EFRR1.doc)

## **Komunikaty i wyjaśnienia:**

- [Komunikat dla Wnioskodawców dotyczący możliwości](http://rpo.dolnyslask.pl/komunikat-dla-wnioskodawcow-dotyczacy-mozliwosci-wydluzenia-terminu-na-zlozenie-wniosku-o-platnosc-koncowa/) [wydłużenia terminu na złożenie wniosku o płatność](http://rpo.dolnyslask.pl/komunikat-dla-wnioskodawcow-dotyczacy-mozliwosci-wydluzenia-terminu-na-zlozenie-wniosku-o-platnosc-koncowa/) [końcową](http://rpo.dolnyslask.pl/komunikat-dla-wnioskodawcow-dotyczacy-mozliwosci-wydluzenia-terminu-na-zlozenie-wniosku-o-platnosc-koncowa/)
- [Komunikat przedłużenie terminów rozstrzygnięcia](http://rpo.dolnyslask.pl/wp-content/uploads/2016/11/Komunikat-przedłużenie-terminów-rozstrzygnięcia-naborów.pdf) [naborów – 24.11.2016](http://rpo.dolnyslask.pl/wp-content/uploads/2016/11/Komunikat-przedłużenie-terminów-rozstrzygnięcia-naborów.pdf)
- $\text{Informacija}$  o zmianach 6.1.1.C OSI 29.04.2016
- [Komunikat dotyczący naborów w ramach Działania 3.3,](http://rpo.dolnyslask.pl/komunikat-dotyczacy-naborow-w-ramach-dzialania-3-3-dzialania-6-1-i-dzialania-7-2/) [Działania 6.1 i Działania 7.2 – 29.04.2016](http://rpo.dolnyslask.pl/komunikat-dotyczacy-naborow-w-ramach-dzialania-3-3-dzialania-6-1-i-dzialania-7-2/)
- [Komunikat do naborów w ramach działania 6.1 18.04.2016](http://rpo.dolnyslask.pl/komunikat-do-naborow-w-ramach-dzialania-6-1-c/)
- [Komunikat-dla-Wnioskodawców-OSI](http://rpo.dolnyslask.pl/wp-content/uploads/2016/03/Komunikat-dla-Wnioskodawców-OSI.docx)

### **Często zadawane pytania i odpowiedzi:**

 $\cdot$  FAQ 6.1.C - 23.05.2016r.

# **[Ogłoszenie o konkursie w](https://rpo.dolnyslask.pl/ogloszenie-o-konkursie-w-ramach-poddzialania-9-1-4-aktywna-integracja-zit-aw/) [ramach poddziałania 9.1.4](https://rpo.dolnyslask.pl/ogloszenie-o-konkursie-w-ramach-poddzialania-9-1-4-aktywna-integracja-zit-aw/) [Aktywna integracja – ZIT AW](https://rpo.dolnyslask.pl/ogloszenie-o-konkursie-w-ramach-poddzialania-9-1-4-aktywna-integracja-zit-aw/)**

29 stycznia 2016 roku ogłoszony został konkurs nr RPDS.09.01.04-IP.02-02-070/16 w ramach działania 9.1.4. Aktywna integracja – ZIT AW.

Szczegóły konkursu dostępne są na stronie [Dolnośląskiego](http://rpo-wupdolnoslaski.praca.gov.pl/-/2265062-konkurs-nr-rpds-09-01-04-ip-02-02-070-16-zit-aw) [Wojewódzkiego Urzędu Pracy.](http://rpo-wupdolnoslaski.praca.gov.pl/-/2265062-konkurs-nr-rpds-09-01-04-ip-02-02-070-16-zit-aw)

## **[Ogłoszenie o konkursie w](https://rpo.dolnyslask.pl/ogloszenie-o-konkursie-w-ramach-poddzialania-9-1-3-aktywna-integracja-zit-aj/) [ramach poddziałania 9.1.3](https://rpo.dolnyslask.pl/ogloszenie-o-konkursie-w-ramach-poddzialania-9-1-3-aktywna-integracja-zit-aj/) [Aktywna integracja – ZIT AJ](https://rpo.dolnyslask.pl/ogloszenie-o-konkursie-w-ramach-poddzialania-9-1-3-aktywna-integracja-zit-aj/)**

29 stycznia 2016 roku ogłoszony został konkurs nr RPDS.09.01.03-IP.02-02-069/16 w ramach działania 9.1.3. Aktywna integracja – ZIT AJ.

Szczegóły konkursu dostępne są na stronie [Dolnośląskiego](http://rpo-wupdolnoslaski.praca.gov.pl/-/2265044-konkurs-nr-rpds-09-01-03-ip-02-02-069-16-zit-aj) [Wojewódzkiego Urzędu Pracy.](http://rpo-wupdolnoslaski.praca.gov.pl/-/2265044-konkurs-nr-rpds-09-01-03-ip-02-02-069-16-zit-aj)

# **[Ogłoszenie o konkursie w](https://rpo.dolnyslask.pl/ogloszenie-o-konkursie-w-ramach-poddzialania-9-1-2-aktywna-integracja-zit-wrof/) [ramach poddziałania 9.1.2](https://rpo.dolnyslask.pl/ogloszenie-o-konkursie-w-ramach-poddzialania-9-1-2-aktywna-integracja-zit-wrof/) [Aktywna integracja – ZIT WrOF](https://rpo.dolnyslask.pl/ogloszenie-o-konkursie-w-ramach-poddzialania-9-1-2-aktywna-integracja-zit-wrof/)**

29 stycznia 2016 roku ogłoszony został konkurs nr RPDS.09.01.02-IP.02-02-068/16 w ramach działania 9.1.2. Aktywna integracja – ZIT WrOF.

Szczegóły konkursu dostępne są na stronie [Dolnośląskiego](http://rpo-wupdolnoslaski.praca.gov.pl/-/2265037-konkurs-nr-rpds-09-01-02-ip-02-02-068-16-zit-wrof) [Wojewódzkiego Urzędu Pracy.](http://rpo-wupdolnoslaski.praca.gov.pl/-/2265037-konkurs-nr-rpds-09-01-02-ip-02-02-068-16-zit-wrof)

# **[Ogłoszenie o konkursie w](https://rpo.dolnyslask.pl/ogloszenie-o-konkursie-w-ramach-poddzialania-9-1-1-aktywna-integracja-konkursy-horyzontalne/) [ramach poddziałania 9.1.1](https://rpo.dolnyslask.pl/ogloszenie-o-konkursie-w-ramach-poddzialania-9-1-1-aktywna-integracja-konkursy-horyzontalne/) [Aktywna integracja – konkursy](https://rpo.dolnyslask.pl/ogloszenie-o-konkursie-w-ramach-poddzialania-9-1-1-aktywna-integracja-konkursy-horyzontalne/) [horyzontalne](https://rpo.dolnyslask.pl/ogloszenie-o-konkursie-w-ramach-poddzialania-9-1-1-aktywna-integracja-konkursy-horyzontalne/)**

29 stycznia 2016 roku ogłoszony został konkurs nr RPDS.09.01.01-IP.02-02-067/16 w ramach działania 9.1.1. Aktywna integracja – konkursy horyzontalne.

Szczegóły konkursu dostępne są na stronie [Dolnośląskiego](http://rpo-wupdolnoslaski.praca.gov.pl/-/2264800-konkurs-nr-rpds-09-01-01-ip-02-02-067-16-konkurs-horyzontalny) [Wojewódzkiego Urzędu Pracy.](http://rpo-wupdolnoslaski.praca.gov.pl/-/2264800-konkurs-nr-rpds-09-01-01-ip-02-02-067-16-konkurs-horyzontalny)

# **[Ogłoszenie o konkursie w](https://rpo.dolnyslask.pl/ogloszenie-o-konkursie-w-ramach-dzialania-8-3-samozatrudnienie-przedsiebiorczosc-oraz-tworzenie-nowych-miejsc-pracy/) [ramach Działania 8.3](https://rpo.dolnyslask.pl/ogloszenie-o-konkursie-w-ramach-dzialania-8-3-samozatrudnienie-przedsiebiorczosc-oraz-tworzenie-nowych-miejsc-pracy/) [Samozatrudnienie,](https://rpo.dolnyslask.pl/ogloszenie-o-konkursie-w-ramach-dzialania-8-3-samozatrudnienie-przedsiebiorczosc-oraz-tworzenie-nowych-miejsc-pracy/) [przedsiębiorczość oraz](https://rpo.dolnyslask.pl/ogloszenie-o-konkursie-w-ramach-dzialania-8-3-samozatrudnienie-przedsiebiorczosc-oraz-tworzenie-nowych-miejsc-pracy/)**

# **[tworzenie nowych miejsc](https://rpo.dolnyslask.pl/ogloszenie-o-konkursie-w-ramach-dzialania-8-3-samozatrudnienie-przedsiebiorczosc-oraz-tworzenie-nowych-miejsc-pracy/) [pracy.](https://rpo.dolnyslask.pl/ogloszenie-o-konkursie-w-ramach-dzialania-8-3-samozatrudnienie-przedsiebiorczosc-oraz-tworzenie-nowych-miejsc-pracy/)**

Dolnośląski Wojewódzki Urząd Pracy ogłasza nabory wniosków o dofinansowanie projektów konkursowych w ramach Działania 8.3 – Samozatrudnienie, przedsiębiorczość oraz tworzenie nowych miejsc pracy.

Szczegółowe informacje oraz niezbędna dokumentacja dostępna jest na stronie [Dolnośląskiego Wojewódzkiego Urzędu Pracy.](http://rpo-wupdolnoslaski.praca.gov.pl/-/2247722-konkurs-nr-rpds-08-03-00-ip-02-02-037-15)

# **[Ogłoszenie o konkursie dla](https://rpo.dolnyslask.pl/ogloszenie-o-konkursie-nr-rpds-10-01-02-iz-00-02-02415-dla-dzialania-10-1-zapewnienie-rownego-dostepu-do-wysokiej-jakosci-edukacji-przedszkolnej-poddzialania-10-1-2-zit-wrof-zapewnienie-ro/) [Poddziałania 10.1.2 – ZIT](https://rpo.dolnyslask.pl/ogloszenie-o-konkursie-nr-rpds-10-01-02-iz-00-02-02415-dla-dzialania-10-1-zapewnienie-rownego-dostepu-do-wysokiej-jakosci-edukacji-przedszkolnej-poddzialania-10-1-2-zit-wrof-zapewnienie-ro/) [WrOF Zapewnienie równego](https://rpo.dolnyslask.pl/ogloszenie-o-konkursie-nr-rpds-10-01-02-iz-00-02-02415-dla-dzialania-10-1-zapewnienie-rownego-dostepu-do-wysokiej-jakosci-edukacji-przedszkolnej-poddzialania-10-1-2-zit-wrof-zapewnienie-ro/) [dostępu do wysokiej jakości](https://rpo.dolnyslask.pl/ogloszenie-o-konkursie-nr-rpds-10-01-02-iz-00-02-02415-dla-dzialania-10-1-zapewnienie-rownego-dostepu-do-wysokiej-jakosci-edukacji-przedszkolnej-poddzialania-10-1-2-zit-wrof-zapewnienie-ro/) [edukacji przedszkolnej -](https://rpo.dolnyslask.pl/ogloszenie-o-konkursie-nr-rpds-10-01-02-iz-00-02-02415-dla-dzialania-10-1-zapewnienie-rownego-dostepu-do-wysokiej-jakosci-edukacji-przedszkolnej-poddzialania-10-1-2-zit-wrof-zapewnienie-ro/) [NABÓR ANULOWANY](https://rpo.dolnyslask.pl/ogloszenie-o-konkursie-nr-rpds-10-01-02-iz-00-02-02415-dla-dzialania-10-1-zapewnienie-rownego-dostepu-do-wysokiej-jakosci-edukacji-przedszkolnej-poddzialania-10-1-2-zit-wrof-zapewnienie-ro/)**

[NABÓR ANULOWANY](http://rpo.dolnyslask.pl/informacja-o-ogloszeniu-konkursow-w-ramach-dzialania-10-1-zapewnienie-rownego-dostepu-do-wysokiej-jakosci-edukacji-przedszkolnej-rpo-wd-2014-2020/)

[NOWY NABÓR W PODDZIAŁANIU 10.1.2](http://rpo.dolnyslask.pl/ogloszenie-o-konkursie-w-ramach-poddzialania-10-1-2-zapewnienie-rownego-dostepu-do-wysokiej-jakosci-edukacji-przedszkolnej-zit-wrof/)

Ogłoszenie o konkursie nr RPDS.10.01.02-IZ.00-02-024/15 dla Poddziałania 10.1.2 – ZIT WrOF Zapewnienie równego dostępu do wysokiej jakości edukacji przedszkolnej

**[Komunikaty](#page--1-0)**

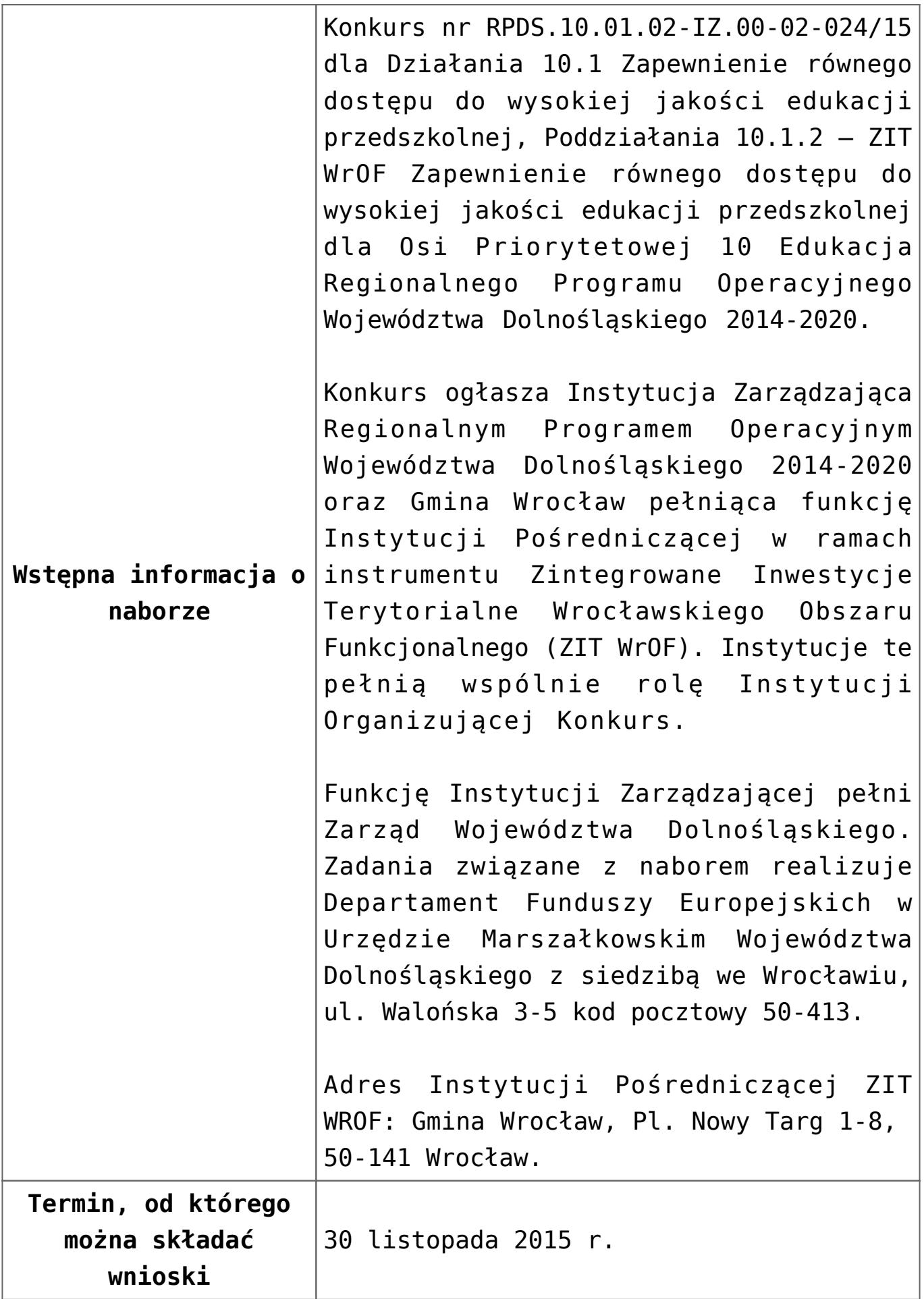

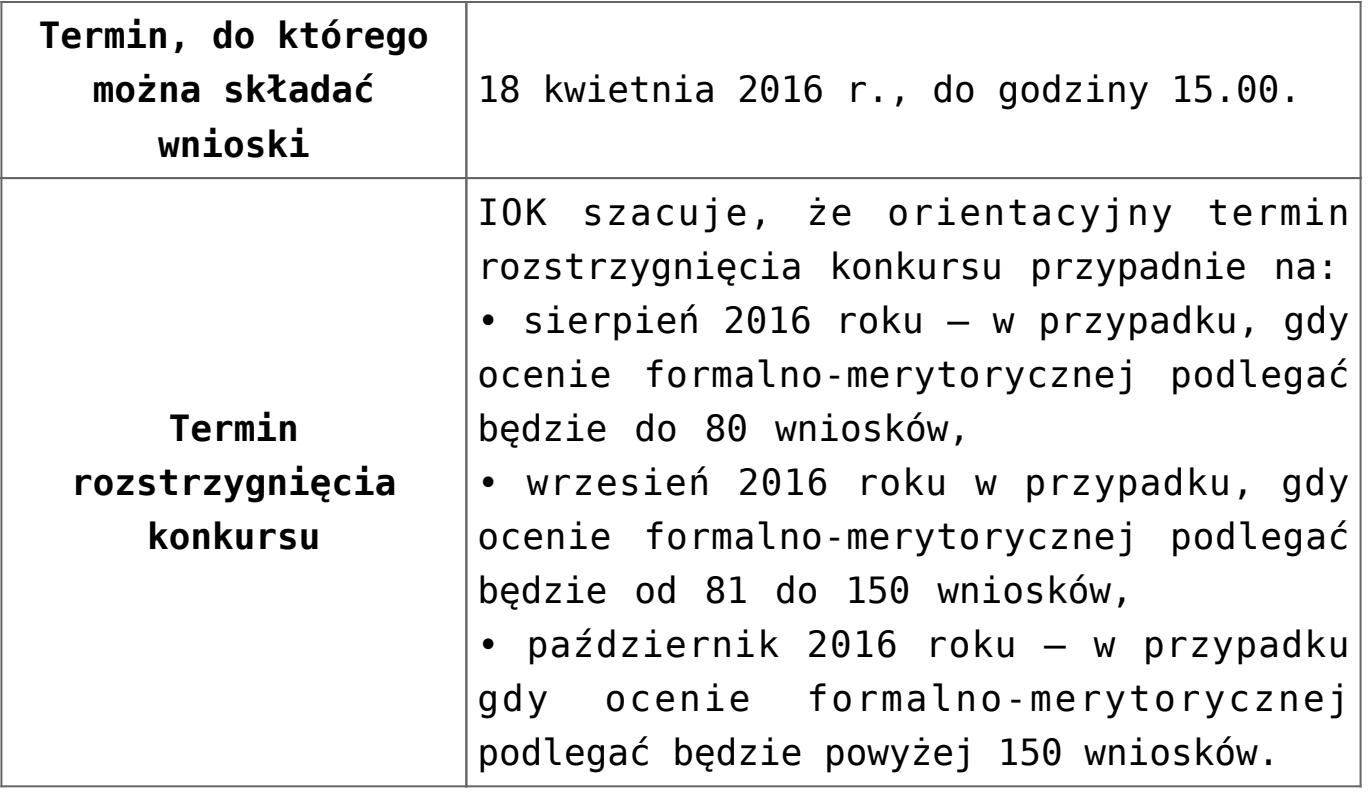

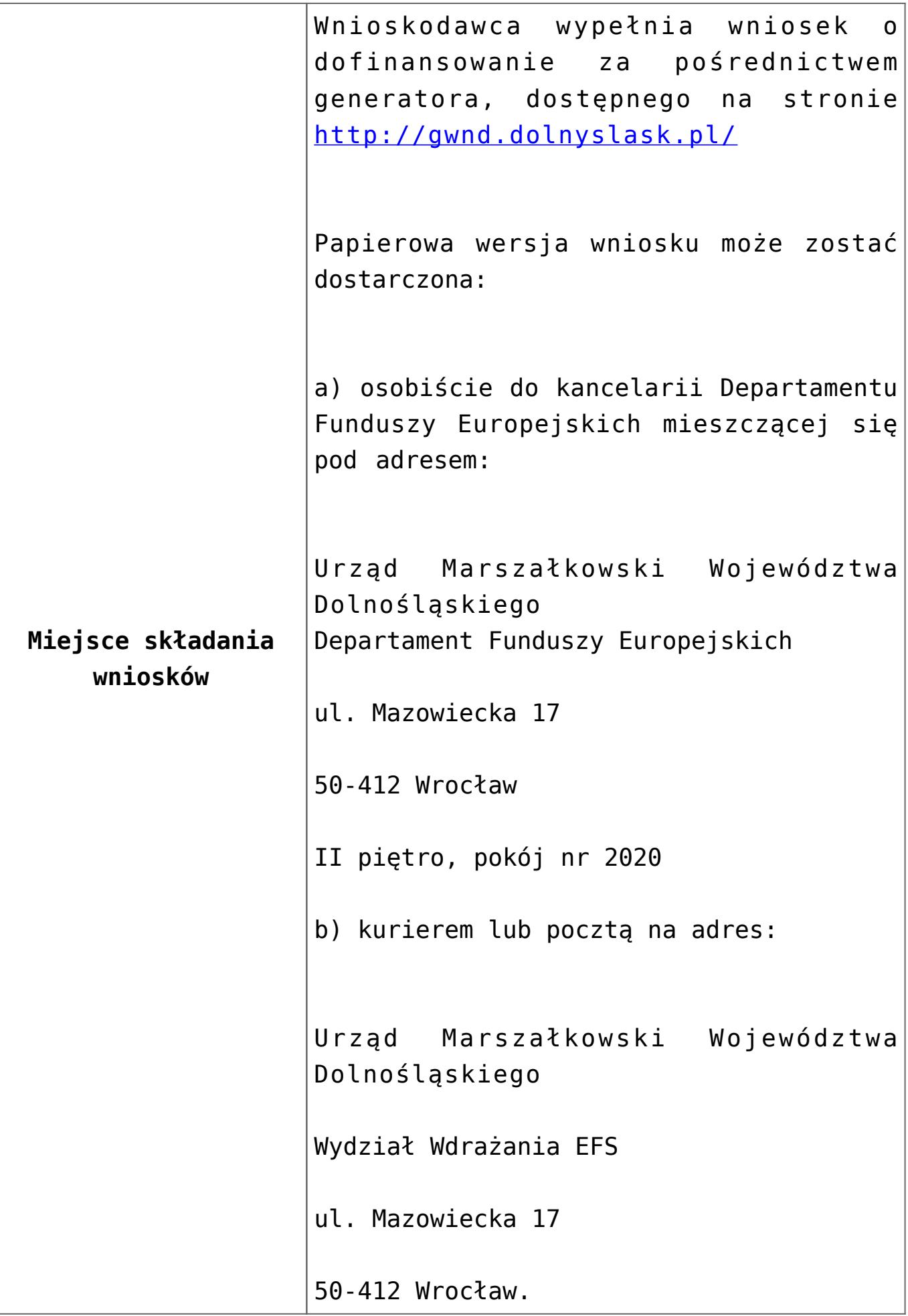

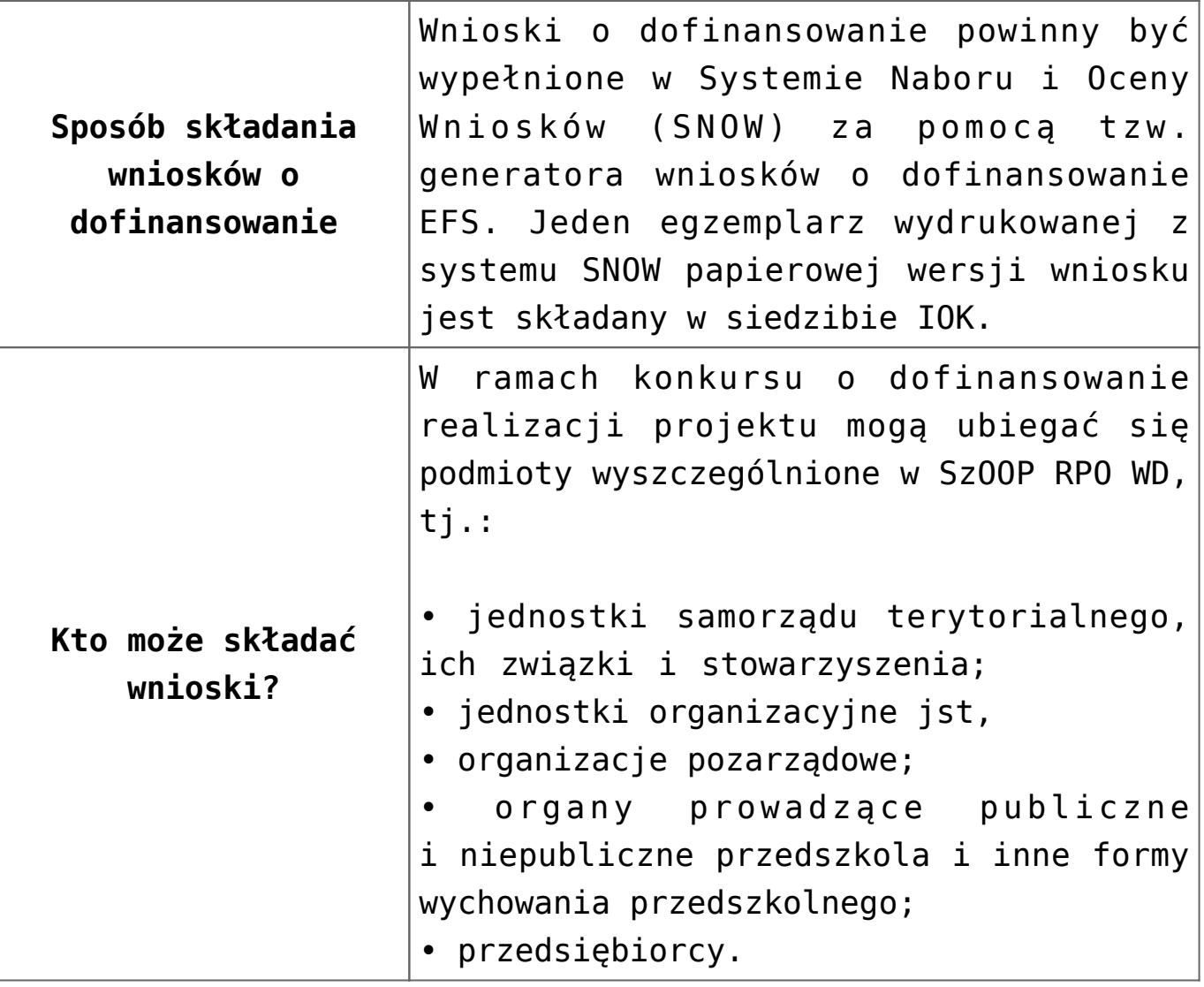

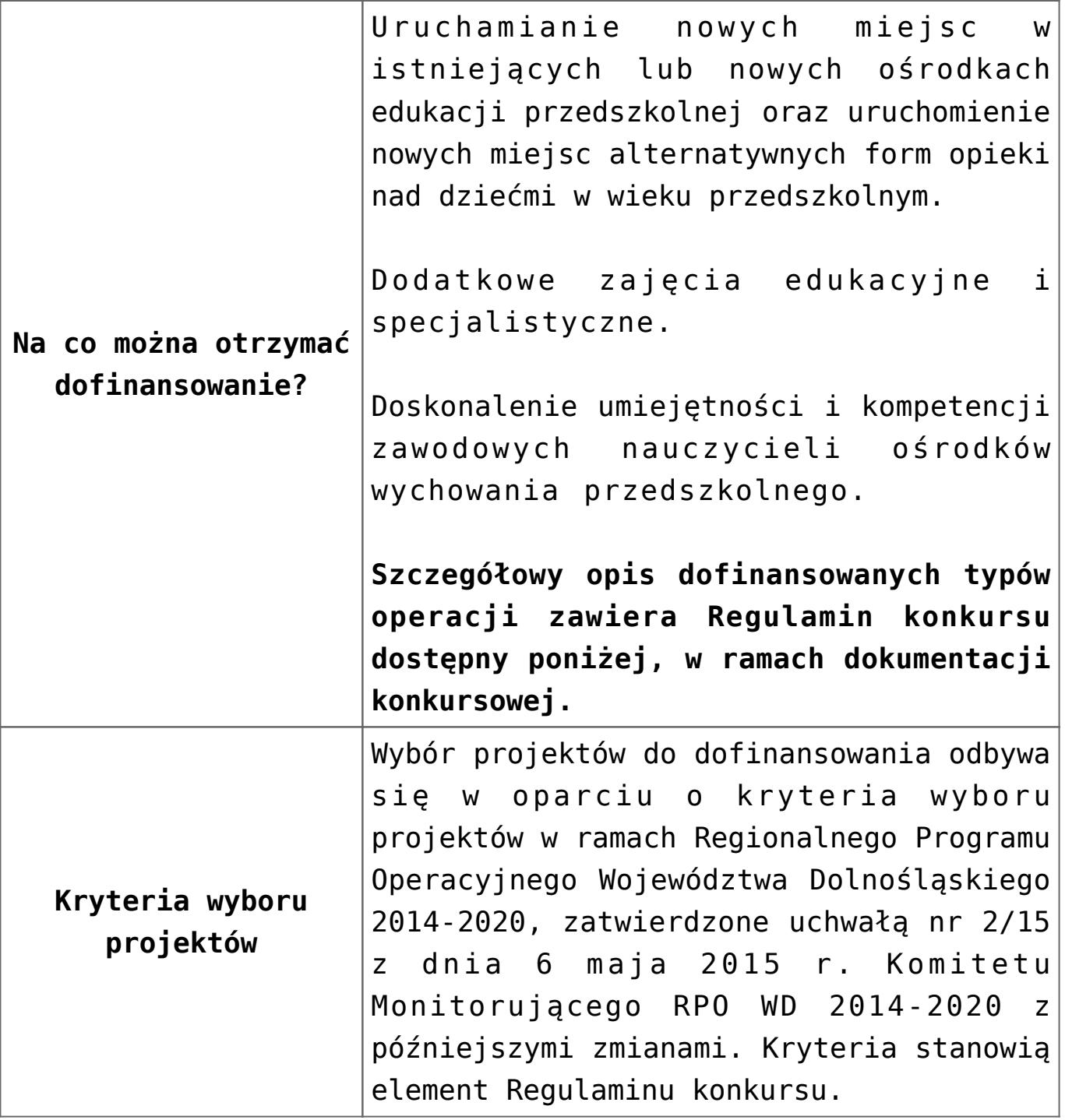

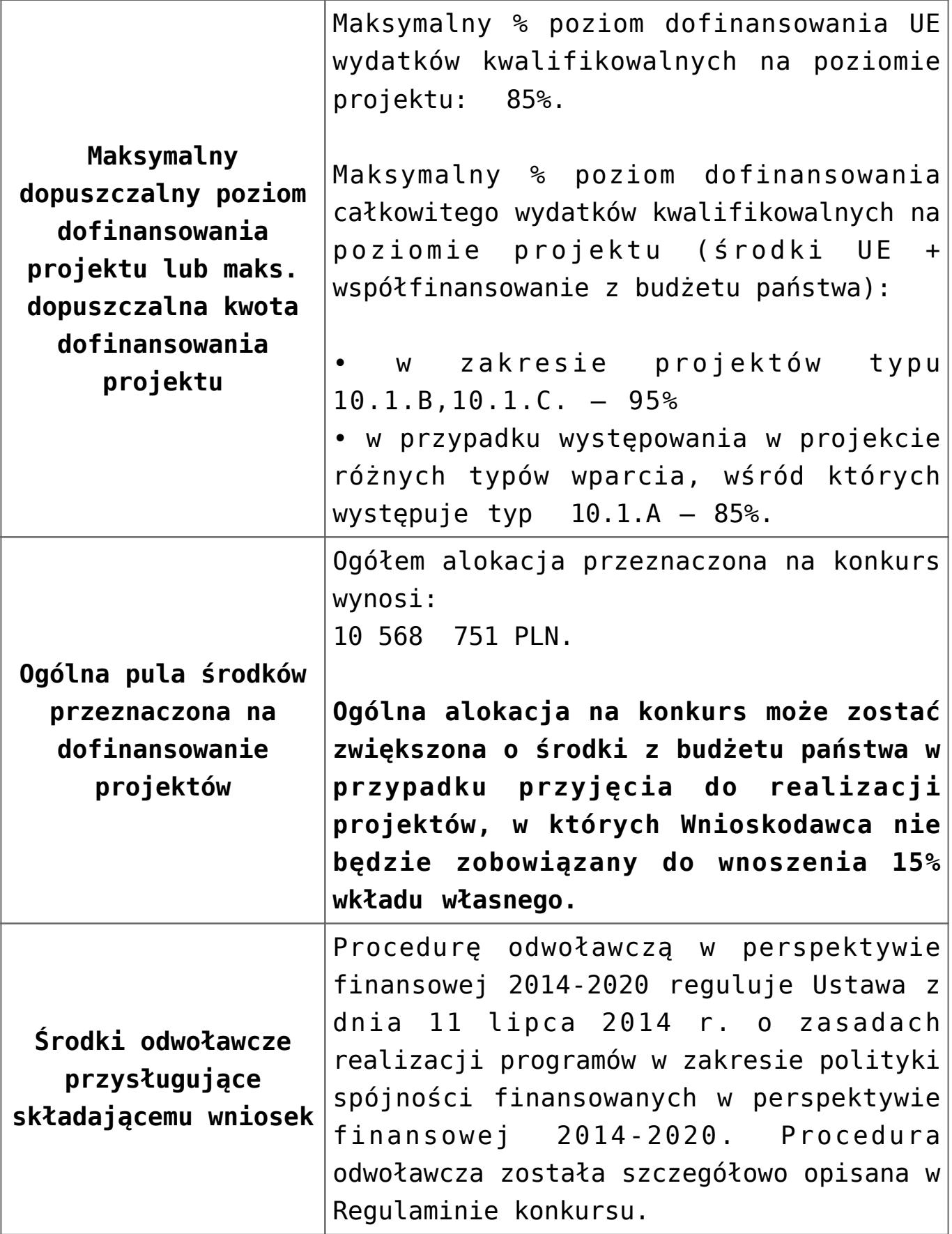

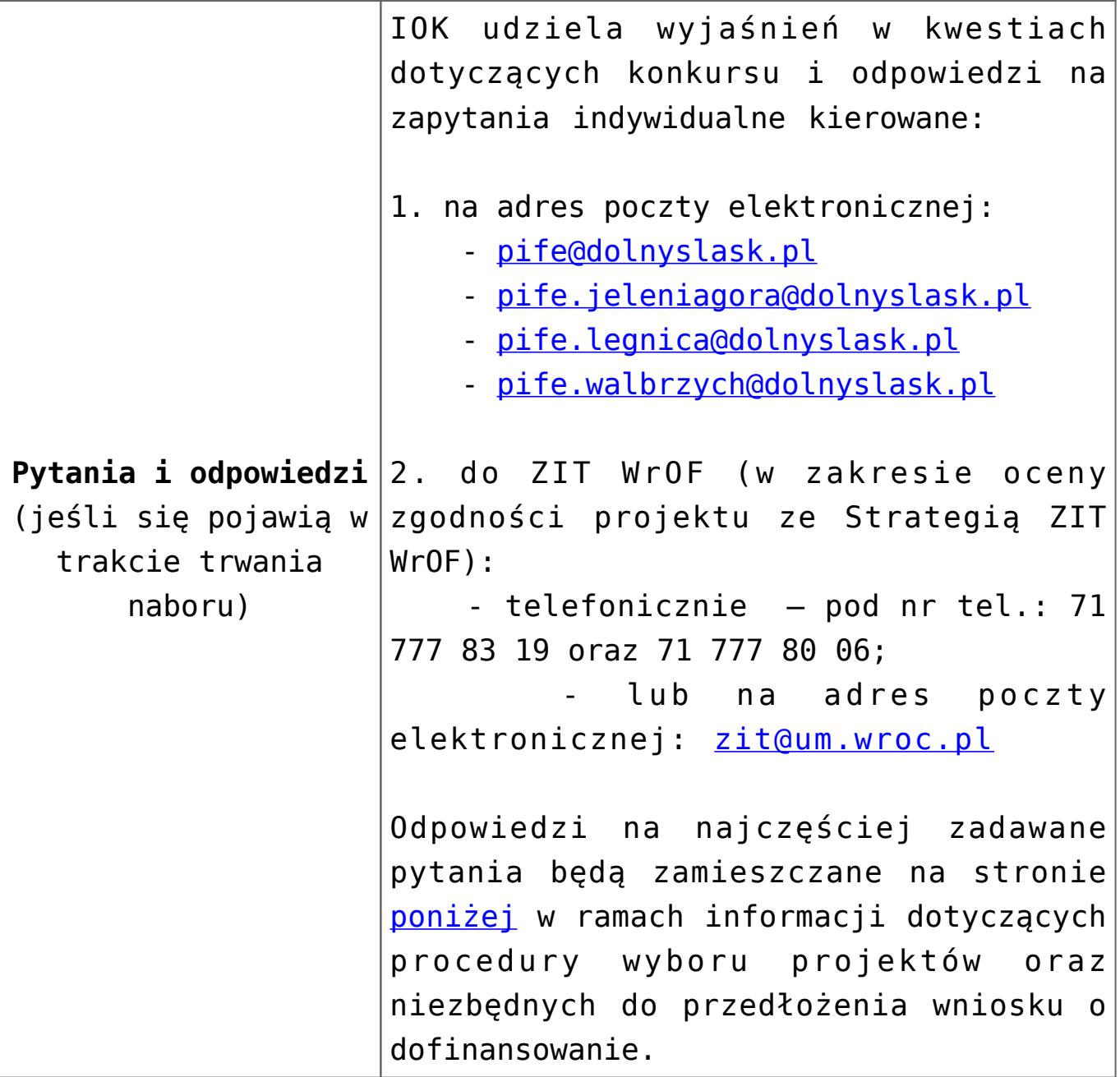

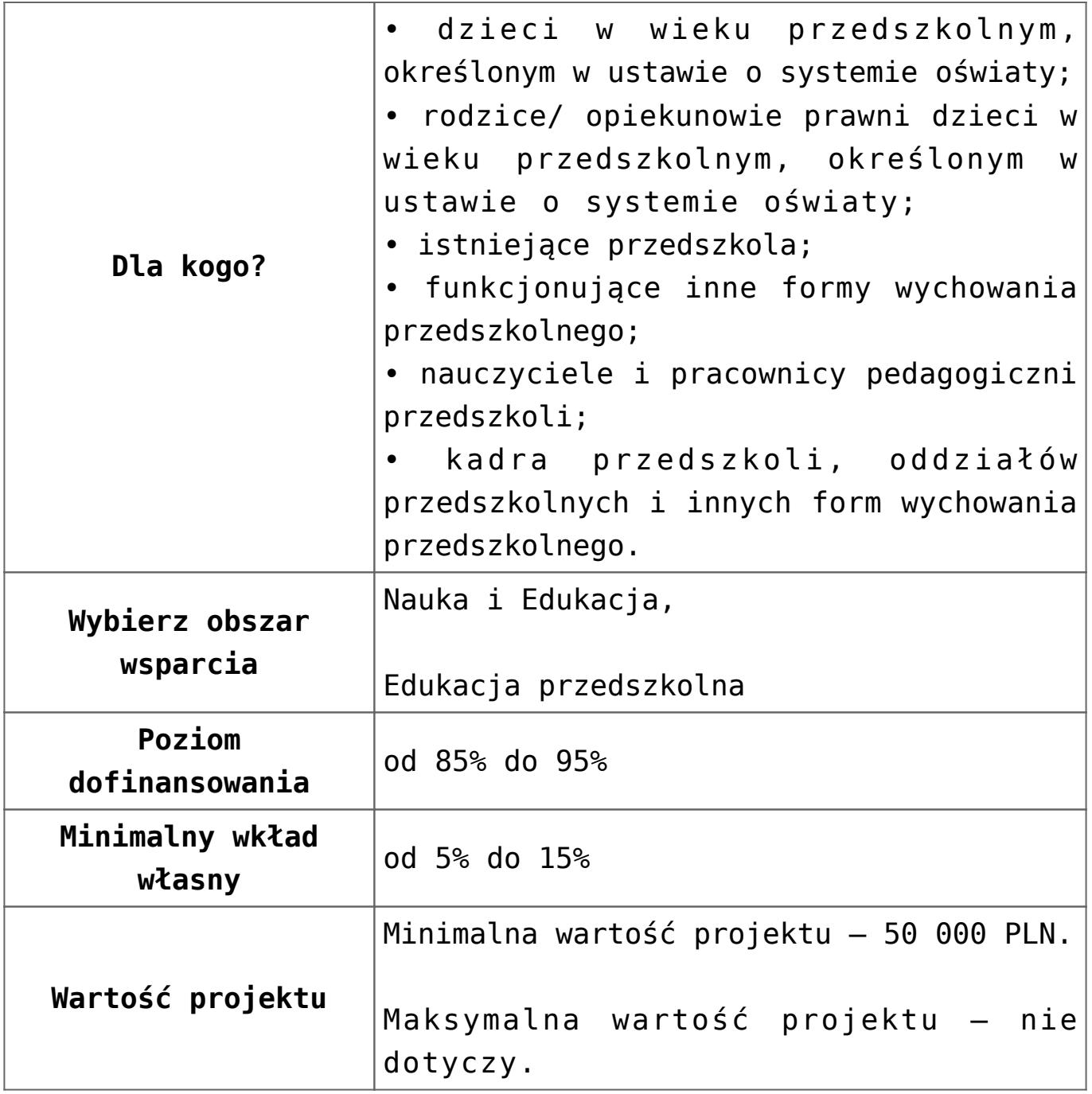

#### **Dokumentacja konkursowa:**

- [Uchwała 2030.V.16 z 30 marca 2016 r.](http://rpo.dolnyslask.pl/wp-content/uploads/2015/10/Uchwała-2030.V.16-z-30-marca-2016-r..docx)
- [Zmienione Ogłoszenie o konkursie](http://rpo.dolnyslask.pl/wp-content/uploads/2015/10/Zmienione-Ogłoszenie-o-konkursie1.pdf)
- [Ogłoszenie 10.1.2 wersja archiwalna](http://rpo.dolnyslask.pl/wp-content/uploads/2015/10/Ogłoszenie-10.1.2.docx)
- [uchwała 1358 5 15 z 27.10.2015 wraz z uzasadnieniem](http://rpo.dolnyslask.pl/wp-content/uploads/2015/10/uchwała-1358-5-15-z-27.10.2015-wraz-z-uzasadnieniem1.docx)
- [Zmiana Regulamin konkursu dla Poddziałania 10.1.2](http://rpo.dolnyslask.pl/wp-content/uploads/2015/10/Zmiana-Regulamin-konkursu-dla-Poddziałania-10.1.2-obowiązujący-od-30.03.2016.pdf)  [obowiązujący od 30.03.2016](http://rpo.dolnyslask.pl/wp-content/uploads/2015/10/Zmiana-Regulamin-konkursu-dla-Poddziałania-10.1.2-obowiązujący-od-30.03.2016.pdf)
- [Regulamin konkursu dla Poddziałania 10.1.2 WROF wersja](http://rpo.dolnyslask.pl/wp-content/uploads/2015/10/Regulamin-konkursu-dla-Poddziałania-10.1.2-WROF.pdf)

[archiwalna](http://rpo.dolnyslask.pl/wp-content/uploads/2015/10/Regulamin-konkursu-dla-Poddziałania-10.1.2-WROF.pdf)

- [Zmieniony Regulamin konkursu dla Poddziałania 10.1.2](http://rpo.dolnyslask.pl/wp-content/uploads/2015/12/Zmieniony-Regulamin-konkursu-dla-Poddziałania-10.1.2-WROF-obowiązujący-od-27.11.2015-r.pdf) [WROF obowiązujący od 27.11.2015 r. – wersja archiwalna](http://rpo.dolnyslask.pl/wp-content/uploads/2015/12/Zmieniony-Regulamin-konkursu-dla-Poddziałania-10.1.2-WROF-obowiązujący-od-27.11.2015-r.pdf)
- [Uchwała nr 1481\\_V\\_15\\_zmieniająca Regulamin konkursów dla](http://rpo.dolnyslask.pl/wp-content/uploads/2015/10/Uchwała-nr-1481_V_15_zmieniajaca-Regulamin-konkursow-dla-Dzialania-10.1.pdf) [Działania 10.1](http://rpo.dolnyslask.pl/wp-content/uploads/2015/10/Uchwała-nr-1481_V_15_zmieniajaca-Regulamin-konkursow-dla-Dzialania-10.1.pdf)
- [Wykaz zmian w Regulaminie konkursu dla Poddziałania](http://rpo.dolnyslask.pl/wp-content/uploads/2015/12/Wykaz-zmian-w-Regulaminie-konkursu-dla-Poddziałania-10.1.2.docx) [10.1.2](http://rpo.dolnyslask.pl/wp-content/uploads/2015/12/Wykaz-zmian-w-Regulaminie-konkursu-dla-Poddziałania-10.1.2.docx)
- [załącznik nr 1 wzór karty weryfikacji technicznej](http://rpo.dolnyslask.pl/wp-content/uploads/2015/10/załącznik-nr-1-wzór-karty-weryfikacji-technicznej1.docx)
- [załącznik nr 2 wzór karty weryfikacji technicznej](http://rpo.dolnyslask.pl/wp-content/uploads/2015/10/załącznik-nr-2-wzór-karty-weryfikacji-technicznej-uzupełnionego-wniosku-o-dofinansowanie1.docx) [uzupełnionego wniosku o dofinansowanie](http://rpo.dolnyslask.pl/wp-content/uploads/2015/10/załącznik-nr-2-wzór-karty-weryfikacji-technicznej-uzupełnionego-wniosku-o-dofinansowanie1.docx)
- [Załącznik nr 3-wzór karty oceny formalnej w ramach etapu](http://rpo.dolnyslask.pl/wp-content/uploads/2015/10/Załącznik-nr-3-wzór-karty-oceny-formalnej-w-ramach-etapu-oceny-form-meryt-wniosku-projektu-konkursowego-w-ramach-EFS-obow.od-30.03.2016.pdf) [oceny form-meryt wniosku projektu konkursowego w ramach](http://rpo.dolnyslask.pl/wp-content/uploads/2015/10/Załącznik-nr-3-wzór-karty-oceny-formalnej-w-ramach-etapu-oceny-form-meryt-wniosku-projektu-konkursowego-w-ramach-EFS-obow.od-30.03.2016.pdf) [EFS obow.od 30.03.2016](http://rpo.dolnyslask.pl/wp-content/uploads/2015/10/Załącznik-nr-3-wzór-karty-oceny-formalnej-w-ramach-etapu-oceny-form-meryt-wniosku-projektu-konkursowego-w-ramach-EFS-obow.od-30.03.2016.pdf)
- [załącznik nr 3 wzór karty oceny formalnej w ramach](http://rpo.dolnyslask.pl/wp-content/uploads/2015/10/załącznik-nr-3-wzór-karty-oceny-formalnej-w-ramach-etapu-oceny-formalno-merytorycznej-wniosku-o-dofinansowanie-projektu-konkursowego-w-ramach-EFS1.docx) [etapu oceny formalno-merytorycznej wniosku o](http://rpo.dolnyslask.pl/wp-content/uploads/2015/10/załącznik-nr-3-wzór-karty-oceny-formalnej-w-ramach-etapu-oceny-formalno-merytorycznej-wniosku-o-dofinansowanie-projektu-konkursowego-w-ramach-EFS1.docx) [dofinansowanie projektu konkursowego w ramach EFS –](http://rpo.dolnyslask.pl/wp-content/uploads/2015/10/załącznik-nr-3-wzór-karty-oceny-formalnej-w-ramach-etapu-oceny-formalno-merytorycznej-wniosku-o-dofinansowanie-projektu-konkursowego-w-ramach-EFS1.docx) wersia archiwalna
- [Załącznik nr 3 wzór karty oceny formalnej obowiązujący](http://rpo.dolnyslask.pl/wp-content/uploads/2015/11/Załącznik-nr-3-wzór-karty-oceny-formalnej-obowiązujący-od-27.11.2015.docx) [od 27.11.2015 – wersja archiwalna](http://rpo.dolnyslask.pl/wp-content/uploads/2015/11/Załącznik-nr-3-wzór-karty-oceny-formalnej-obowiązujący-od-27.11.2015.docx)
- [załącznik nr 4 wzór karty oceny zgodności ze strategią](http://rpo.dolnyslask.pl/wp-content/uploads/2015/10/załącznik-nr-4-wzór-karty-oceny-zgodności-ze-strategią-ZIT-WrOF.docx) [ZIT WrOF – wersja archiwalna](http://rpo.dolnyslask.pl/wp-content/uploads/2015/10/załącznik-nr-4-wzór-karty-oceny-zgodności-ze-strategią-ZIT-WrOF.docx)
- [Załącznik nr 4 wzór karty oceny zgodności ze strategią](http://rpo.dolnyslask.pl/wp-content/uploads/2015/11/Załącznik-nr-4-–-wzór-karty-oceny-zgodności-ze-strategią-ZIT-WrOF-obowiązujący-od-27.11.2015-r..docx) [ZIT WrOF obowiązujący od 27.11.2015 r.](http://rpo.dolnyslask.pl/wp-content/uploads/2015/11/Załącznik-nr-4-–-wzór-karty-oceny-zgodności-ze-strategią-ZIT-WrOF-obowiązujący-od-27.11.2015-r..docx)
- [załącznik nr 5 wzór deklaracji bezstronności i](http://rpo.dolnyslask.pl/wp-content/uploads/2015/10/załącznik-nr-5-wzór-deklaracji-bezstroności-i-poufności-do-weryfikacji-technicznej1.docx) [poufności do weryfikacji-technicznej](http://rpo.dolnyslask.pl/wp-content/uploads/2015/10/załącznik-nr-5-wzór-deklaracji-bezstroności-i-poufności-do-weryfikacji-technicznej1.docx)
- [załącznik nr 6 wzór deklaracji bezstronności i](http://rpo.dolnyslask.pl/wp-content/uploads/2015/10/załącznik-nr-6-wzór-deklaracji-bezstroności-i-poufności-dla-pracownik-IOK1.docx) [poufności dla pracownik IOK](http://rpo.dolnyslask.pl/wp-content/uploads/2015/10/załącznik-nr-6-wzór-deklaracji-bezstroności-i-poufności-dla-pracownik-IOK1.docx)
- [załącznik nr 7 wzór deklaracji bezstronności i](http://rpo.dolnyslask.pl/wp-content/uploads/2015/10/załącznik-nr-7-wzór-deklaracji-bezstroności-i-poufności-dla-eksperta1.docx) [poufności dla eksperta](http://rpo.dolnyslask.pl/wp-content/uploads/2015/10/załącznik-nr-7-wzór-deklaracji-bezstroności-i-poufności-dla-eksperta1.docx)
- [załącznik nr 8 wzór deklaracji poufności dla](http://rpo.dolnyslask.pl/wp-content/uploads/2015/10/załącznik-nr-8-wzór-deklaracji-poufności-dla-obserwatora1.docx) [obserwatora](http://rpo.dolnyslask.pl/wp-content/uploads/2015/10/załącznik-nr-8-wzór-deklaracji-poufności-dla-obserwatora1.docx)
- [załącznik nr 9 zakres wniosku od dofinansowanie](http://rpo.dolnyslask.pl/wp-content/uploads/2015/10/załącznik-nr-9-zakres-wniosku-od-dofinansowanie-projektu1.pdf) [projektu](http://rpo.dolnyslask.pl/wp-content/uploads/2015/10/załącznik-nr-9-zakres-wniosku-od-dofinansowanie-projektu1.pdf)
- [Załącznik nr 10- wzór umowy o dofinansowanie \(umowa](http://rpo.dolnyslask.pl/wp-content/uploads/2015/10/Załącznik-nr-10-wzór-umowy-o-dofinansowanie-umowa-standardowa-obowiązuje-od-30.03.20161.pdf) [standardowa\) – obowiązuje od 30.03.2016](http://rpo.dolnyslask.pl/wp-content/uploads/2015/10/Załącznik-nr-10-wzór-umowy-o-dofinansowanie-umowa-standardowa-obowiązuje-od-30.03.20161.pdf)
- załącznik nr 10 wzór umowy EFS X 2015 wersja [archiwalna](http://rpo.dolnyslask.pl/wp-content/uploads/2015/10/załącznik-nr-10-wzor-umowy-EFS_X_20151.docx)
- [Załącznik nr 10 wzór umowy EFS obowiązujący od](http://rpo.dolnyslask.pl/wp-content/uploads/2015/11/Załącznik-nr-10-–-wzór-umowy-EFS-obowiązujący-od-27.11.2015-r.1.docx) [27.11.2015 r. – wersja archiwalna](http://rpo.dolnyslask.pl/wp-content/uploads/2015/11/Załącznik-nr-10-–-wzór-umowy-EFS-obowiązujący-od-27.11.2015-r.1.docx)
- [Załącznik nr 11- wzór umowy o dofinansowanie \(umowa](http://rpo.dolnyslask.pl/wp-content/uploads/2015/10/Załącznik-nr-11-wzór-umowy-o-dofinansowanie-umowa-ryczałtowa-obowiązuje-od-30.03.20161.pdf) [ryczałtowa\) – obowiązuje od 30.03.2016](http://rpo.dolnyslask.pl/wp-content/uploads/2015/10/Załącznik-nr-11-wzór-umowy-o-dofinansowanie-umowa-ryczałtowa-obowiązuje-od-30.03.20161.pdf)
- [załącznik nr 11 wzór umowy EFS\\_Ryczałtowe wersja](http://rpo.dolnyslask.pl/wp-content/uploads/2015/10/załącznik-nr-11-wzor-umowy-EFS_Ryczałtowe1.docx) [archiwalna](http://rpo.dolnyslask.pl/wp-content/uploads/2015/10/załącznik-nr-11-wzor-umowy-EFS_Ryczałtowe1.docx)
- [Załącznik nr 11 wzór umowy EFS Ryczałtowe obowiązujący](http://rpo.dolnyslask.pl/wp-content/uploads/2015/11/Załącznik-nr-11-–-wzór-umowy-EFS-Ryczałtowe-obowiązujący-od-27.11.2015-r.1.docx) [od 27.11.2015 r. – wersja archiwalna](http://rpo.dolnyslask.pl/wp-content/uploads/2015/11/Załącznik-nr-11-–-wzór-umowy-EFS-Ryczałtowe-obowiązujący-od-27.11.2015-r.1.docx)
- [Załącznik nr 12- wzór umowy o dofinansowanie \(PJB\) –](http://rpo.dolnyslask.pl/wp-content/uploads/2015/10/Załącznik-nr-12-wzór-umowy-o-dofinansowanie-PJB-obowiązuje-od-30.03.20161.pdf) [obowiązuje od 30.03.2016](http://rpo.dolnyslask.pl/wp-content/uploads/2015/10/Załącznik-nr-12-wzór-umowy-o-dofinansowanie-PJB-obowiązuje-od-30.03.20161.pdf)
- [załącznik nr 12 wzór umowy EFS\\_dla PJB wersja](http://rpo.dolnyslask.pl/wp-content/uploads/2015/10/załącznik-nr-12-wzor-umowy-EFS_dla-PJB1.docx) [archiwalna](http://rpo.dolnyslask.pl/wp-content/uploads/2015/10/załącznik-nr-12-wzor-umowy-EFS_dla-PJB1.docx)
- [Załącznik nr 12 wzór umowy EFS dla PJB obowiązujący od](http://rpo.dolnyslask.pl/wp-content/uploads/2015/11/Załącznik-nr-12-–-wzór-umowy-EFS-dla-PJB-obowiązujący-od-27.11.2015-r.1.docx) [27.11.2015 r. – wersja archiwalna](http://rpo.dolnyslask.pl/wp-content/uploads/2015/11/Załącznik-nr-12-–-wzór-umowy-EFS-dla-PJB-obowiązujący-od-27.11.2015-r.1.docx)
- [załącznik nr 13 katalog stawek maksymalnych w ramach](http://rpo.dolnyslask.pl/wp-content/uploads/2015/10/załącznik-nr-13-katalog-stawek-maksymalnych-w-ramach-Działania-10.1.docx) [Działania 10.1](http://rpo.dolnyslask.pl/wp-content/uploads/2015/10/załącznik-nr-13-katalog-stawek-maksymalnych-w-ramach-Działania-10.1.docx)
- [załącznik nr 14 oświadczenie dotyczące stosowania](http://rpo.dolnyslask.pl/wp-content/uploads/2015/10/załącznik-nr-14-oświadczenie-dotyczące-stosowania-przepisów-PZP1.docx) [przepisów PZP](http://rpo.dolnyslask.pl/wp-content/uploads/2015/10/załącznik-nr-14-oświadczenie-dotyczące-stosowania-przepisów-PZP1.docx)
- [załącznik nr 15 oświadczenie dotyczące wydatków](http://rpo.dolnyslask.pl/wp-content/uploads/2015/10/załącznik-nr-15-oświadczenie-dotyczące-wydatków-inwestycyjnych1.docx) [inwestycyjnych](http://rpo.dolnyslask.pl/wp-content/uploads/2015/10/załącznik-nr-15-oświadczenie-dotyczące-wydatków-inwestycyjnych1.docx)
- [załącznik nr 16 Strategia ZIT WrOF wersja archiwalna](http://rpo.dolnyslask.pl/wp-content/uploads/2015/10/załącznik-nr-16-Strategia-ZIT-WrOF.pdf)
- [Załącznik nr 16 Strategia ZIT WrOF obowiązujący od](http://rpo.dolnyslask.pl/wp-content/uploads/2015/11/Załącznik-nr-16-–-Strategia-ZIT-WrOF-obowiązujący-od-27.11.2015-r..pdf) [27.11.2015 r.](http://rpo.dolnyslask.pl/wp-content/uploads/2015/11/Załącznik-nr-16-–-Strategia-ZIT-WrOF-obowiązujący-od-27.11.2015-r..pdf)
- [Załącznik nr 17-wzór karty oceny merytorycznej w ramach](http://rpo.dolnyslask.pl/wp-content/uploads/2015/10/Załącznik-nr-17-wzór-karty-oceny-merytorycznej-w-ramach-etapu-oceny-form-meryt-wniosku-projektu-konkursowego-w-ramach-EFS-obow.od-30.03.2016.pdf) [etapu oceny form-meryt wniosku projektu konkursowego w](http://rpo.dolnyslask.pl/wp-content/uploads/2015/10/Załącznik-nr-17-wzór-karty-oceny-merytorycznej-w-ramach-etapu-oceny-form-meryt-wniosku-projektu-konkursowego-w-ramach-EFS-obow.od-30.03.2016.pdf) [ramach EFS-obow.od 30.03.2016](http://rpo.dolnyslask.pl/wp-content/uploads/2015/10/Załącznik-nr-17-wzór-karty-oceny-merytorycznej-w-ramach-etapu-oceny-form-meryt-wniosku-projektu-konkursowego-w-ramach-EFS-obow.od-30.03.2016.pdf)
- [załącznik nr 17 wzór karty oceny merytorycznej w](http://rpo.dolnyslask.pl/wp-content/uploads/2015/10/załącznik-nr-17-wzór-karty-oceny-merytorycznej-w-ramach-etapu-oceny-formalno-merytorycznej-wniosku-o-dofinansowanie-projektu-konkursowego-w-ramach-EFS1.docx) [ramach etapu oceny formalno-merytorycznej wniosku o](http://rpo.dolnyslask.pl/wp-content/uploads/2015/10/załącznik-nr-17-wzór-karty-oceny-merytorycznej-w-ramach-etapu-oceny-formalno-merytorycznej-wniosku-o-dofinansowanie-projektu-konkursowego-w-ramach-EFS1.docx) [dofinansowanie projektu konkursowego w ramach EFS –](http://rpo.dolnyslask.pl/wp-content/uploads/2015/10/załącznik-nr-17-wzór-karty-oceny-merytorycznej-w-ramach-etapu-oceny-formalno-merytorycznej-wniosku-o-dofinansowanie-projektu-konkursowego-w-ramach-EFS1.docx) [wersja archiwalna](http://rpo.dolnyslask.pl/wp-content/uploads/2015/10/załącznik-nr-17-wzór-karty-oceny-merytorycznej-w-ramach-etapu-oceny-formalno-merytorycznej-wniosku-o-dofinansowanie-projektu-konkursowego-w-ramach-EFS1.docx)
- [Załącznik nr 17 wzór karty oceny merytorycznej w](http://rpo.dolnyslask.pl/wp-content/uploads/2015/11/Załącznik-nr-17-–-wzór-karty-oceny-merytorycznej-w-ramach-oceny-form.-meryt.-wniosku-o-dofin.projektu-konkursowego-e-ramach-EFS-obowiązujący-od-27.11.2015-r..doc) [ramach oceny form.-meryt. wniosku o dofin.projektu](http://rpo.dolnyslask.pl/wp-content/uploads/2015/11/Załącznik-nr-17-–-wzór-karty-oceny-merytorycznej-w-ramach-oceny-form.-meryt.-wniosku-o-dofin.projektu-konkursowego-e-ramach-EFS-obowiązujący-od-27.11.2015-r..doc) [konkursowego e ramach EFS obowiązujący od 27.11.2015 r.](http://rpo.dolnyslask.pl/wp-content/uploads/2015/11/Załącznik-nr-17-–-wzór-karty-oceny-merytorycznej-w-ramach-oceny-form.-meryt.-wniosku-o-dofin.projektu-konkursowego-e-ramach-EFS-obowiązujący-od-27.11.2015-r..doc) [– wersja archiwalna](http://rpo.dolnyslask.pl/wp-content/uploads/2015/11/Załącznik-nr-17-–-wzór-karty-oceny-merytorycznej-w-ramach-oceny-form.-meryt.-wniosku-o-dofin.projektu-konkursowego-e-ramach-EFS-obowiązujący-od-27.11.2015-r..doc)
- [Załącznik nr 18 Instrukcja wypełniania wniosku o](http://rpo.dolnyslask.pl/wp-content/uploads/2015/11/Instrukcja_wypełniania_WND_wersja-1.pdf) [dofinansowanie projektu w ramach Regionalnego Programu](http://rpo.dolnyslask.pl/wp-content/uploads/2015/11/Instrukcja_wypełniania_WND_wersja-1.pdf) [Operacyjnego Województwa Dolnośląskiego 2014-2020 \(dla](http://rpo.dolnyslask.pl/wp-content/uploads/2015/11/Instrukcja_wypełniania_WND_wersja-1.pdf)

[konkursów współfinansowanych z EFS ogłaszanych przez IZ](http://rpo.dolnyslask.pl/wp-content/uploads/2015/11/Instrukcja_wypełniania_WND_wersja-1.pdf) [RPO WD 2014-2020\)](http://rpo.dolnyslask.pl/wp-content/uploads/2015/11/Instrukcja_wypełniania_WND_wersja-1.pdf)

**Wniosek o dofinansowanie projektu należy złożyć wyłącznie w wersji elektronicznej za pośrednictwem systemu informatycznego** [http://gwnd.dolnyslask.pl/](http://gwnd.dolnyslask.pl/_layouts/15/UMWD.FBA/Pages/Login.aspx?ReturnUrl=%2f_layouts%2f15%2fAuthenticate.aspx%3fSource%3d%252F&Source=%2F)

#### **Komunikaty i wyjaśnienia do naboru:**

- [Informacja o anulowaniu i ponownym ogłoszeniu naborów w](http://rpo.dolnyslask.pl/informacja-o-ogloszeniu-konkursow-w-ramach-dzialania-10-1-zapewnienie-rownego-dostepu-do-wysokiej-jakosci-edukacji-przedszkolnej-rpo-wd-2014-2020/) [ramach Działania 10.1 – 29.04.2016](http://rpo.dolnyslask.pl/informacja-o-ogloszeniu-konkursow-w-ramach-dzialania-10-1-zapewnienie-rownego-dostepu-do-wysokiej-jakosci-edukacji-przedszkolnej-rpo-wd-2014-2020/)
- [Wyjaśnienie IOK w sprawie wersji papierowej wniosku o](http://rpo.dolnyslask.pl/wyjasnienie-iok-w-sprawie-wersji-papierowej-wniosku-o-dofinansowanie/) [dofinansowanie – 5.04.2016](http://rpo.dolnyslask.pl/wyjasnienie-iok-w-sprawie-wersji-papierowej-wniosku-o-dofinansowanie/)
- **[Zmiana regulaminów konkursów EFS](http://rpo.dolnyslask.pl/zmiana-regulaminow-konkursow-efs-2/)**
- [Komunikat-10.1.3-ZIT-AJ zmiana składania wniosków o](http://rpo.dolnyslask.pl/wp-content/uploads/2015/10/komunikat-10.1.3-ZIT-AJ-03.2016.docx) [dofinansowanie](http://rpo.dolnyslask.pl/wp-content/uploads/2015/10/komunikat-10.1.3-ZIT-AJ-03.2016.docx)
- [Komunikat IOK kryterium formalne](http://rpo.dolnyslask.pl/wp-content/uploads/2015/10/Komunikat-IOK-kryterium-formalne.docx)
- $\cdot$  Komunikat nr 1 10.1.2
- $\cdot$  Komunikat nr 2 10.1.2
- [Komunikat 10.1.2 -ZIT WrOF 28.01.2016](http://rpo.dolnyslask.pl/wp-content/uploads/2016/01/komunikat-10.1.2-ZIT-WrOF-28.01.2016.docx)
- [Komunikat dotyczący procedury wycofania wniosku o](http://rpo.dolnyslask.pl/wp-content/uploads/2015/09/Wycofanie-wniosku_procedura_komunikat-na-stronę.pdf) [dofinansowanie](http://rpo.dolnyslask.pl/wp-content/uploads/2015/09/Wycofanie-wniosku_procedura_komunikat-na-stronę.pdf)
- [Komunikat-10.1.2-ZIT-WrOF zmiana terminu składania](http://rpo.dolnyslask.pl/wp-content/uploads/2016/02/komunikat-10.1.2-ZIT-WrOF-26.02.2016.docx) [wniosków o dofinansowanie\( wersja archiwalna\)](http://rpo.dolnyslask.pl/wp-content/uploads/2016/02/komunikat-10.1.2-ZIT-WrOF-26.02.2016.docx)

#### **Często zadawane pytania i odpowiedzi:**

- [FAQ często zadawane pytania 10.1](http://rpo.dolnyslask.pl/wp-content/uploads/2015/10/FAQ-najczęściej-zadawane-pytania-10.1.pdf)
- [FAQ często zadawane pytania 10.1 21.12](http://rpo.dolnyslask.pl/wp-content/uploads/2015/12/FAQ-często-zadawane-pytania-10.1-21.12.pdf)
- [FAQ często zadawane pytania 10.1 28.12](http://rpo.dolnyslask.pl/wp-content/uploads/2015/10/FAQ-często-zadawane-pytania-10.1-28.12.pdf)
- $FAQ często zadawane pytania 10.1 5.01.16$
- $FAQ często zadawane pytania 10.1 12.01.16$
- [FAQ często zadawane pytania 10.1 19.01.16](http://rpo.dolnyslask.pl/wp-content/uploads/2015/10/FAQ-często-zadawane-pytania-10.1-19.01.16.pdf)
- $FAQ często zadawane pytania 10.1 1.02.16$
- $FAO c$ zesto zadawane pytania  $10.1 10.02.16$
- [FAQ często zadawane pytania 10.1 17.02.16](http://rpo.dolnyslask.pl/wp-content/uploads/2015/10/FAQ-często-zadawane-pytania-10.1-17.02.16.pdf)
- $FAQ często zadawane pytania 10.1 2.03.16$
- $FAQ często zadawane pytania 10.1 22.03.16$
- $FAQ często zadawane pytania 10.1 8.04.16$